# *Chapter 13.* **Scheme Extensions Fa thru Hz**

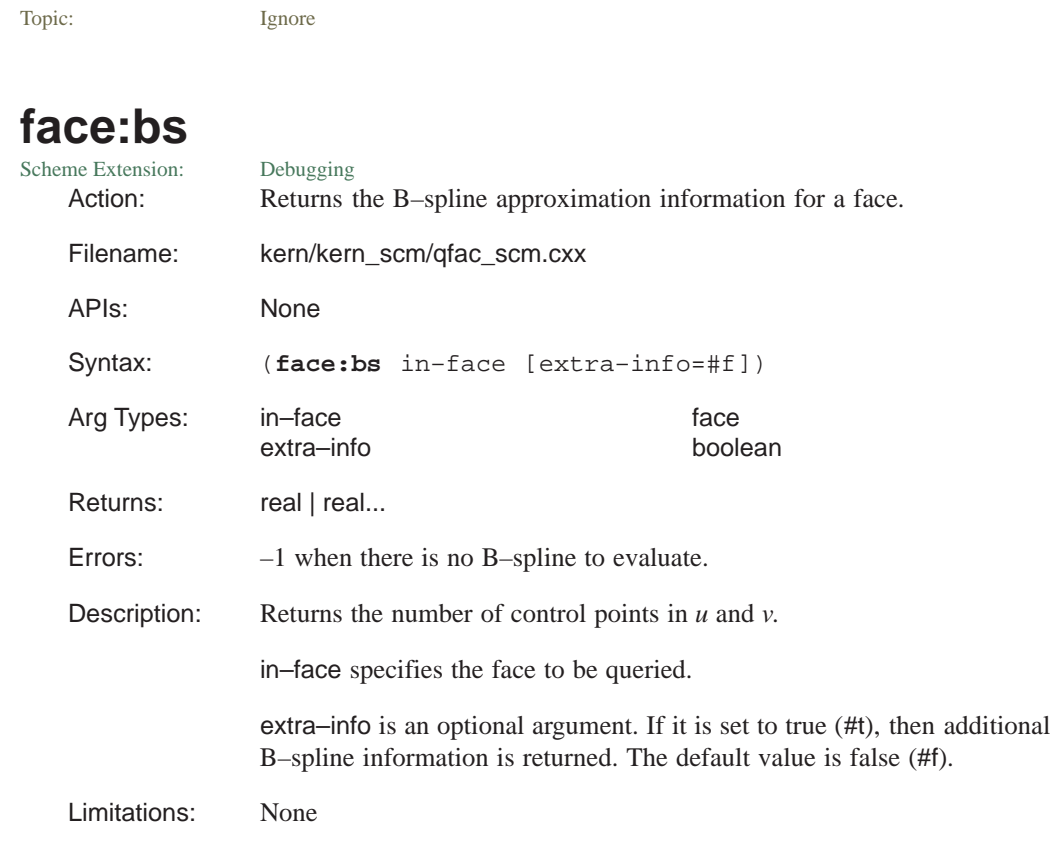

```
Example: ; face:bs
            ; Create topology to demonstrate command.
            (define path (edge:spline (list (position 0 0 0)
                (position 10 0 0) (position 10 10 0))))
            ;; path
            (define profile (edge:ellipse
                (position 0 0 0) (gvector 1 0 0)
                (gvector 0 0 1)))
            ;; profile
            (define pipe (sweep:law profile path))
            ;; pipe
            (define face (list–ref (entity:faces pipe) 0))
            ;; face
            ; Get the B–spline approximation information.
            (face:bs face)
            ;; (14 20)
```
#### **face:check**

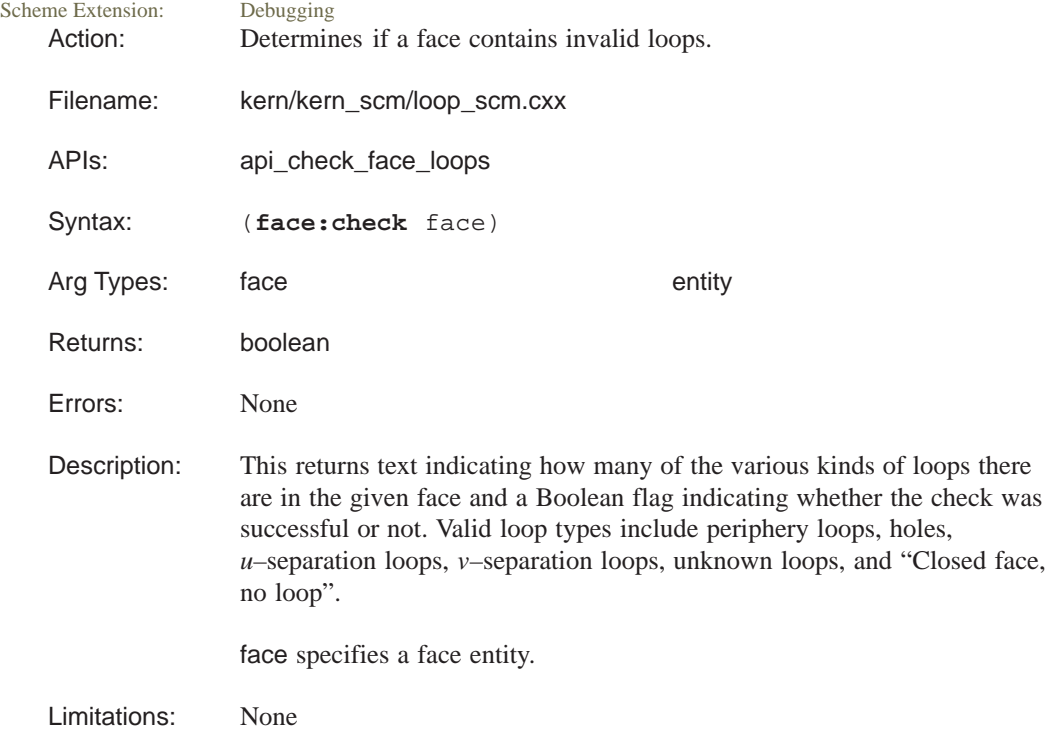

```
Example: ; face:check
            ; Create a face.
            (define face1 (face:law "vec(cos(x), y, x)"
               –20 (law:eval "10*pi") –10 10))
            ;; face1
            (face:check face1)
            ; 1 periphery loop.
            ;; #t
```
# face:conical?

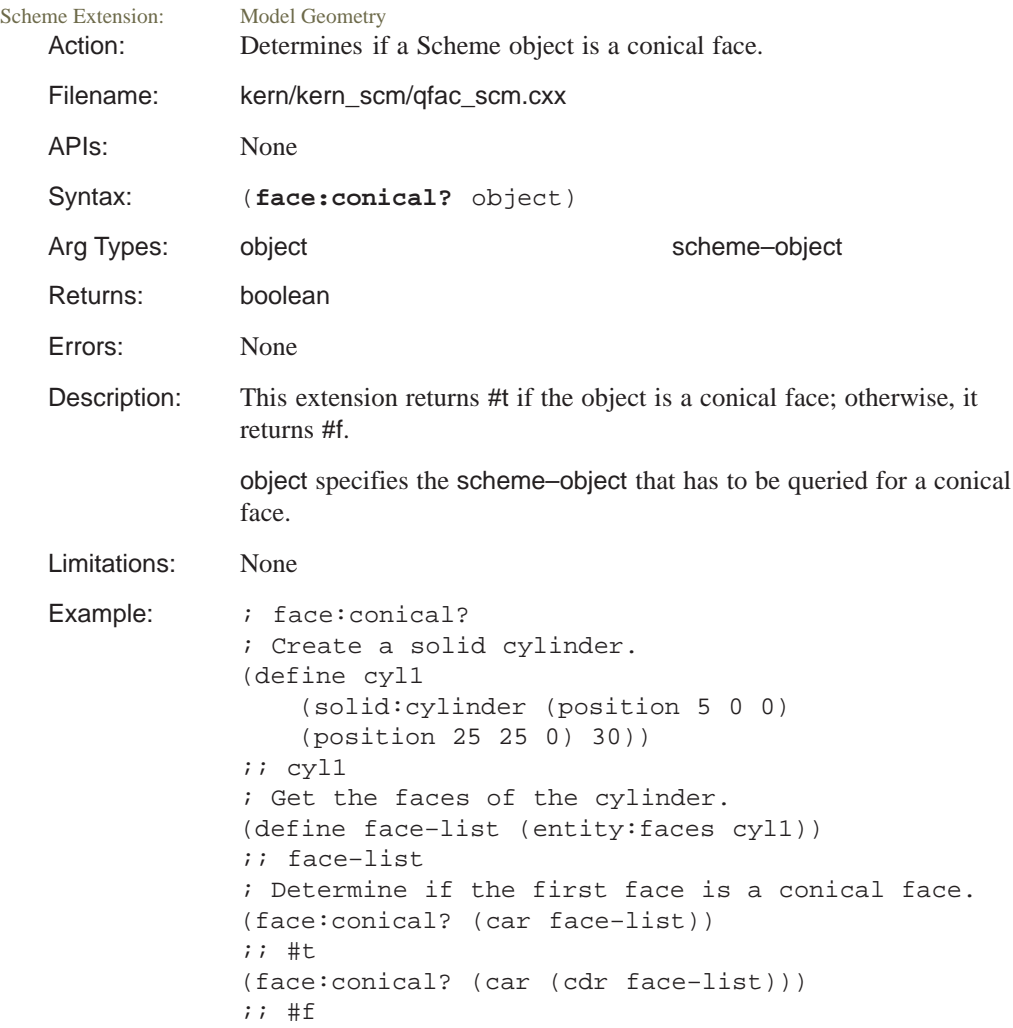

## **face:cylinder–axis**

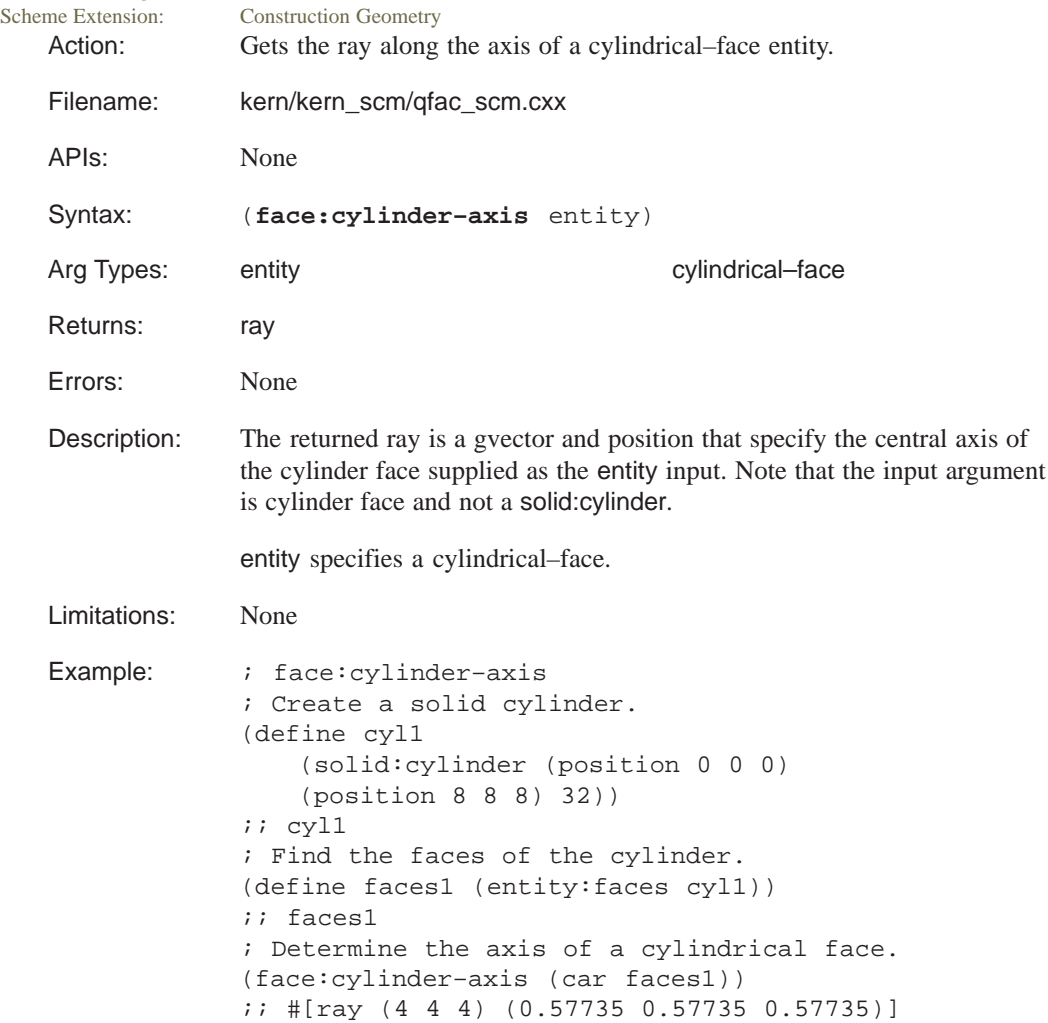

# **face:cylinder–radius**

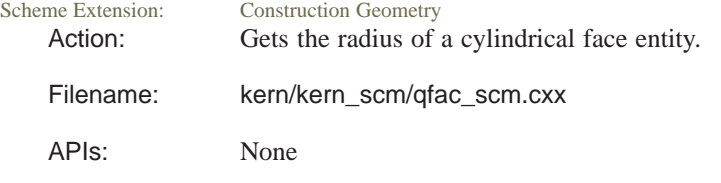

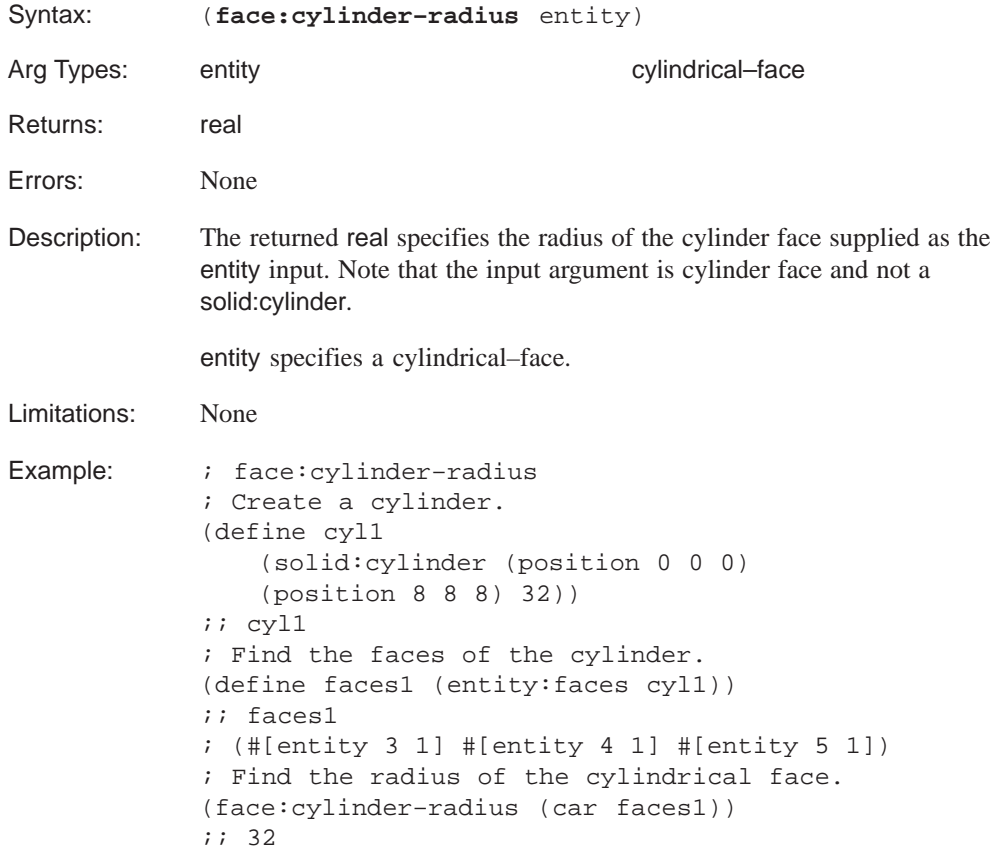

## **face:cylindrical?**

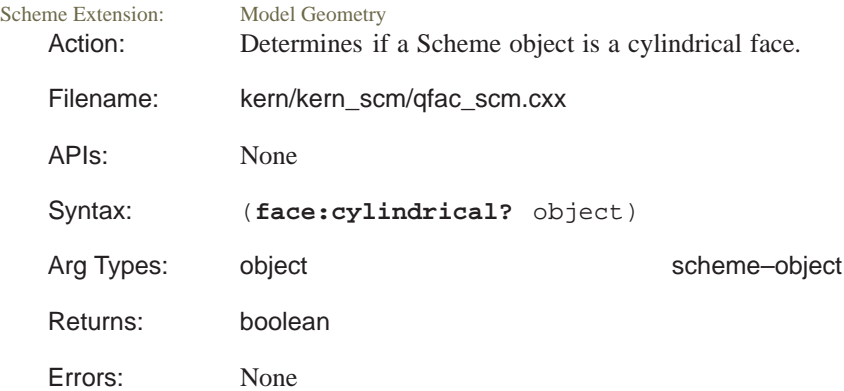

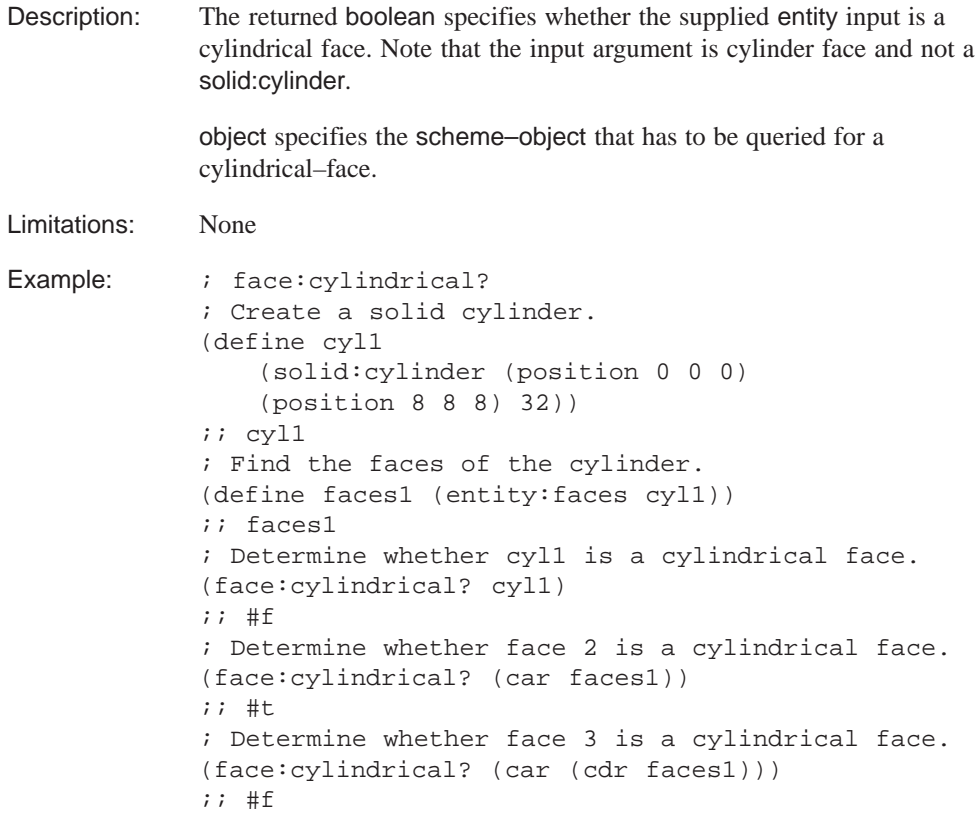

# **face:derivtest**

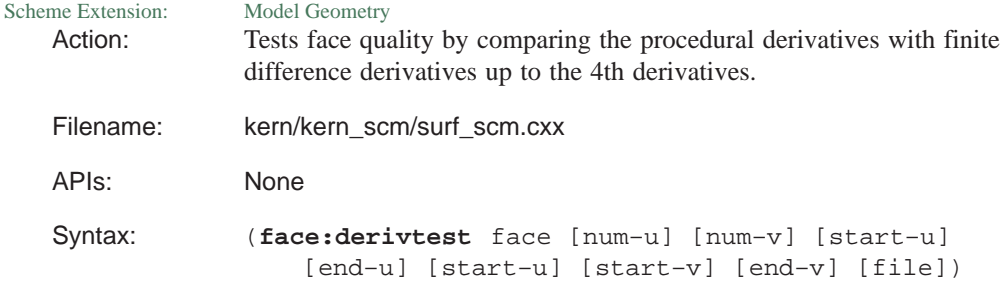

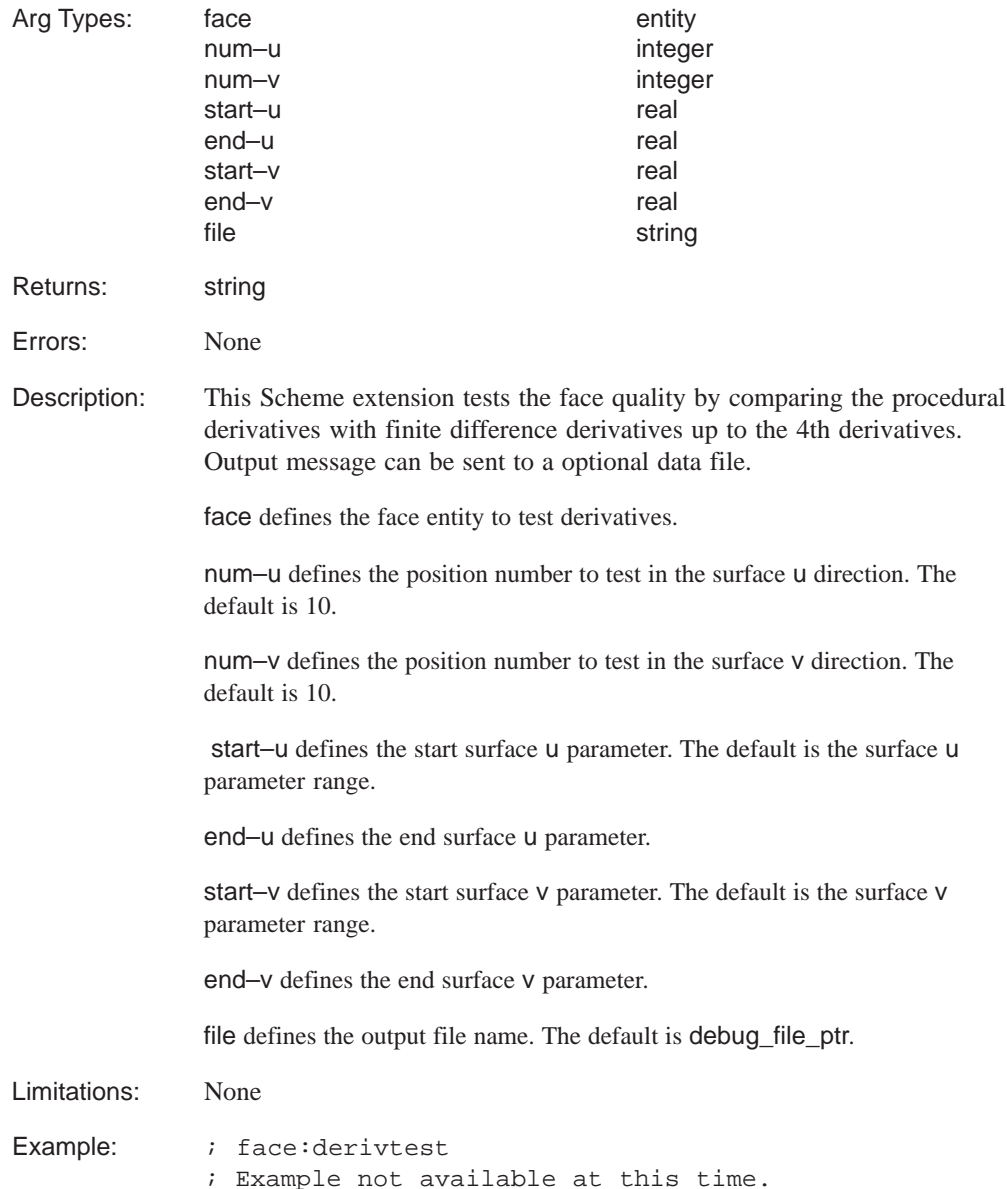

# face: planar?<br>
Scheme Extension: Model Geometry

Scheme Extension: Action: Determines if a Scheme object is a planar face.

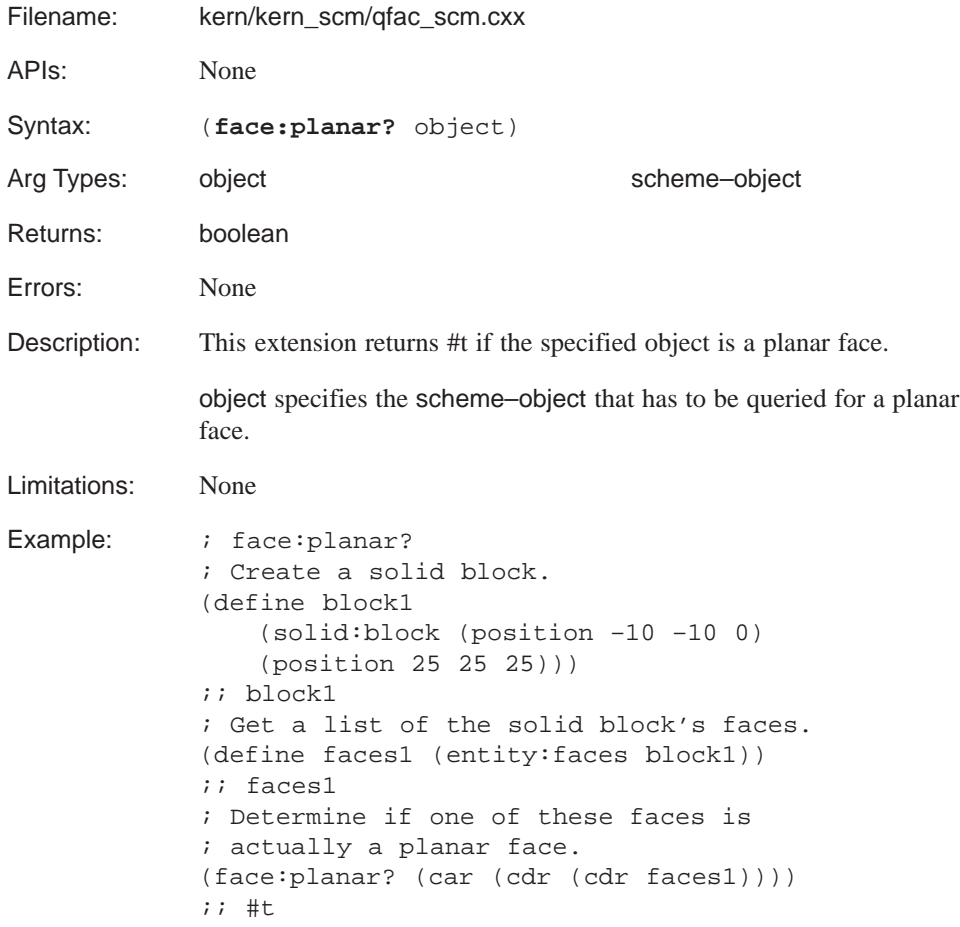

#### **face:plane–normal**

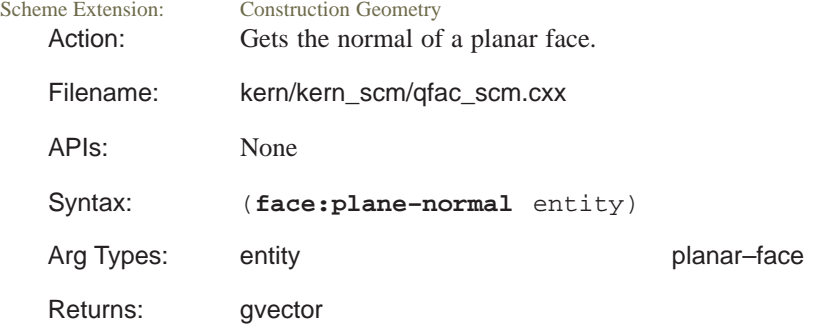

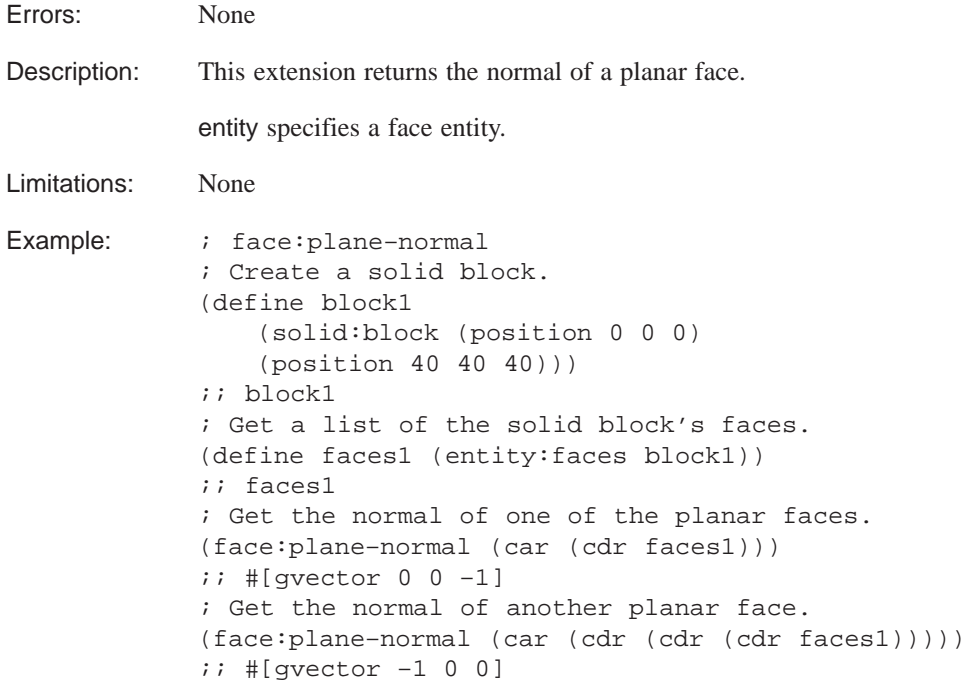

#### **face:plane–ray**

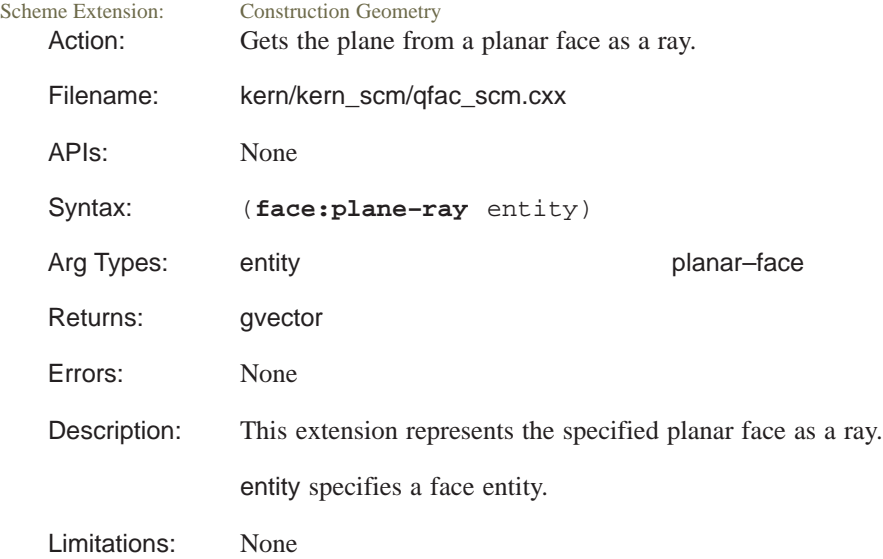

```
Example: ; face: plane-ray
            ; Create a solid block.
            (define block1
                (solid:block (position 0 0 0)
                (position 40 40 40)))
            ;; block1
            ; Get a list of the solid block's faces.
            (define faces1 (entity:faces block1))
            ;; faces1
            ; Extract a plane from one of the faces and
            ; represent the face as a ray.
            (face:plane–ray (car (cdr faces1)))
            ;; #[ray (20 20 0) (0 0 –1)]
            ; Do the same with a second face.
            (face:plane–ray (car (cdr (cdr (cdr faces1)))))
            ;; #[ray (0 20 20) (–1 0 0)]
```
#### **face:scar?**

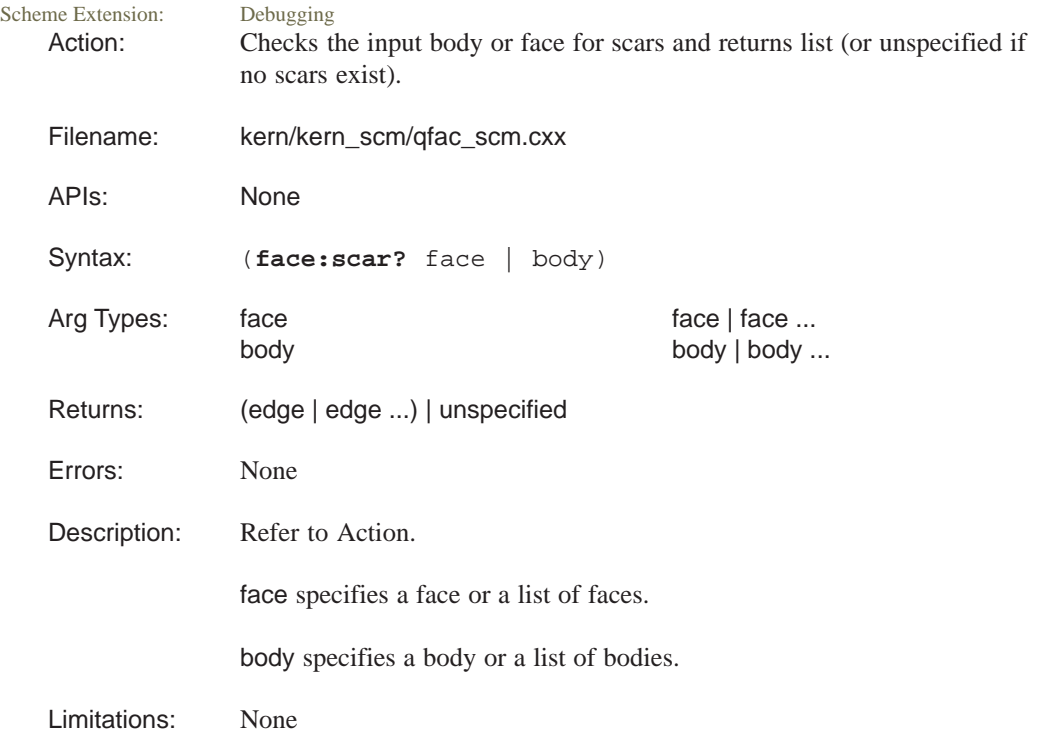

```
Example: ; face:scar?
            ; Create four types of face/edge geometry to
            ; demonstrate command.
            (define block1 (solid:block –40 –5 –15 –25 5 15))
            ;; block1
            (define edge (edge:linear (position –30 0 0)
                 (position –30 0 10)))
            ;; edge
            (define body1 (hh:combine (list block1 edge)))
            ;; body1
            (face:scar? block1)
            ;; ()
            ; Create a planar disk.
            (define pdisk (face:planar–disk 
                 (position 0 0 0) (gvector 0 0 10) 10))
            ;; pdisk
            (define disk–edge (edge:linear 
                (position –10 0 0) (position 10 0 0)))
            ;; disk–edge
            (define body2 (hh:combine (list pdisk disk–edge)))
            ;; body2
            (face:scar? body2)
            ;; ()
            (define block2 (solid:block 20 10 0 30 20 40))
            ;; block2
            (define block2–edge (edge:linear 
                (position 27 10 0) (position 22 15 20)))
            ;; block2–edge
            (define body3 (hh:combine (list block2 block2–edge)))
            ;; body3
            (define cylinder (solid:cylinder 
                 (position –5 0 –14) (position –5 0 –34) 5))
            ;; cylinder
            (define cyl–edge (edge:linear 
                (position -3 5 -14) (position -3 5 -35));; cyl–edge
            (define body4 (hh:combine (list cylinder cyl–edge)))
            ;; body4
```
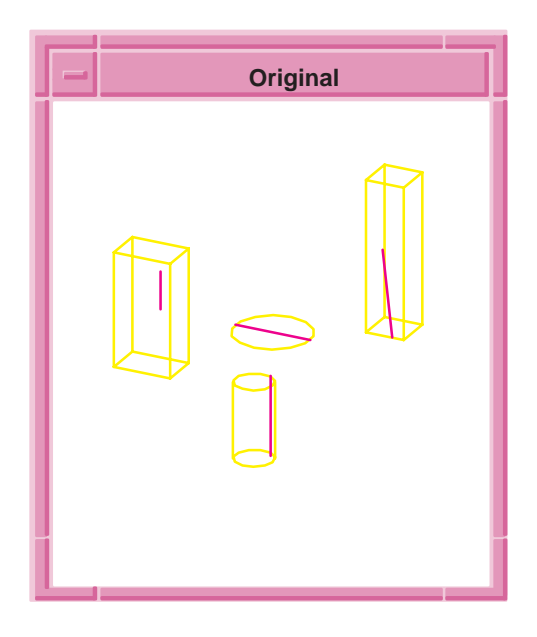

**Figure 13-1. face:scar?**

#### **face:sphere–center**

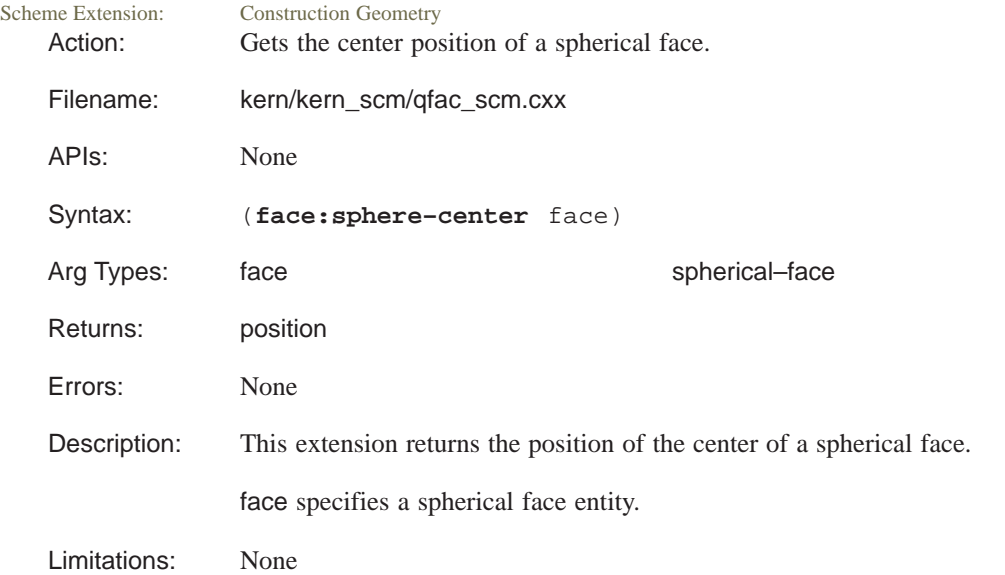

```
Example: ; face: sphere-center
            ; Create a solid sphere.
            (define sphere1 (solid:sphere (position 0 0 0) 38))
            ;; sphere1
            ; Find the faces of the solid sphere.
            (define faces1 (entity:faces sphere1))
            ;; faces1
            ; Find the center of the spherical face.
            (face:sphere–center (car faces1))
            ;; #[position 0 0 0]
```
#### **face:sphere–radius**

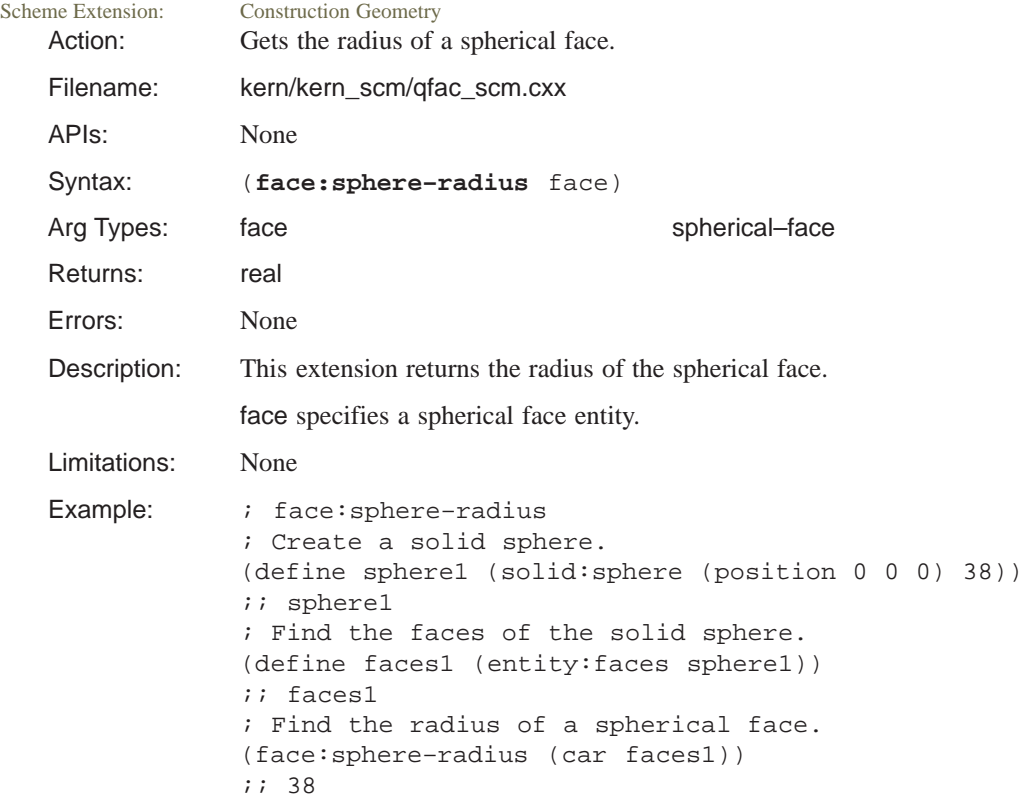

## **face:spherical?**

Scheme Extension: Model Geometry Action: Determines if a Scheme object is a spherical face.

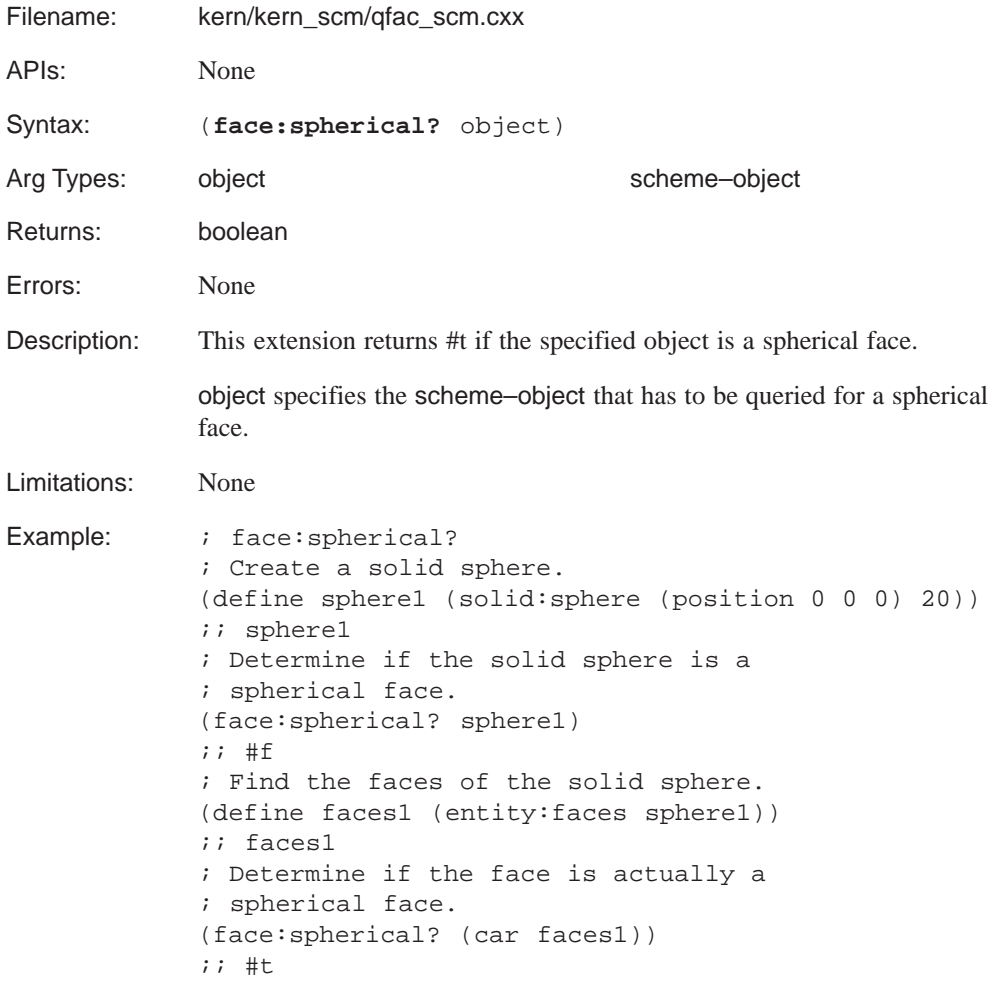

#### **face:spline?**

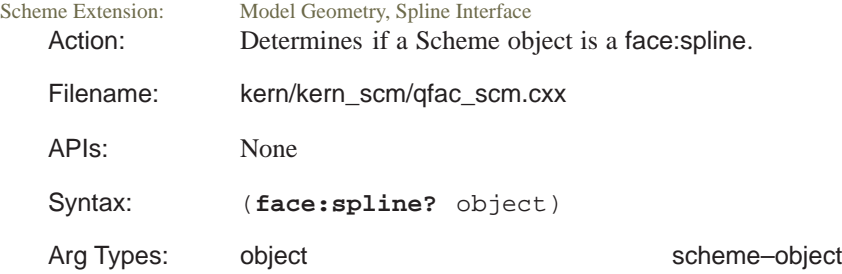

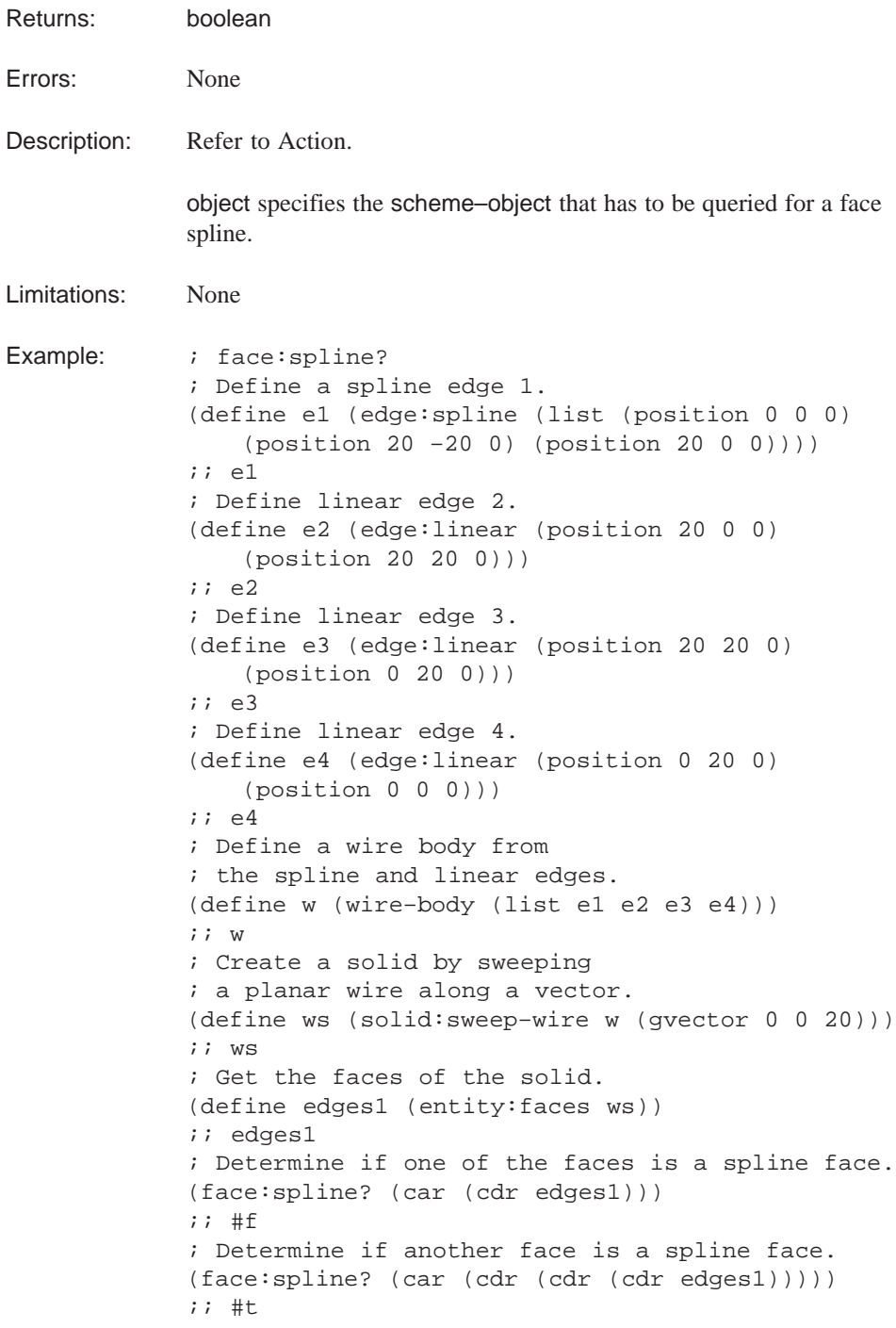

# face:toroidal?

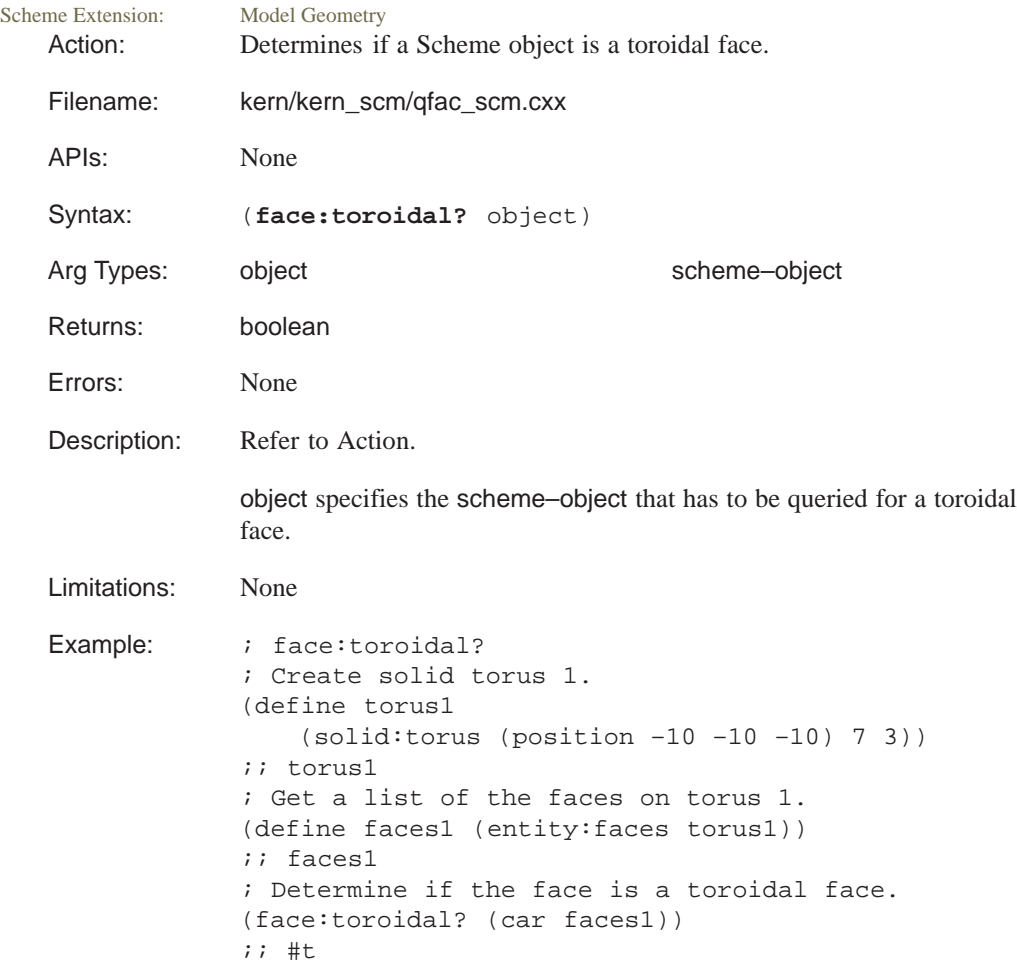

# **face:type**

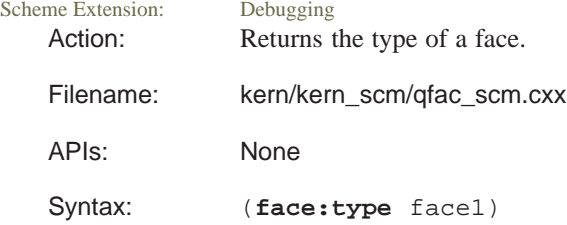

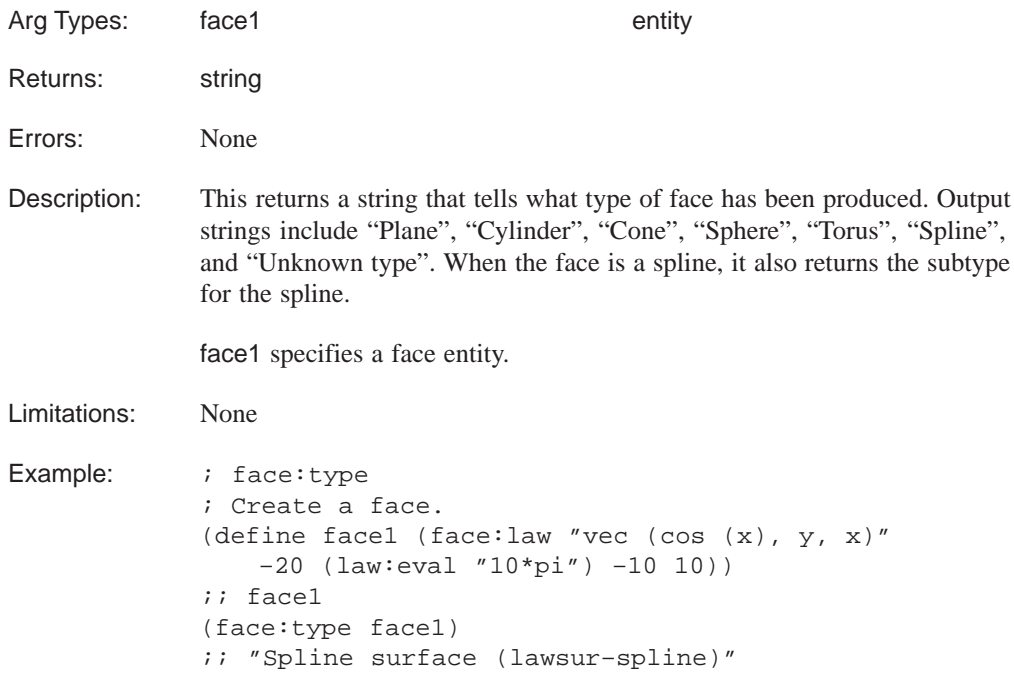

#### **face:types**

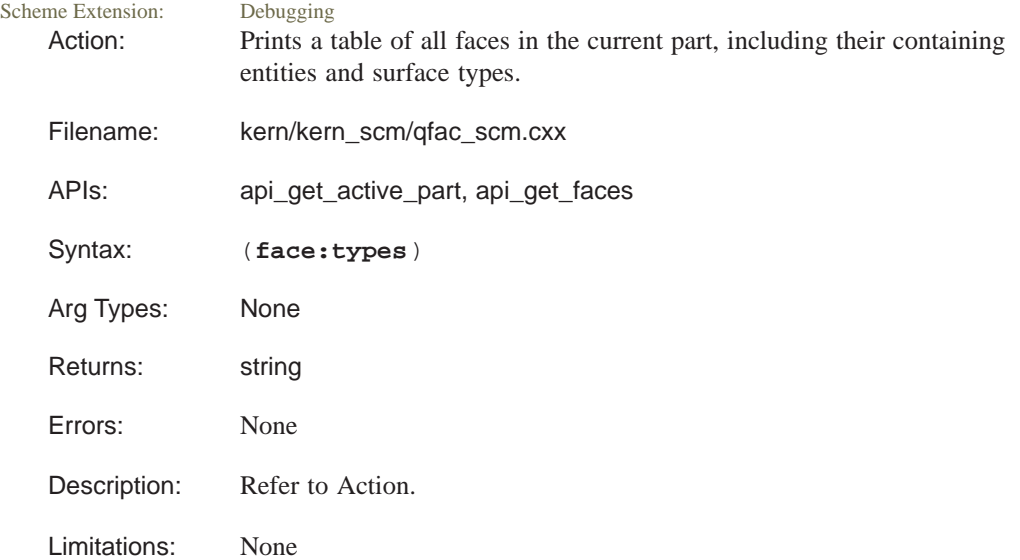

```
Example: ; face:types
           ; create a solid cylinder
           (define cylinder (solid:cylinder (position 0 0 0)
              (position 0 0 30) 10))
           ;; cylinder
           ; request a list of all faces in current part
           (face:types)
           ; entity:(entity 1 1)
           ; face:(entity 4 1) face–type:Cylinder
           ; face:(entity 5 1) face–type:Plane
           ; face:(entity 6 1) face–type:Plane
           ;; #t
```
#### **face?**

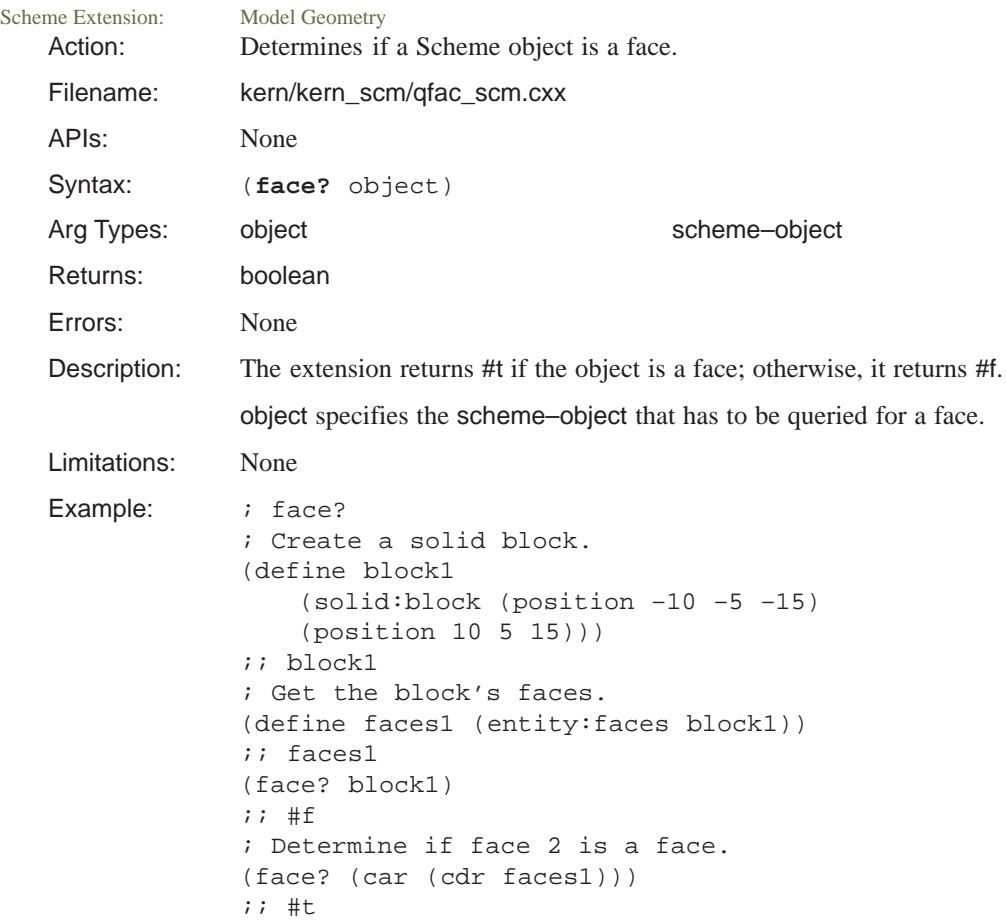

# **filter:and**

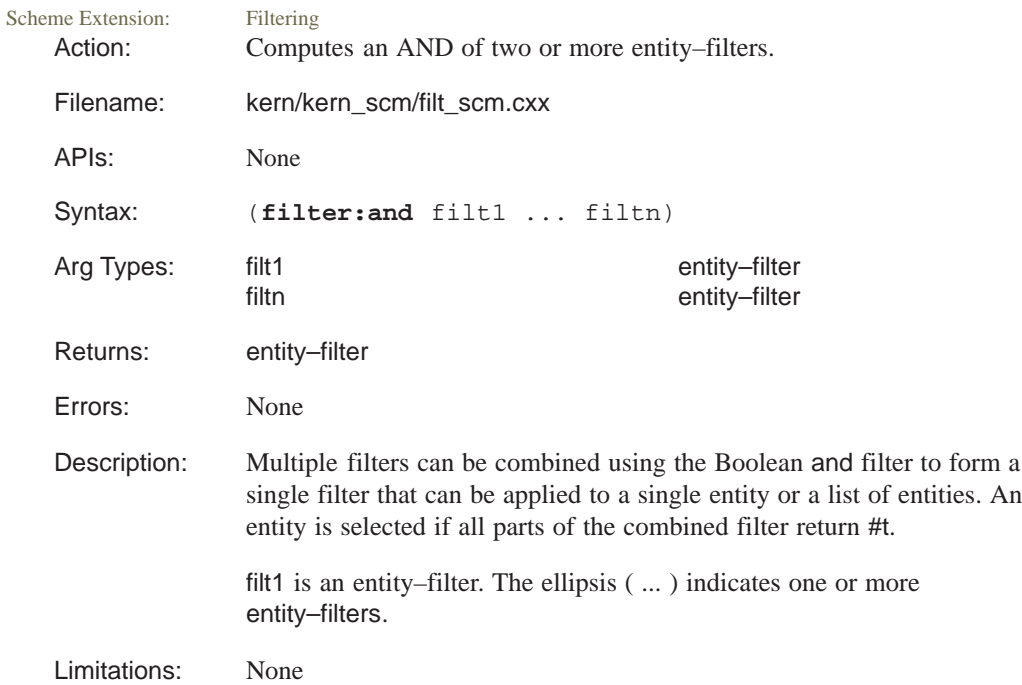

```
Example: ; filter: and
             ; Create solid block 1.
             (define block1
                 (solid:block (position 10 0 10)
                 (position 20 30 40)))
             ;; block1
             ; Create linear edge 2.
             (define edge1 (edge:linear (position 0 0 0)
                 (position 10 10 10)))
             ;; edge1
             ; Create circular edge 3.
             (define edge2 (edge:circular (position 0 0 0) 20))
             ;; edge2
             ; Change the color of the existing entities to red.
             (entity:set–color (part:entities) 1)
             ;; ()
             ; Create solid sphere 4.
             (define sphere1 (solid:sphere
                (position 20 30 40) 30))
             ;; sphere1
             ; Create solid sphere 5.
             (define cyl1 (solid:cylinder
                 (position 40 0 0) (position 5 5 5) 8))
             ;; cyl1
             ; Create linear edge 6.
             (define edge3 (edge:linear (position 0 50 0)
                (position 50 50 0)))
             ;; edge3
             ; Create spline edge 7.
             (define edge4 (edge:spline (list
                 (position 20 20 20) (position 10 20 30)
                 (position 50 40 10))))
             ;; edge4
             ; Define a filter for red curves.
             (define red–curves (filter:and (filter:color 1)
                (filter:type "edge:circular?")))
             ;; red–curves
             ; List the red curve entities.
             (filter:apply red–curves (part:entities))
             ; (#[entity 4 1])
             ; The following accomplishes the same thing.
             (part:entities red–curves)
             ;; (#[entity 4 1])
```
# **filter:apply**

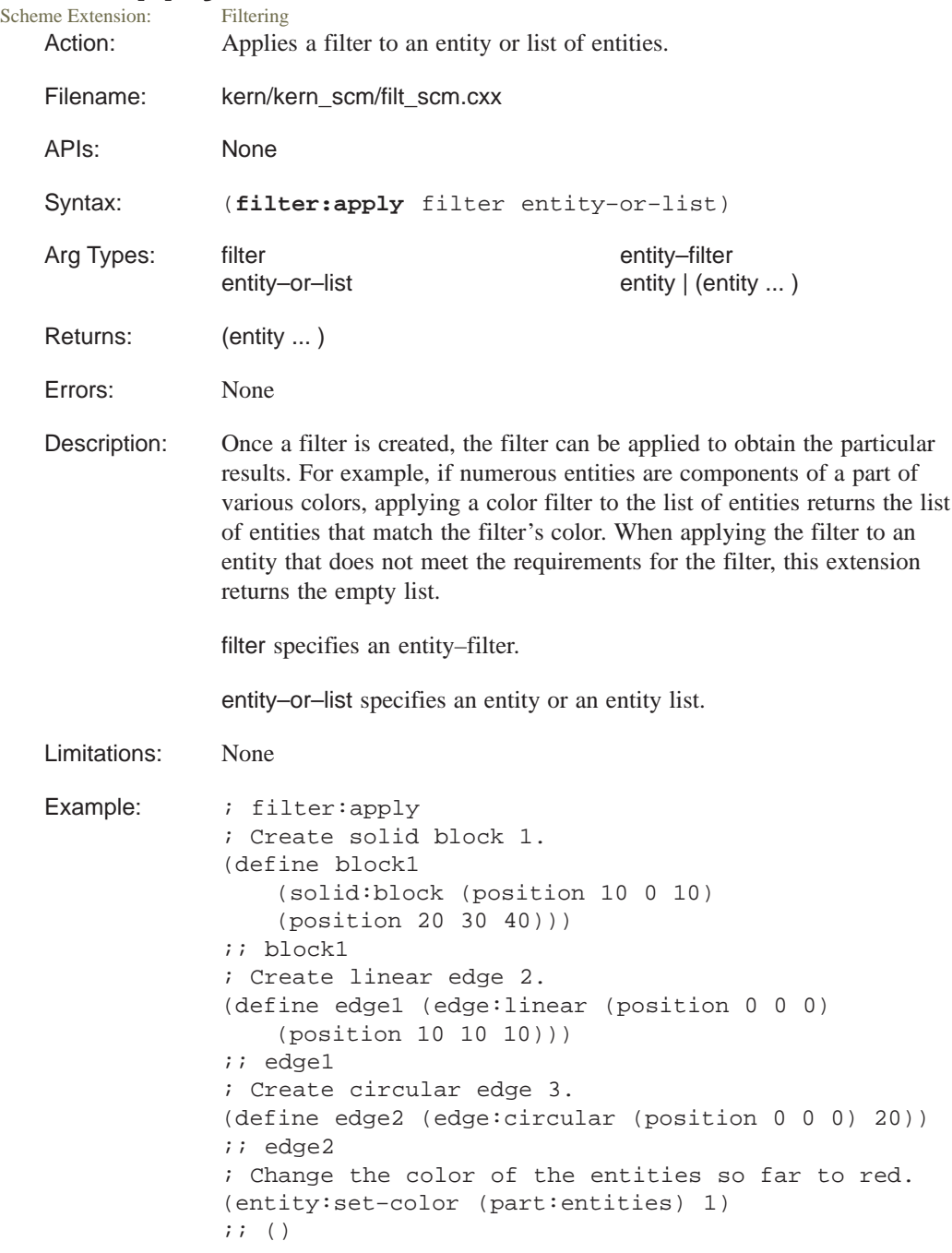

```
; Create solid sphere 4.
(define sphere1 (solid:sphere
    (position 20 30 40) 30))
;; sphere1
; Create solid sphere 5.
(define cyl1 (solid:cylinder
    (position 40 0 0) (position 5 5 5) 8))
;; cyl1
; Create linear edge 6.
(define edge3 (edge:linear (position 0 50 0)
    (position 50 50 0)))
;; edge3
; Create spline edge 7.
(define edge4 (edge:spline (list
    (position 20 20 20) (position 10 20 30)
    (position 50 40 10))))
;; edge4
; Apply a green filter and obtain the entities.
(filter:apply (filter:color 2) (part:entities))
\forall i (#[entity 5 1] #[entity 6 1]
j; #[entity 7 1] #[entity 8 1])
; Apply a solid, red filter and obtain the entities.
(filter:apply (filter:and (filter:type "solid?")
    (filter:color 1)) (part:entities))
;; (#[entity 2 1])
; Apply a solid, green filter and
; obtain the entities.
(part:entities (filter:type "solid?"))
\forall i (#[entity 2 1] #[entity 5 1] #[entity 6 1])
(filter:apply (filter:type "solid?") edge1)
;; ()
```
#### **filter:not**

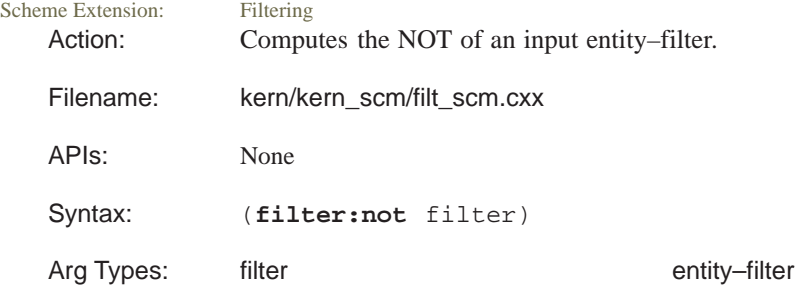

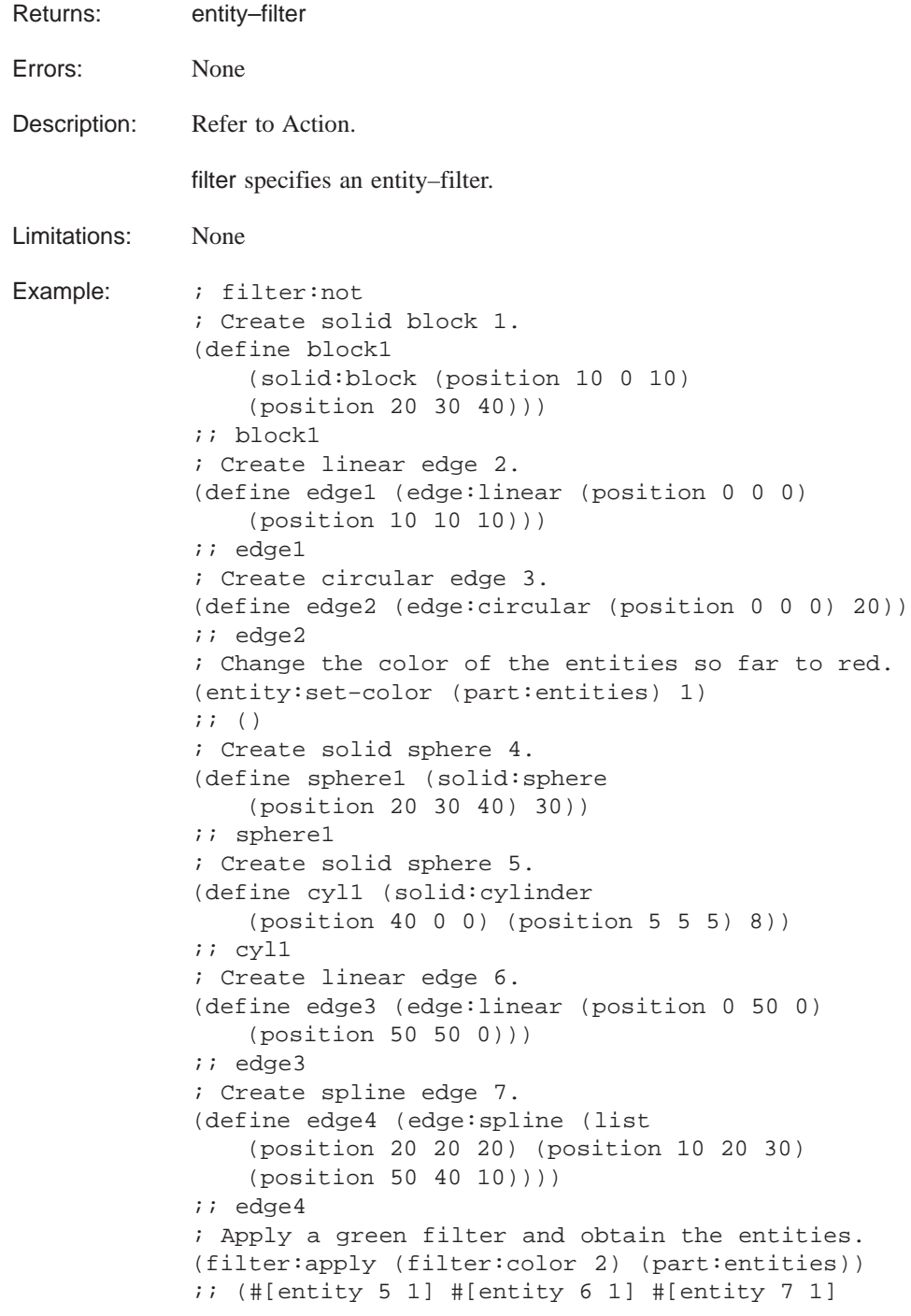

```
;; #[entity 8 1])
; Define a yes–red filter.
(define yes–red (filter:color 1))
;; yes–red
(part:entities yes–red)
;; (#[entity 1 1] #[entity 2 1]
i: #[entity 3 1] #[entity 4 1])
; Define a not–red filter.
(define not–red (filter:not (filter:color 1)))
;; not–red
; Apply a not–red filter and obtain the entities.
(part:entities not–red)
;; (#[entity 5 1] #[entity 6 1] #[entity 7 1]
j: #[entity 8 1])
```
#### **filter:or**

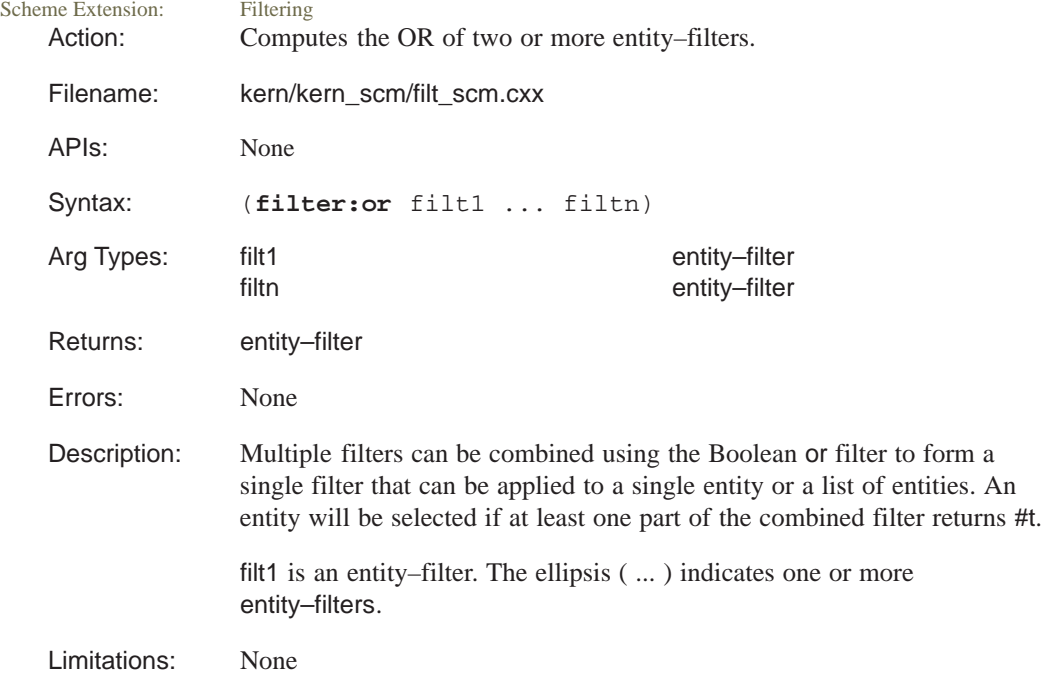

```
Example: ; filter:or
             ; Create solid block 1.
             (define block1
                 (solid:block (position 10 0 10)
                 (position 20 30 40)))
             ;; block1
             ; Create linear edge 2.
             (define edge1 (edge:linear (position 0 0 0)
                 (position 10 10 10)))
             ;; edge1
             ; Create circular edge 3.
             (define edge2 (edge:circular (position 0 0 0) 20))
             ;; edge2
             ; Change the color of the entities so far to red.
             (entity:set–color (part:entities) 1)
             ;; ()
             ; Create solid sphere 4.
             (define sphere1 (solid:sphere
                 (position 20 30 40) 30))
             ;; sphere1
             ; Create solid sphere 5.
             (define cyl1 (solid:cylinder
                 (position 40 0 0) (position 5 5 5) 8))
             ;; cyl1
             ; Create linear edge 6.
             (define edge3 (edge:linear (position 0 50 0)
                 (position 50 50 0)))
             ;; edge3
             ; Create spline edge 7.
             (define edge4 (edge:spline (list
                 (position 20 20 20) (position 10 20 30)
                 (position 50 40 10))))
             ;; edge4
             ; Define the green–or–solid filter.
             (define green–or–solid (filter:or (filter:color 2)
                 (filter:type "solid?")))
             ;; green–or–solid
             ; Apply a green–or–solid filter and
             ; obtain the entities.
             (part:entities green–or–solid)
             \forall i (#[entity 2 1] #[entity 5 1] #[entity 6 1]
             j: #[entity 7 1] #[entity 8 1])
```
# **filter:type**

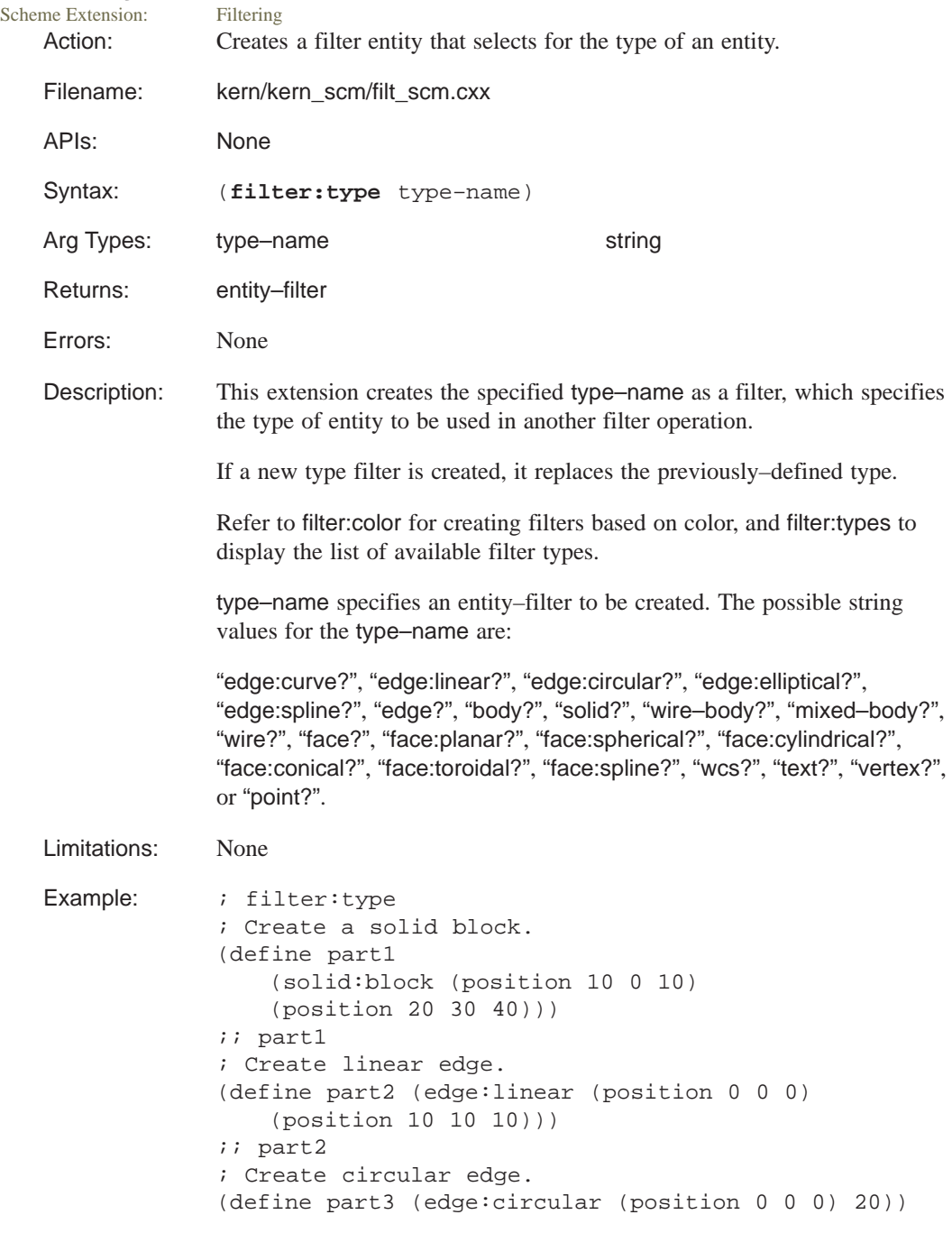

```
;; part3
; Change the color of the existing entities to red.
(entity:set–color (part:entities) 1)
;; ()
; Create solid sphere.
(define part4 (solid:sphere
    (position 20 30 40) 30))
;; part4
; Create solid cylinder.
(define part5 (solid:cylinder
    (position 40 0 0) (position 5 5 5) 8))
;; part5
; Create another linear edge.
(define part6 (edge:linear (position 0 50 0)
    (position 50 50 0)))
;; part6
; Create a spline edge.
(define part7 (edge:spline (list
   (position 20 20 20) (position 10 20 30)
   (position 50 40 10))))
;; part7
; Get a list of available filter types.
(filter:types)
;; ("point?" "vertex?" "text?" "wcs?" "face:spline?"
;; "face:toroidal?" "face:conical?"
;; "face:cylindrical?" "face:spherical?"
;; "face:planar?" "face?" "wire?" "mixed–body?"
;; "wire–body?" "solid?" "body?" "edge?"
;; "edge:spline?" "edge:elliptical?"
;; "edge:circular?" "edge:linear?" "edge:curve?")
; Apply a solid filter and get entities.
(part:entities (filter:type "solid?"))
;; (#[entity 2 1] #[entity 5 1] #[entity 6 1])
; Apply edge:spline filter and get entities.
(part:entities (filter:type "edge:spline?"))
;; (#[entity 8 1])
```
#### **filter:types**

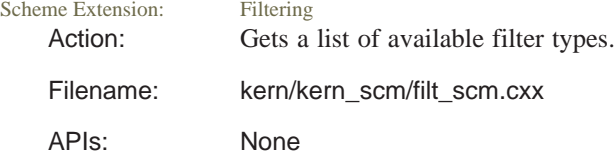

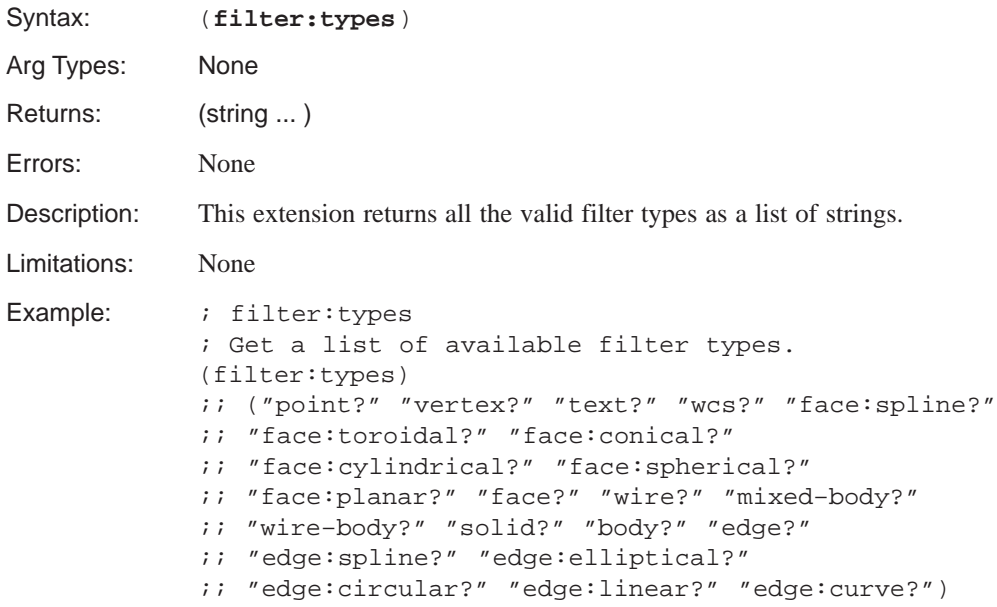

## **find:angle**

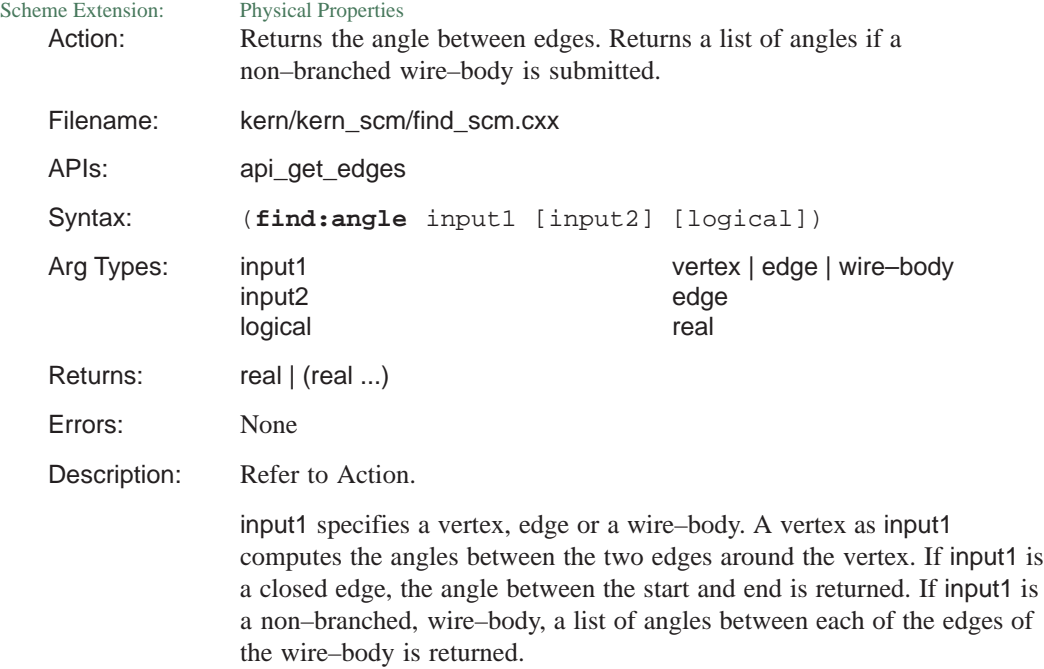

input2 specifies an edge. input2 must be supplied if input1 is an open edge. The angle between these two edges is returned.

A logical of false (#f) returns the results in radians, the default is degrees.

Limitations: Success is not guaranteed for branched wire–bodies, edges that do not share a vertex, and vertices with more than two edges.

```
Example: ; find: angle
             ; Create an entity
             (define p1 (wire–body:polygon
                 (position 0 0 0) (gvector 0 1 0)
                 (gvector 0 0 1) 5))
             ;; p1
             (define p2 (wire–body:polygon
                 (position 0 \t2 \t0) (gvector 0 \t-1 \t0)(gvector 0 0 1) 5))
             ;; p2
             (define unite (bool:unite p1 p2))
             ;; unite
             (zoom–all)
             ;; #[view 25363466]
             (define v (list–ref (entity:vertices p1)3))
             ;; v
             (entity:set–color v 1)
             ;; ()
             (find:angle v)
             ;; 108.0
```
## **find:bump**

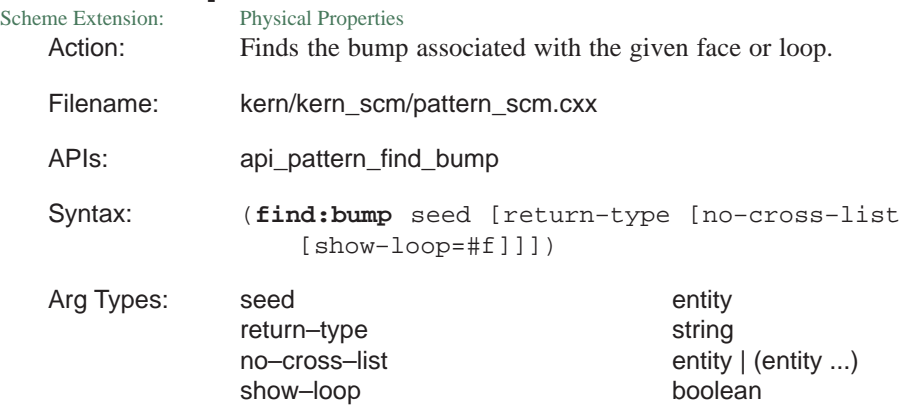

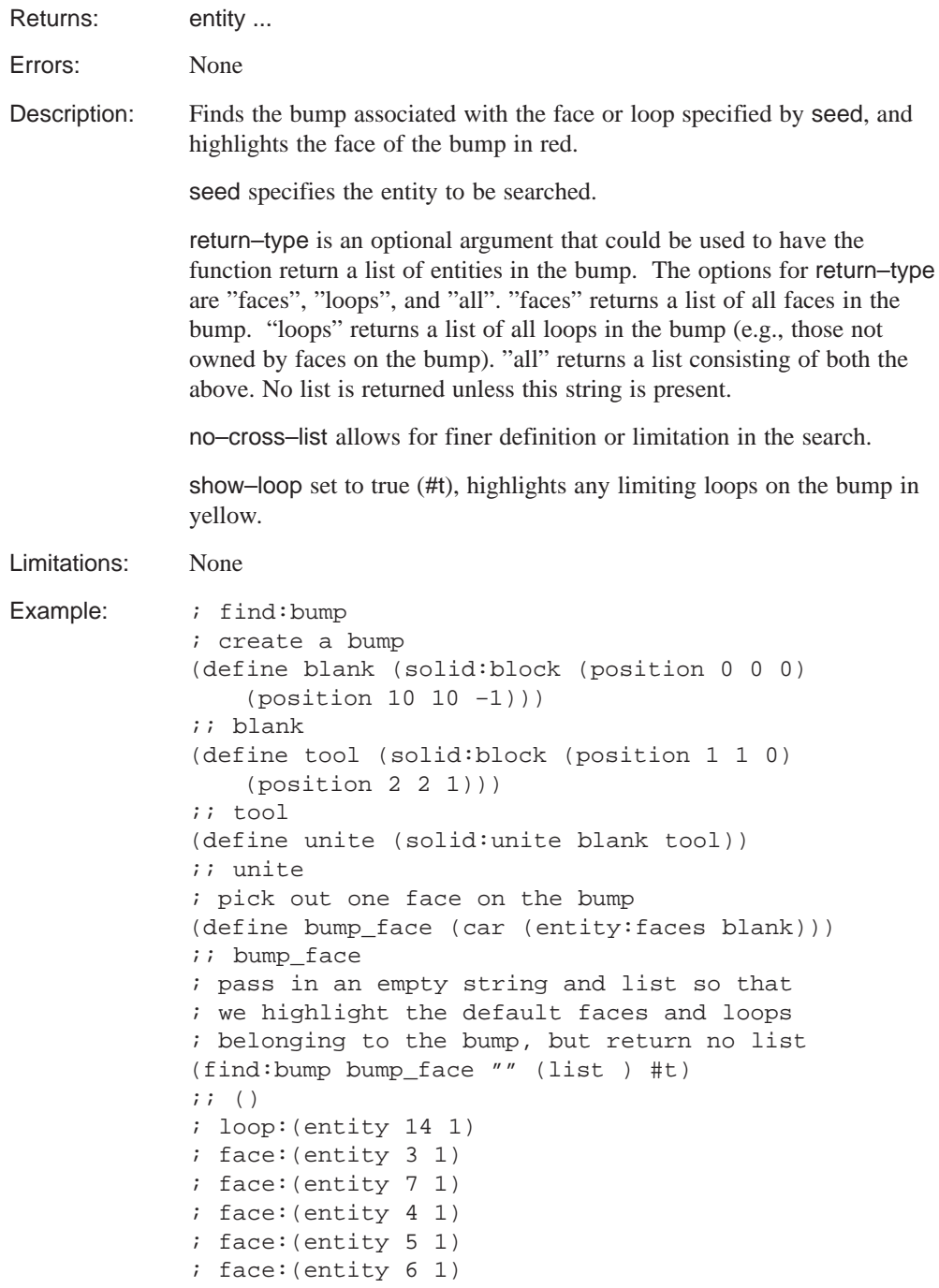

# **find:pattern–index**

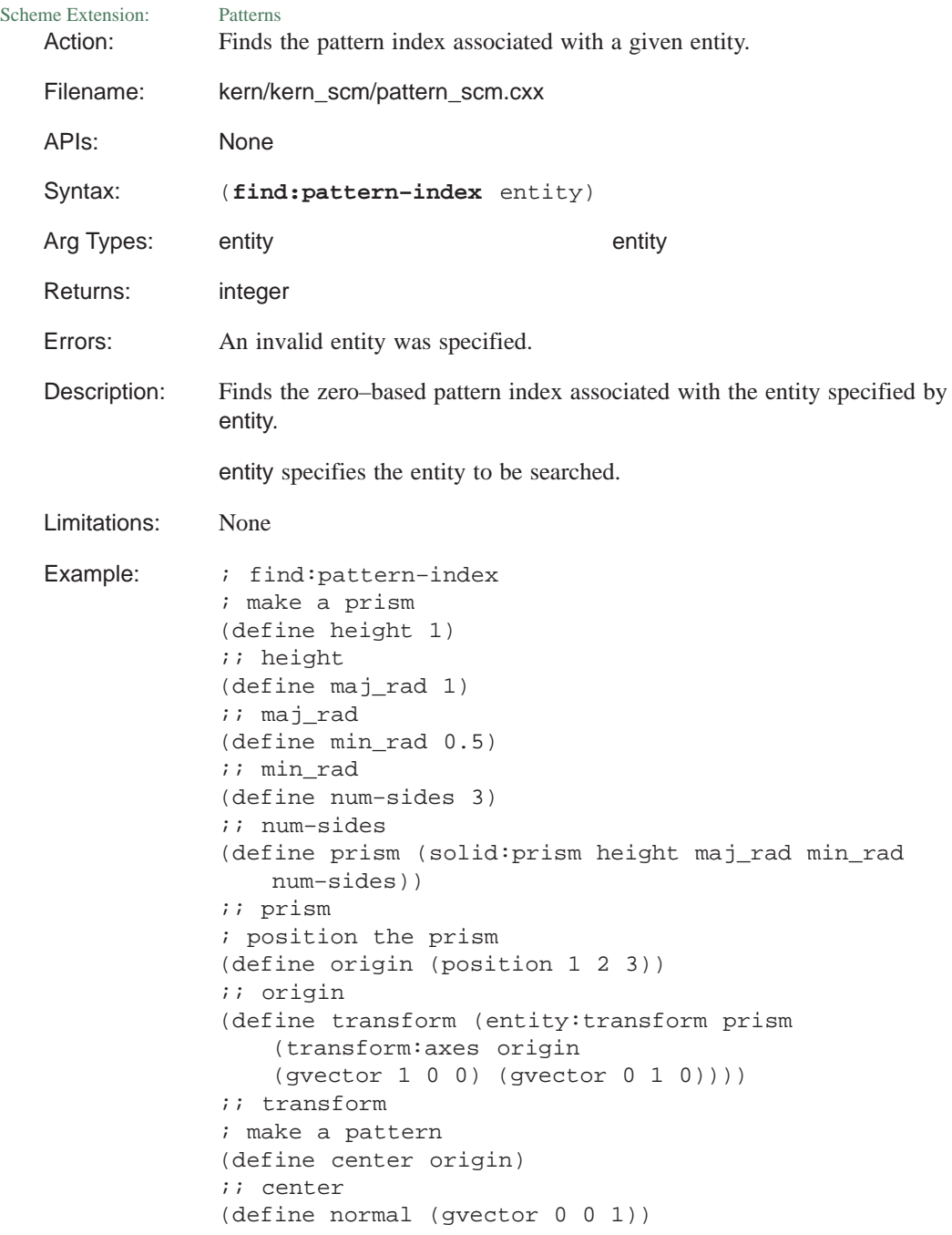

```
;; normal
(define num–radial 4)
;; num–radial
(define num–angular 5)
;; num–angular
(define spacing 3)
;; spacing
(define pat (pattern:radial center normal
   num–radial num–angular spacing))
;; pat
; apply the pattern to the prism
(define body (entity:pattern prism pat))
;; body
; find the pattern index of a specific lump
(define lump (list–ref (entity:lumps body) 8))
;; lump
(define index (find:pattern–index lump))
;; index
; check the index
(law:equal–test index 8)
;; #t
```
# **graph:add–edge**

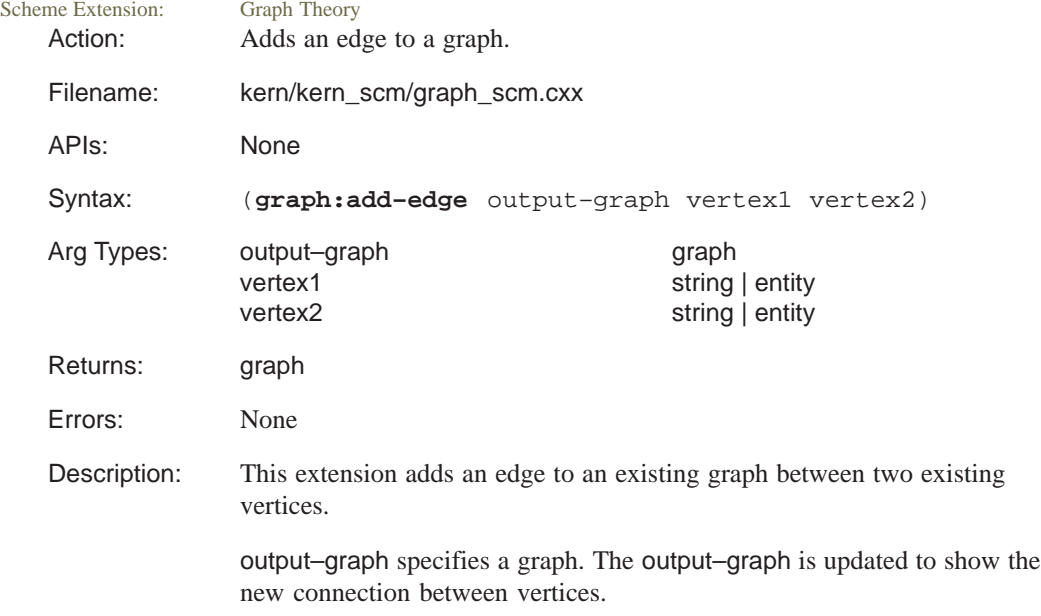

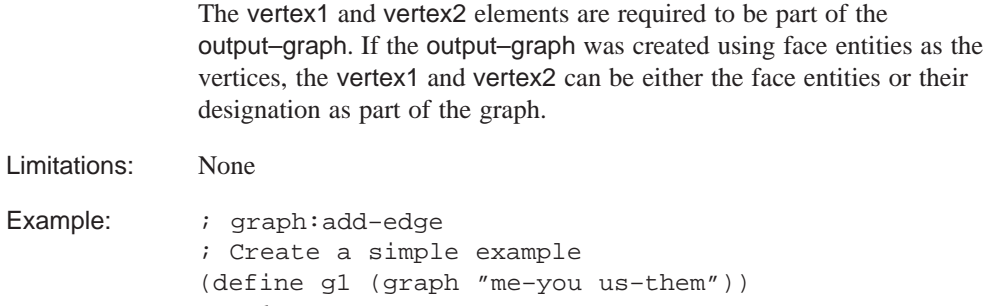

;; g1 ; Add a new edge between two existing vertices (define g2 (graph:add–edge g1 "me" "them")) ;; g2

## **graph:add–vertex**

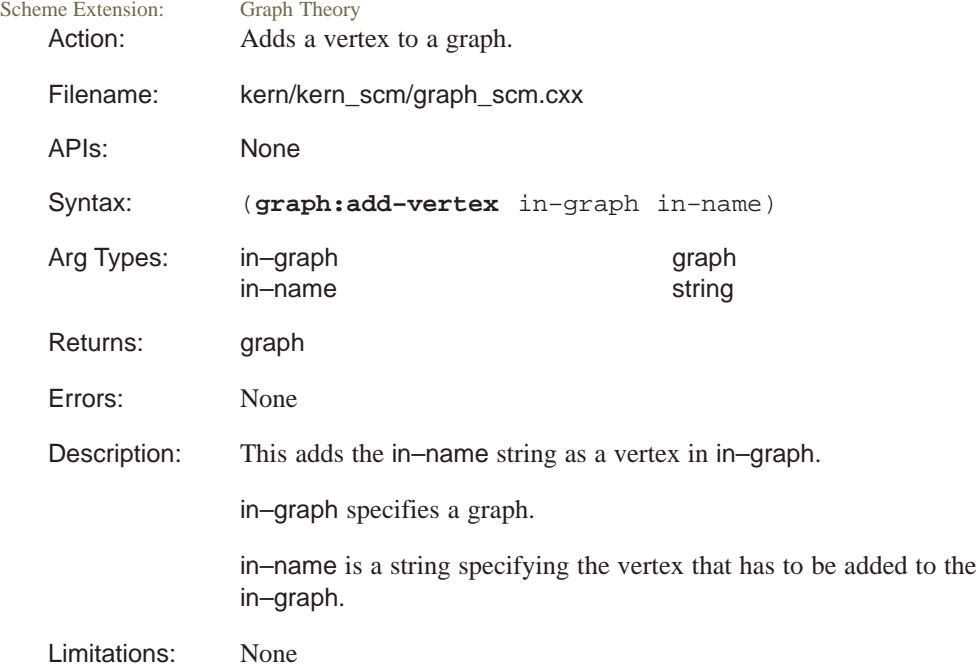

```
Example: ; graph:add-vertex
            ; Create a simple example
            (define g1 (graph "me–you us–them"))
            ;; g1
            ; Add a vertex.
            (define g2 (graph:add–vertex g1 "NEW_ONE"))
            ;; g2
            ; CAREFUL: The order of the graph output may
            ; not be the same each time.
            ; Create an example using entities.
            (define b1 (solid:block (position –5 –10 –20)
                (position 5 10 15)))
            ;; b1
            (define faces1 (entity:faces b1))
            ;; faces1
            ; Turn the block faces into vertices of the graph.
            (define g3 (graph faces1))
            ;; g3
            ; Add a vertex.
            (define g4 (graph:add–vertex g3 "NEW_ONE"))
            ;; g4
```
#### **graph:adjacent**

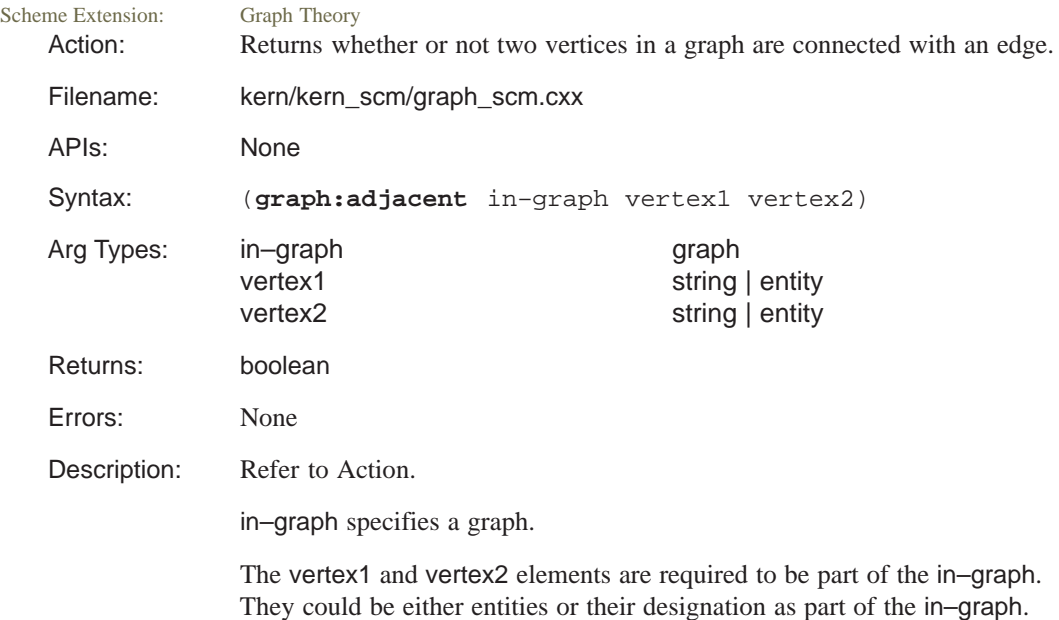

```
Limitations: None
Example: ; graph: adjacent
            ; Create a simple example
            (define g1 (graph "me–you us–them
                we–they them–they
                FIDO–SPOT SPOT–KING SPOT–PETEY"))
            ;; g1
            ; CAREFUL: The order of the graph output may
            ; not be the same each time.
            (graph:adjacent g1 "we" "FIDO")
            ;; #f
            (graph:adjacent g1 "we" "they")
            ;; #t
```
#### **graph:branch**

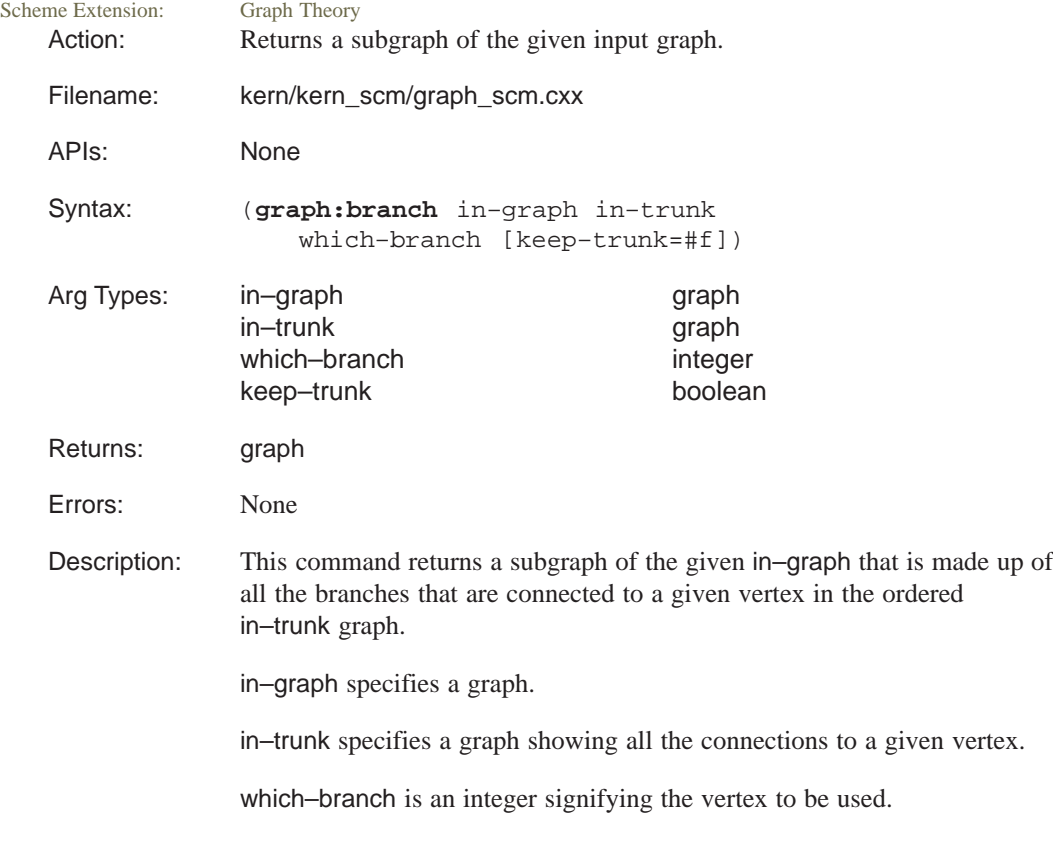

The keep–trunk is an option to keep (#t) or not keep (#f) the vertex from the trunk.

Limitations: The in–trunk must be a linear ordered subgraph of the in–graph. The which–branch must be a nonnegative integer less than the max order of the trunk.

```
Example: ; graph:branch
            ; Create a simple graph.
            (define g1 (graph "a–b b–c c–e c–d c–f f–g f–h"))
            ;; g1
            (define g2 (graph "b–c"))
            ;; g2
            (graph:order–from g2 "b")
            ;; 1
            (graph:branch g1 g2 0)
            ;; #[graph "a"]
            (graph:branch g1 g2 0 #t)
            ;; #[graph "a–b"]
            (graph:branch g1 g2 1)
            ;; #[graph "f–g f–h d e"]
            (graph:branch g1 g2 1 #t)
            ;; #[graph "c–d c–e c–f f–g f–h"]
```
#### **graph:component**

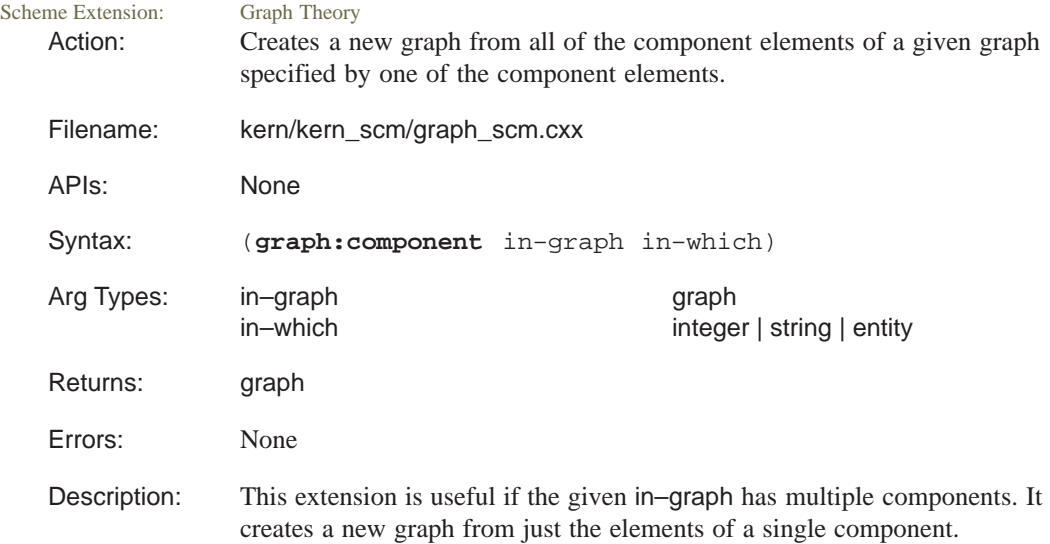
in–graph specifies a graph.

in–which specifies a component. The component is selected by providing the integer of the component (numbering starts at 0), a string which is the name of an element of the component, or an entity that is associated with an element of the component.

```
Limitations: None
Example: ; graph: component
            ; Create a simple example
            (define g1 (graph "me–you us–them
                we–they them–they
                FIDO–SPOT SPOT–KING SPOT–PETEY"))
            ;; g1
            ; CAREFUL: The order of the graph output may
            ; not be the same each time.
            (graph:components g1)
            ;; 3
            (define g2 (graph:component g1 "me"))
            ;; g2
            (define g3 (graph:component g1 "FIDO"))
            ;; g3
            (define g4 (graph:component g1 1))
            ;; g4
```
## **graph:components**

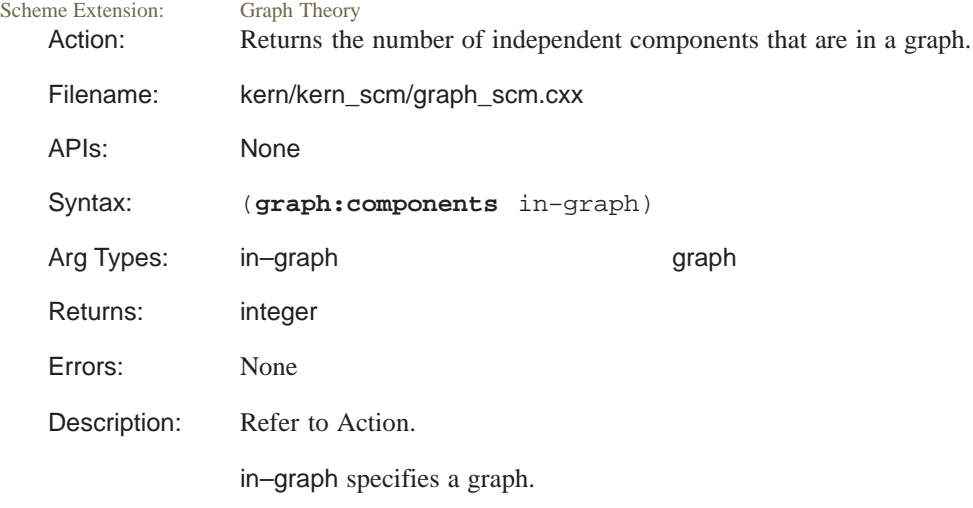

```
Limitations: None
Example: ; graph: components
             ; Create a simple example
             (define g1 (graph "me–you us–them
                we–they them–they
                FIDO–SPOT SPOT–KING SPOT–PETEY"))
             ;; g1
             ; CAREFUL: The order of the graph output may
             ; not be the same each time.
            (graph:components g1)
            ;; 3
            (define g2 (graph:component g1 "me"))
            ;; g2
            (define g3 (graph:component g1 "FIDO"))
            ;; g3
            (define g4 (graph:component g1 1))
             ;; g4
```
## **graph:connected?**

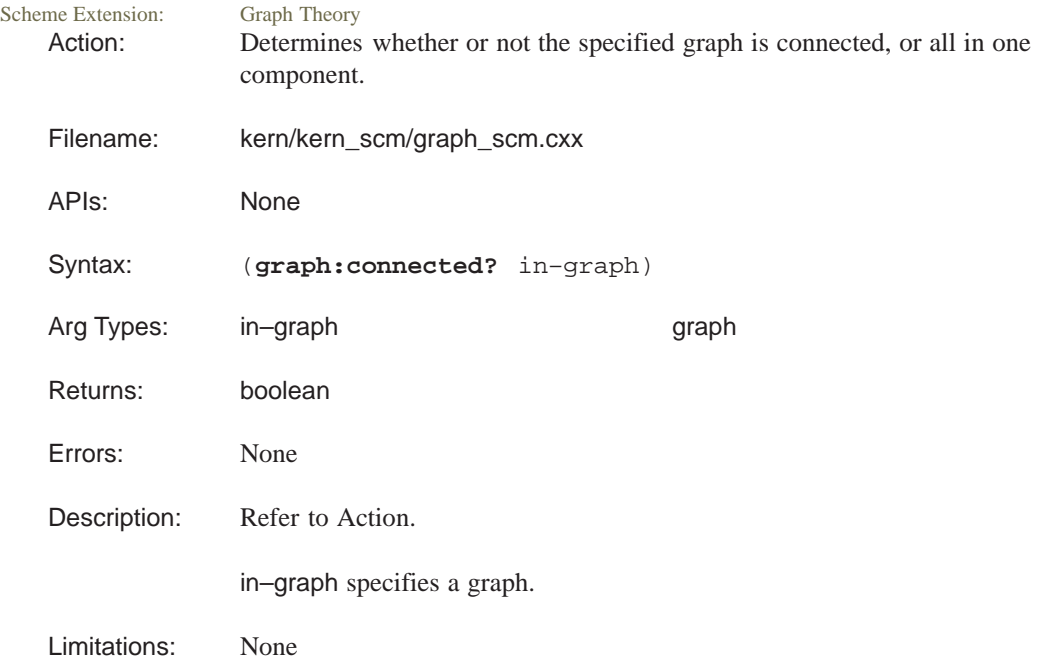

```
Example: ; graph: connected?
            ; Create a simple example
            (define g1 (graph "me–you us–them
                we–they them–they
                FIDO–SPOT SPOT–KING SPOT–PETEY"))
            ;; g1
            ; CAREFUL: The order of the graph output may
            ; not be the same each time.
            (graph:connected? g1)
            ;; #f
            (graph:components g1)
            ;; 3
            (define g2 (graph:component g1 "me"))
            ;; g2
            (define g3 (graph:component g1 "FIDO"))
            ;; g3
            (define g4 (graph:component g1 1))
            ;; g4
            (graph:connected? g4)
            ;; #t
```
## **graph:copy**

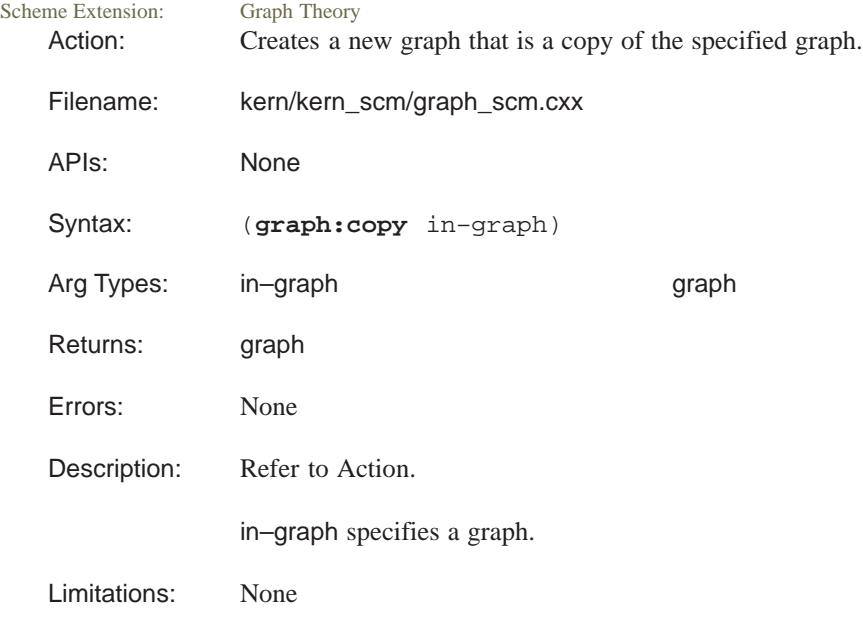

```
Example: ; graph:copy
            ; Create a simple example
            (define g1 (graph "me–you us–them
                we–they them–they
                FIDO–SPOT SPOT–KING SPOT–PETEY"))
            ;; g1
            ; CAREFUL: The order of the graph output may
            ; not be the same each time.
            (define g2 (graph:component g1 "FIDO"))
            ;; g2
            (define g3 (graph:copy g2))
            ;; g3
            ; CAREFUL: The order may not be the same as the
            ; original, but graphs are still equivalent.
```
# **graph:cut–edge?**

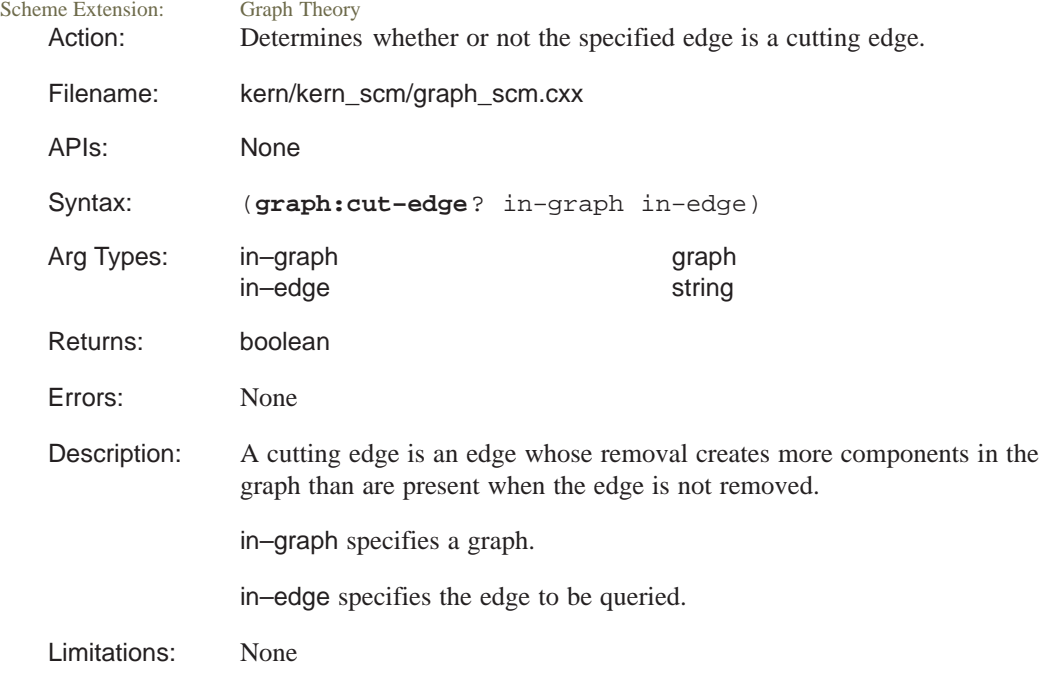

```
Example: ; graph:cut-edge?
            ; Create a simple example
            (define g1 (graph "me–you us–them
                we–they them–they we–me us–me"))
            ;; g1
            ; them–us they–we"]
            ; CAREFUL: The order of the graph output may
            ; not be the same each time.
            (define g2 (graph:cut–edges g1))
            ;; g2
            (graph:cut–edge? g1 "us–them")
            ;; #f
            (graph:cut–edge? g1 "me–you")
            ;; #t
```
#### **graph:cut–edges**

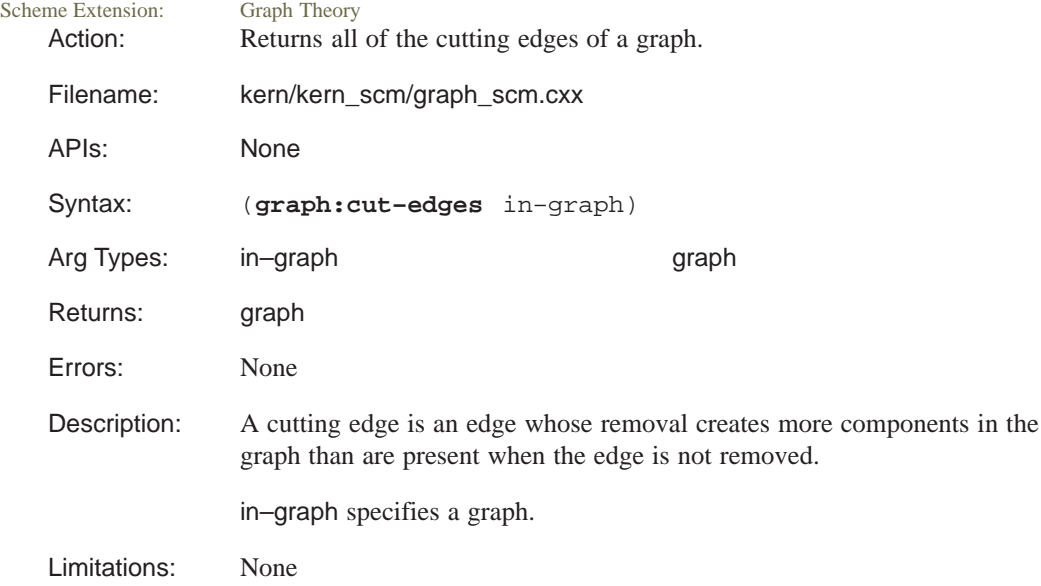

```
Example: ; graph:cut-edges
            ; Create a simple example
            (define g1 (graph "me–you us–them
                we–they them–they we–me us–me"))
            ;; g1
            ; CAREFUL: The order of the graph output may
            ; not be the same each time.
            (define g2 (graph:cut–edges g1))
            ;; g2
            (graph:cut–edge? g1 "us–them")
            ;; #f
            (graph:cut–edge? g1 "me–you")
            ;; #t
```
#### **graph:cut–vertex?**

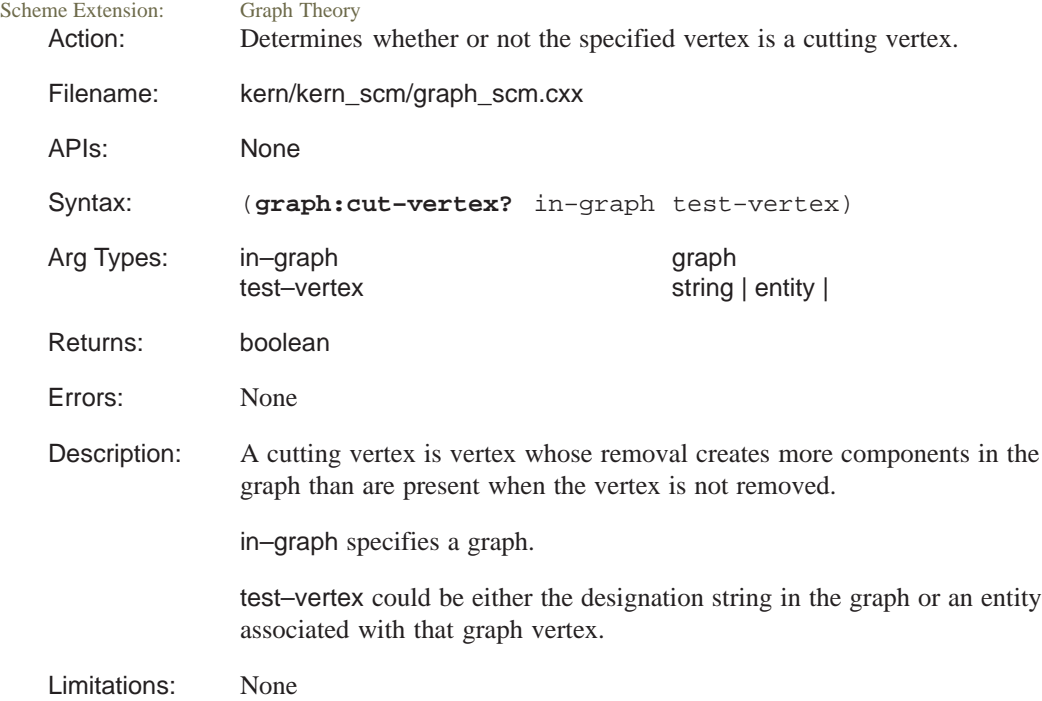

```
Example: ; graph:cut-vertex?
            ; Create a simple example
            (define g1 (graph "me–you us–them
                we–they them–they
                FIDO–SPOT SPOT–KING SPOT–PETEY"))
            ;; g1
            ; CAREFUL: The order of the graph output may
            ; not be the same each time.
            (define g2 (graph:cut–vertices g1))
            ;; g2
            (graph:cut–vertex? g1 "us")
            ;; #f
            (graph:cut–vertex? g1 "SPOT")
            ;; #t
```
## **graph:cut–vertices**

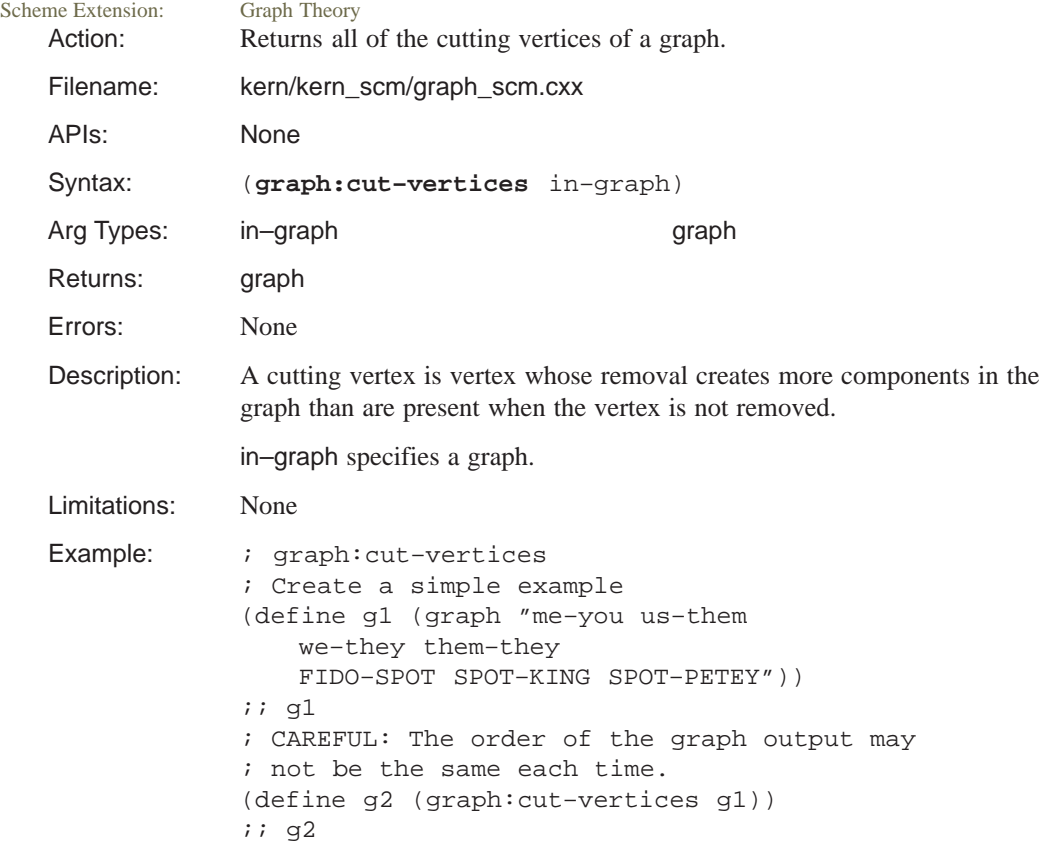

## **graph:cycle–vertex?**

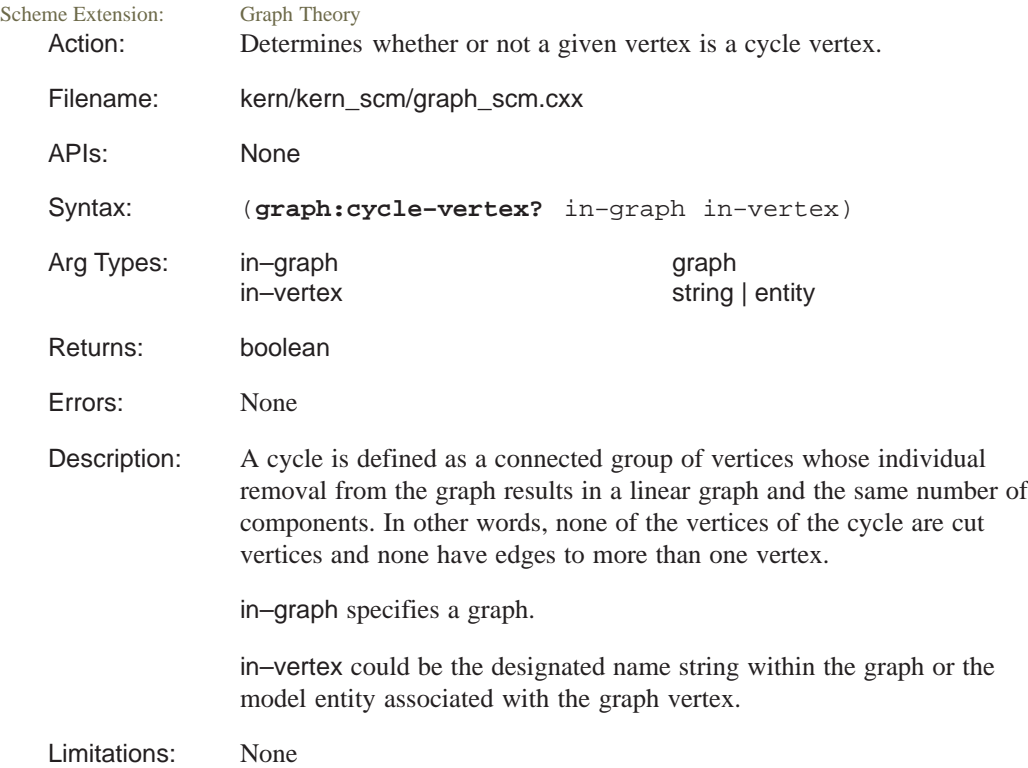

```
Example: ; graph:cycle-vertex?
            ; Create a simple example
            (define g1 (graph "me–you you–us us–them
                them–they me–they
                FIDO–SPOT SPOT–KING SPOT–PETEY"))
            ;; g1
            ; CAREFUL: The order of the graph output may
            ; not be the same each time.
            (graph:cycle? g1)
            ;; #f
            (define g2 (graph:component g1 "FIDO"))
            ;; g2
            (graph:cycle? g2)
            ;; #f
            (define g3 (graph:component g1 "me"))
            ;; g3
            (graph:cycle? g3)
            ;; #t
            (graph:cycle–vertex? g1 "FIDO")
            ;; #f
            (graph:cycle–vertex? g1 "me")
            ;; #t
            (graph:cycle–vertex? g3 "me")
            ;; #t
```
## **graph:cycle?**

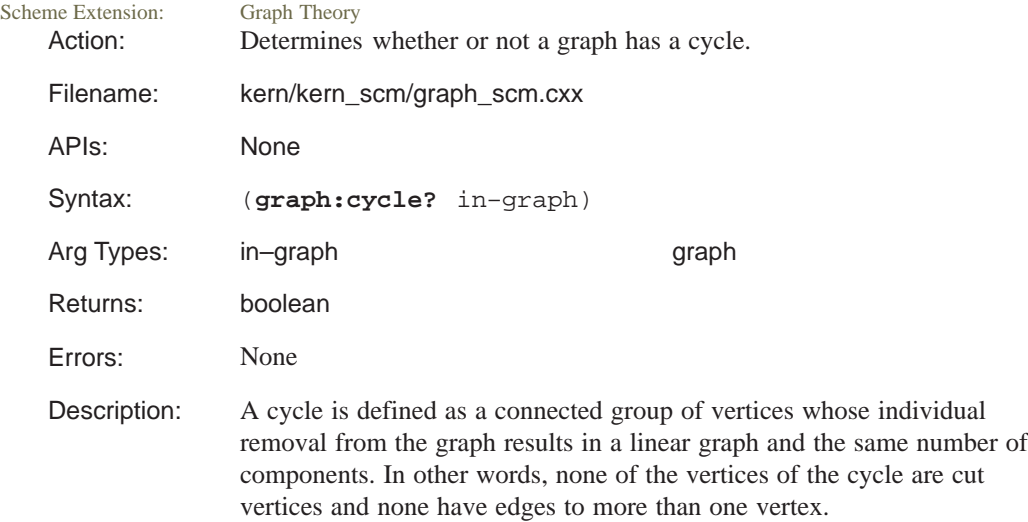

in–graph specifies a graph. Limitations: None Example: ; graph:cycle? ; Create a simple example (define g1 (graph "me–you you–us us–them them–they me–they FIDO–SPOT SPOT–KING SPOT–PETEY")) ;; g1 ; CAREFUL: The order of the graph output may ; not be the same each time. (graph:cycle? g1) ;; #f (define g2 (graph:component g1 "FIDO")) ;; g2 (graph:cycle? g2) ;; #f (define g3 (graph:component g1 "me")) ;; g3 (graph:cycle? g3) ;; #t

#### **graph:degree?**

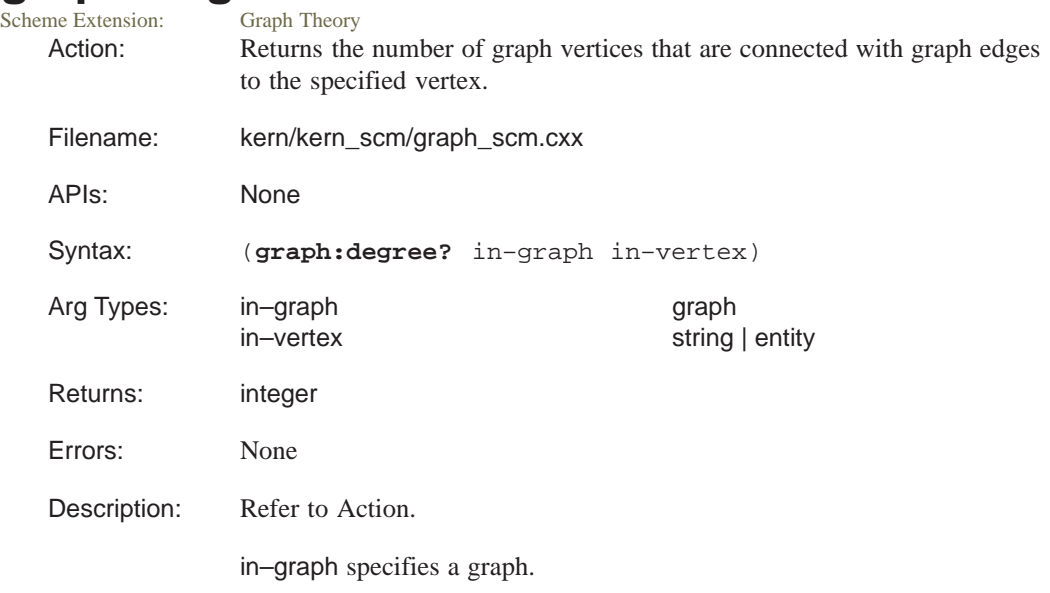

in–vertex could be either the designation name used as part of the graph or the model entity associated with that graph vertex. Limitations: None Example: *;* graph: degree? ; Create a simple example (define g1 (graph "me–you you–us us–them them–they me–they FIDO–SPOT SPOT–KING SPOT–PETEY")) ;; g1 ; CAREFUL: The order of the graph output may ; not be the same each time. (graph:degree? g1 "me") ;; 2 (graph:degree? g1 "SPOT") ;; 3 (graph:degree? g1 "PETEY") ;; 1 ; Create an example using entities. (define b1 (solid:block (position –5 –10 –20) (position 5 10 15))) ;; b1 (define faces1 (entity:faces b1)) ;; faces1 ; Turn the block faces into vertices of the graph. (define g3 (graph faces1)) ;; g3 (graph:degree? g3 "(Face 0)") ;; 4 (graph:degree? g3 (list–ref faces1 3)) ;; 4

#### **graph:edge–entities**

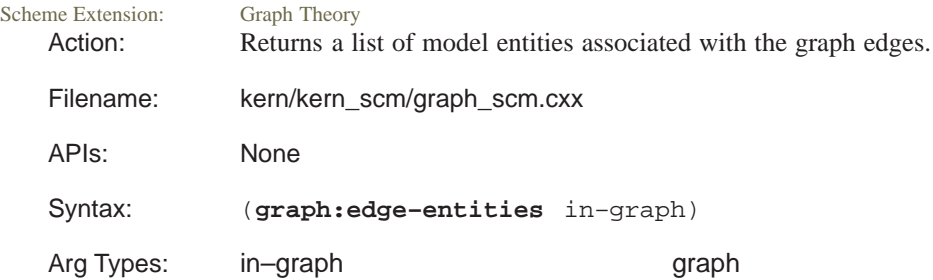

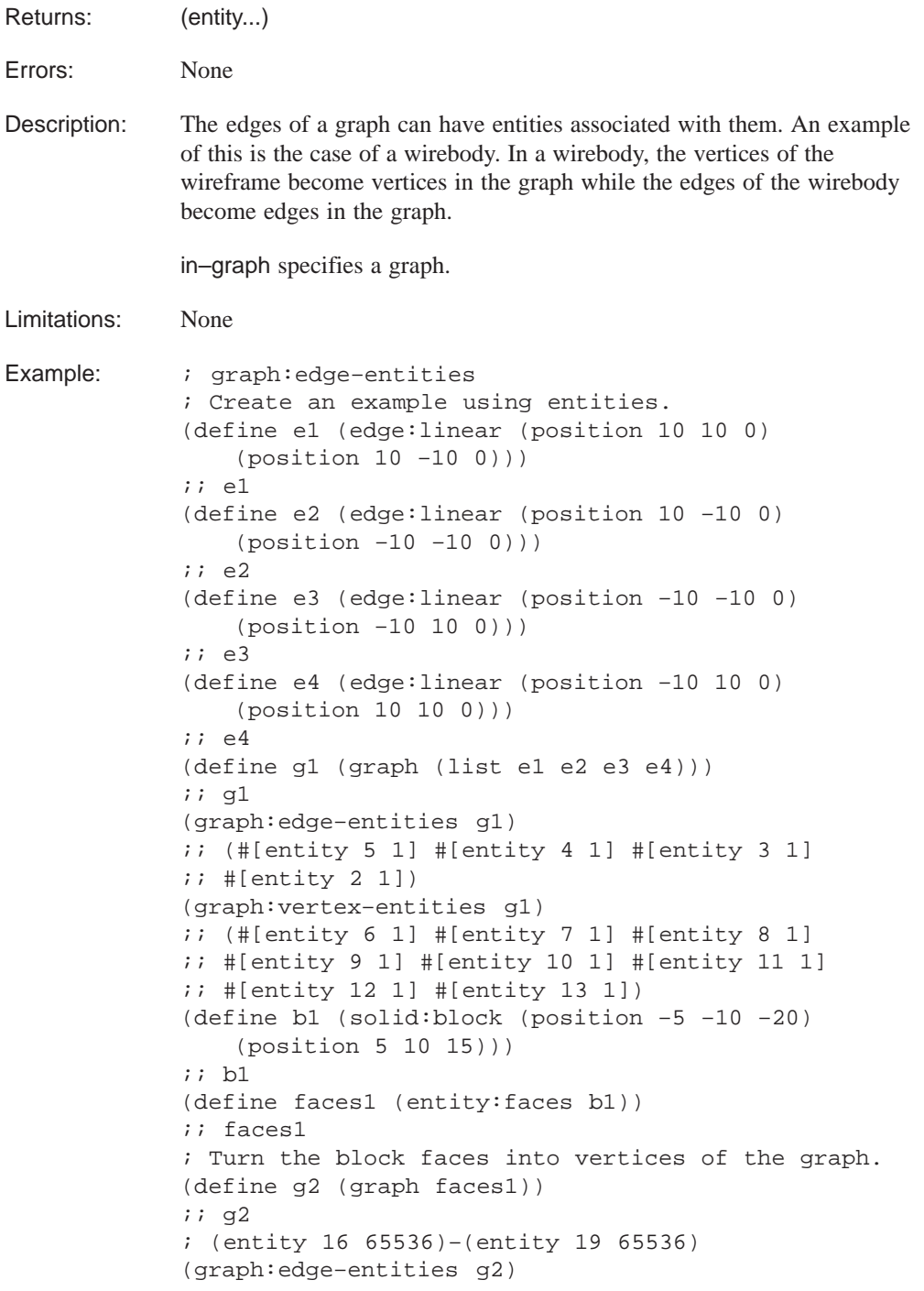

```
;; ()
(graph:vertex–entities g2)
;; (#[entity 20 1] #[entity 19 1] #[entity 18 1]
;; #[entity 17 1] #[entity 16 1] #[entity 15 1])
(define g3 (graph:unite g1 g2))
;; g3
(graph:edge–entities g3)
;; (#[entity 2 1] #[entity 3 1] #[entity 4 1]
i: #[entity 5 1])
(graph:vertex–entities g3)
;; (#[entity 13 1] #[entity 12 1] #[entity 11 1]
;; #[entity 10 1] #[entity 9 1] #[entity 8 1]
i: #[entity 7 1] #[entity 6 1] #[entity 15 1]
;; #[entity 16 1] #[entity 17 1] #[entity 18 1]
;; #[entity 19 1] #[entity 20 1])
```
## **graph:edge–weight**

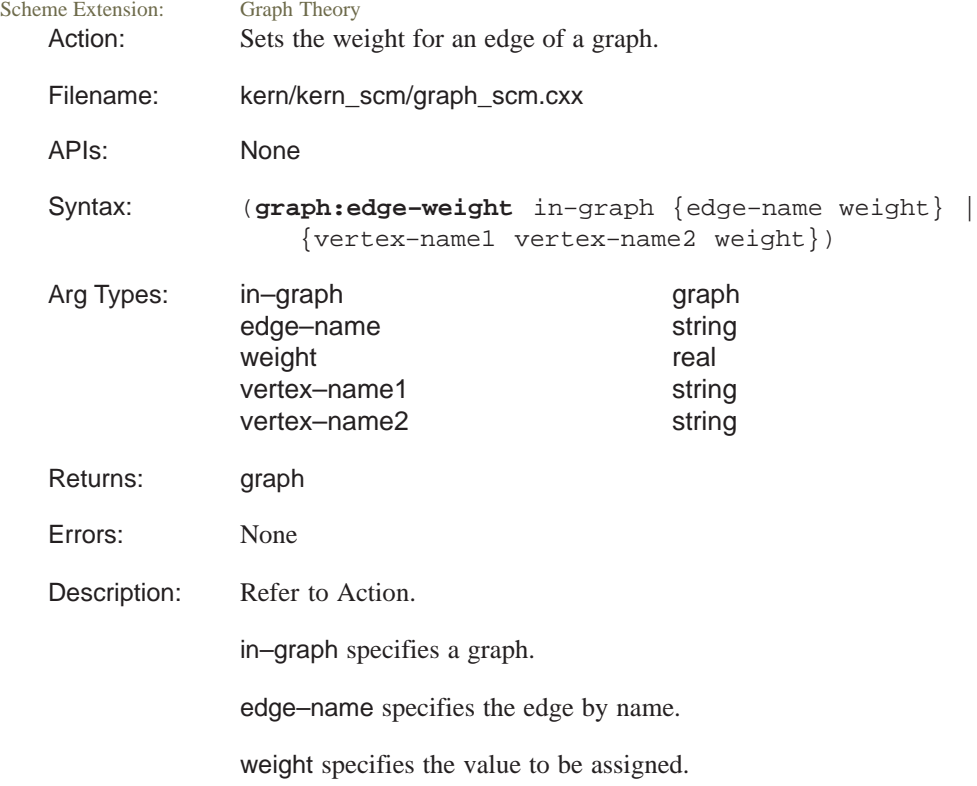

vertex–name1 and vertex–name2 specifies the edge by naming the two bounding vertices.

Limitations: None

Example: ; graph:edge-weight ; Create a simple graph. (define g1 (graph "a–b b–c c–e c–d c–f f–g f–h")) ;; g1 (graph:edge–weight g1 "a" "b" 3) ;; #[graph "a–b b–c c–d c–e c–f f–g f–h"] (graph:edge–weight g1 "c–e" 5) ;; #[graph "a–b b–c c–d c–e c–f f–g f–h"] (graph:total–weight g1) ;; 8

## **graph:entities**

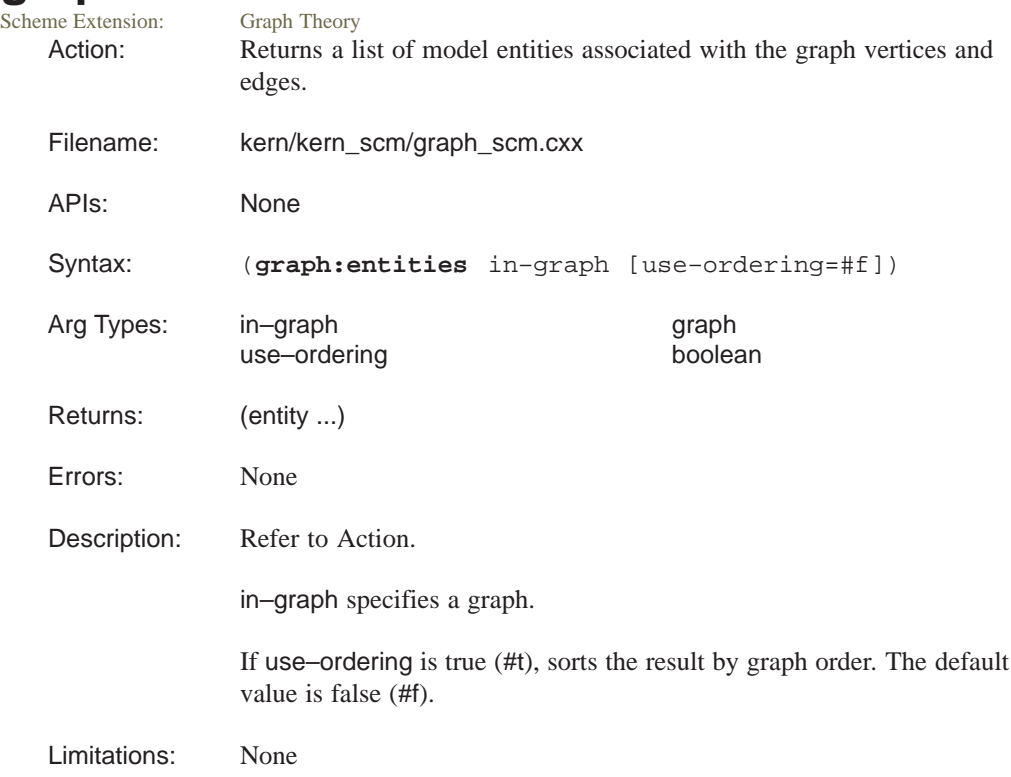

```
Example: ; graph: entities
             ; Create an example using entities.
            (define e1 (edge:linear (position 10 10 0)
                (position 10 –10 0)))
             ;; e1
             (define e2 (edge:linear (position 10 –10 0)
                (position –10 –10 0)))
             ;; e2
             (define e3 (edge:linear (position –10 –10 0)
                (position –10 10 0)))
             ;; e3
             (define e4 (edge:linear (position –10 10 0)
                (position 10 10 0)))
             ;; e4
            (define g1 (graph (list e1 e2 e3 e4)))
            ;; g1
            (graph:entities g1)
            j: (#[entity 6 1] #[entity 7 1] #[entity 8 1]
            ;; #[entity 9 1] #[entity 10 1] #[entity 11 1]
            ;; #[entity 12 1] #[entity 13 1]
            \forall i #[entity 5 1] #[entity 4 1] #[entity 3 1]
```

```
;; #[entity 2 1])
(graph:edge–entities g1)
;; (#[entity 5 1] #[entity 4 1] #[entity 3 1]
;i #[entity 2 1])
(graph:vertex–entities g1)
\forall i (#[entity 6 1] #[entity 7 1] #[entity 8 1]
i: #[entity 9 1] #[entity 10 1] #[entity 11 1]
;; #[entity 12 1] #[entity 13 1])
(define b1 (solid:block (position –5 –10 –20)
    (position 5 10 15)))
;; b1
(define faces1 (entity:faces b1))
;; faces1
; Turn the block faces into vertices of the graph.
(define g2 (graph faces1))
;; g2
(graph:entities g2)
;; (#[entity 20 1] #[entity 19 1] #[entity 18 1]
;; #[entity 17 1] #[entity 16 1] #[entity 15 1])
(graph:edge–entities g2)
;; ()
(graph:vertex–entities g2)
;; (#[entity 20 1] #[entity 19 1] #[entity 18 1]
\forall i #[entity 17 1] #[entity 16 1] #[entity 15 1])
(define g3 (graph:unite g1 g2))
;; g3
(graph:entities g3)
\forall i (#[entity 13 1] #[entity 12 1] #[entity 11 1]
;; #[entity 10 1] #[entity 9 1] #[entity 8 1]
;; #[entity 7 1] #[entity 6 1] #[entity 15 1]
;; #[entity 16 1] #[entity 17 1] #[entity 18 1]
;; #[entity 19 1] #[entity 20 1] #[entity 2 1]
i: #[entity 3 1] #[entity 4 1] #[entity 5 1])
(graph:edge–entities g3)
\mathbf{i}; (#[entity 2 1] #[entity 3 1] #[entity 4 1]
j; #[entity 5 1])
(graph:vertex–entities g3)
;; (#[entity 13 1] #[entity 12 1] #[entity 11 1]
\mathbf{i}; #[entity 10 1] #[entity 9 1] #[entity 8 1]
i: #[entity 7 1] #[entity 6 1] #[entity 15 1]
;; #[entity 16 1] #[entity 17 1] #[entity 18 1]
;; #[entity 19 1] #[entity 20 1])
```
## **graph:get–order**

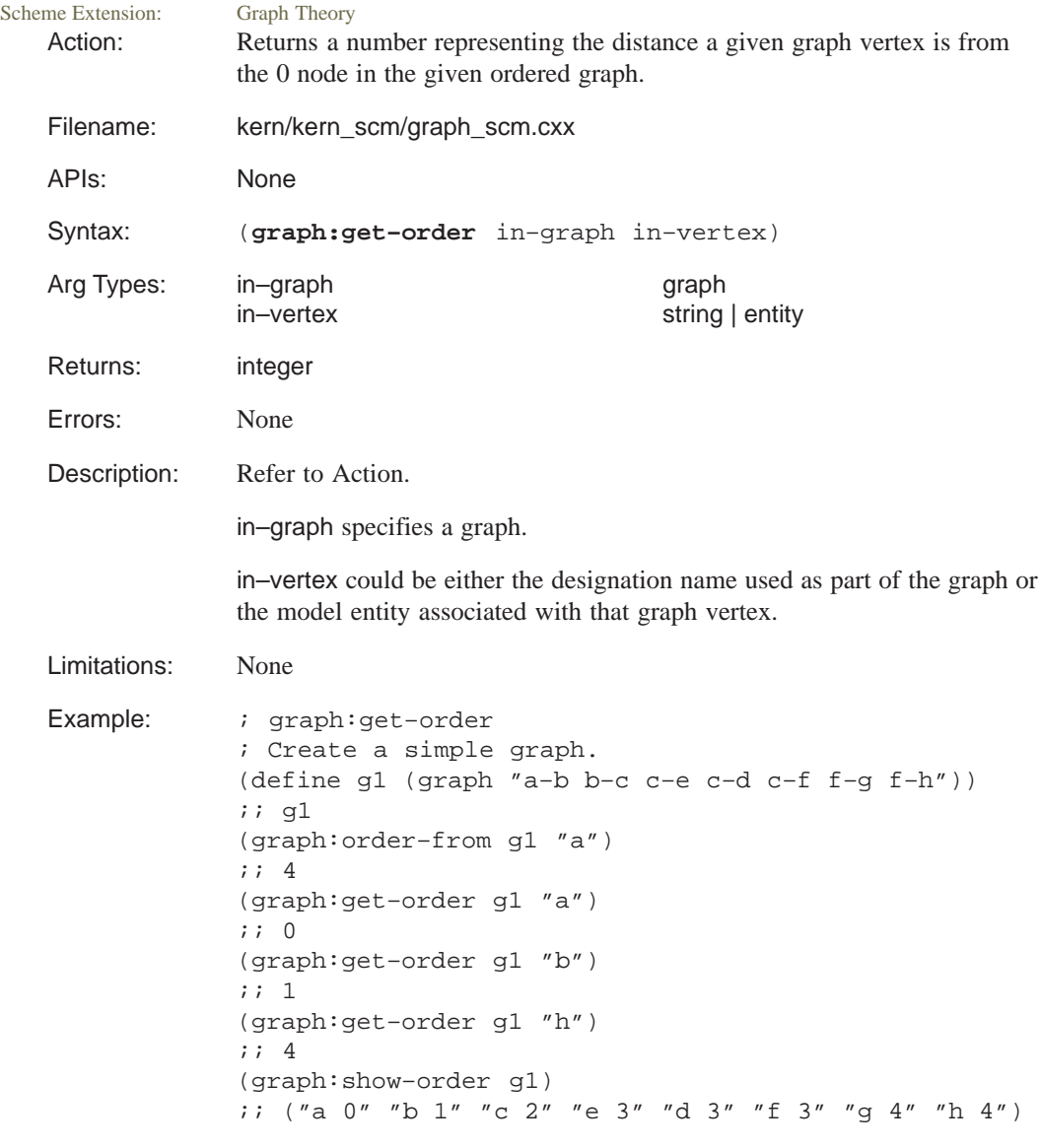

# **graph:intersect**<br>Scheme Extension: Graph Theor

Graph Theory, Booleans Action: Performs a Boolean intersect operation of two graphs.

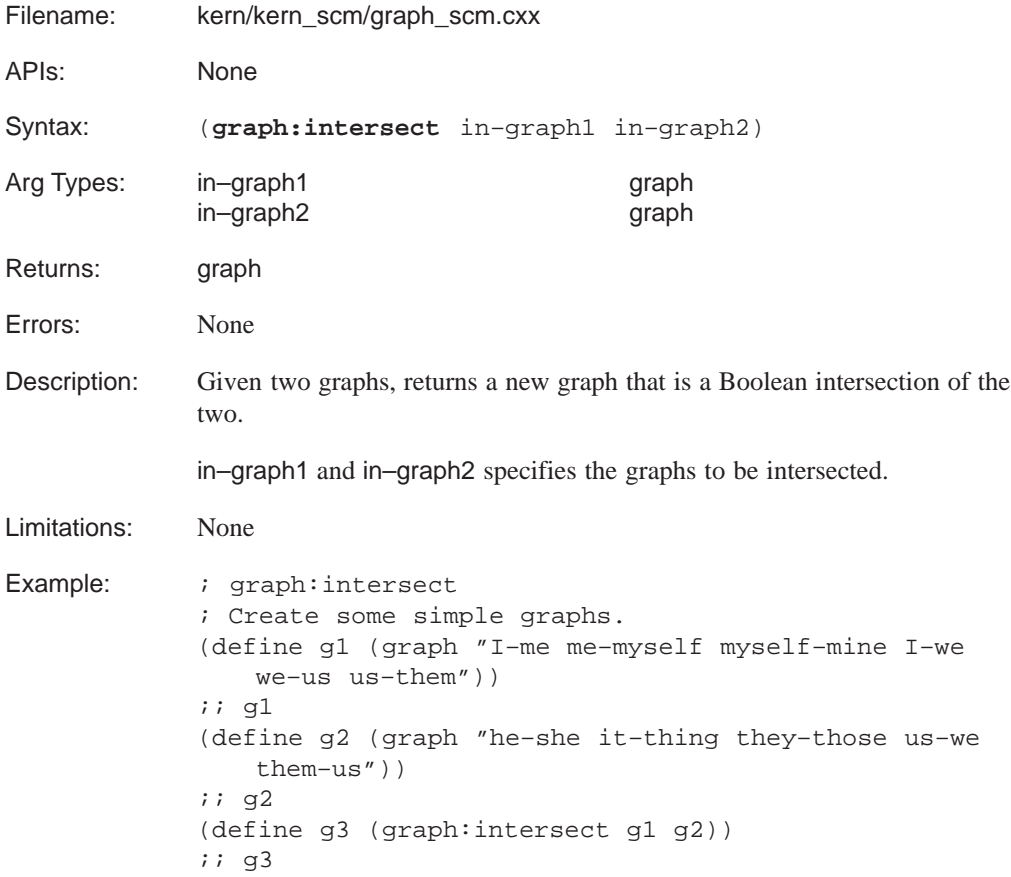

# **graph:is–subset**

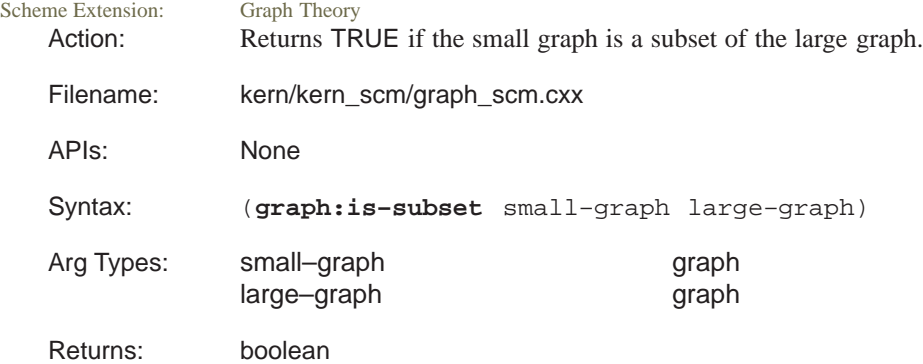

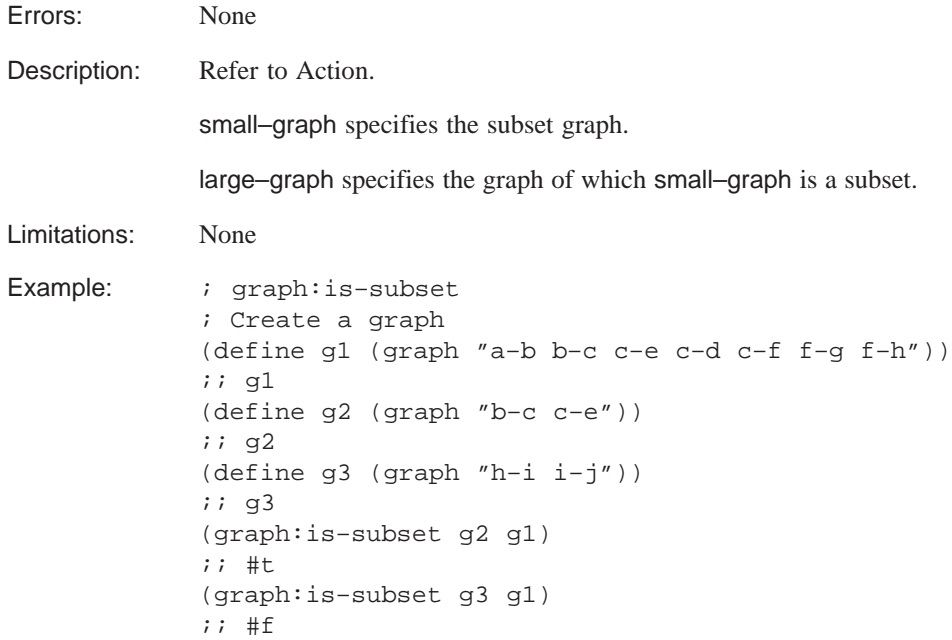

#### **graph:kind**

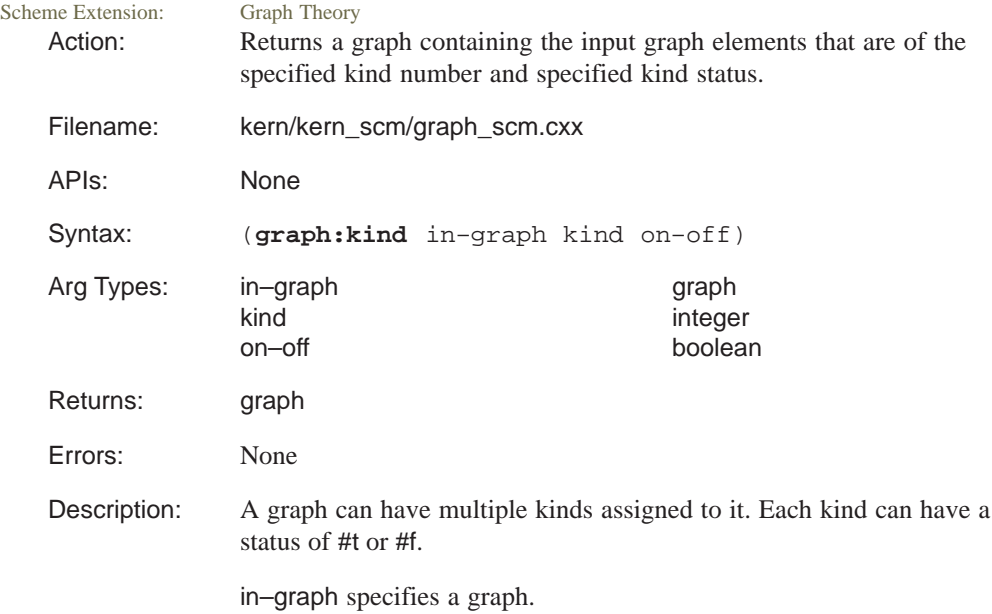

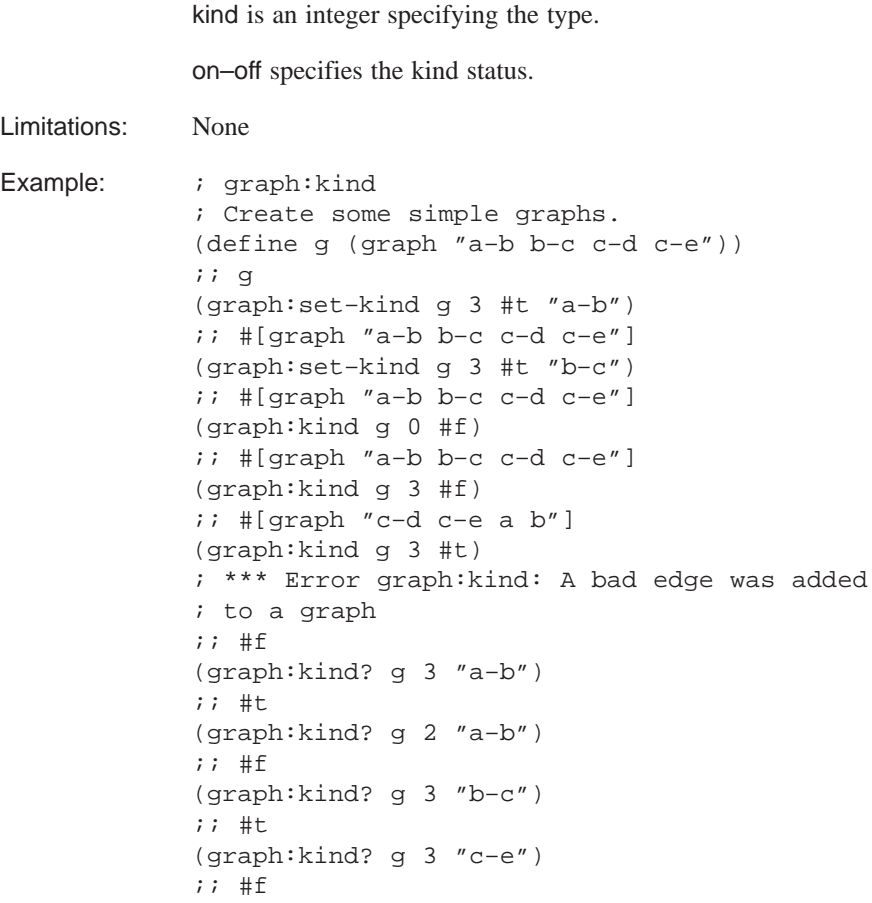

```
; Create a selective boolean example.
(define blank (solid:block (position 0 0 0)
    (position 25 10 10)))
;; blank
(define b2 (solid:block (position 5 0 0)
   (position 10 5 10)))
;; b2
(define b3 (solid:block (position 15 0 0)
   (position 20 5 10)))
;; b3
(define subtract1 (solid:subtract blank b2))
;; subtract1
(define subtract2 (solid:subtract blank b3))
;; subtract2
(define tool (solid:cylinder
   (position –5 2.5 5) (position 30 2.5 5)1))
;; tool
(define g (bool:select1 blank tool))
;; g
(define p (graph:kind g 0 #t))
;; p
(entity:set–color (graph:entities p) 6)
;; ()
```
## **graph:kind?**

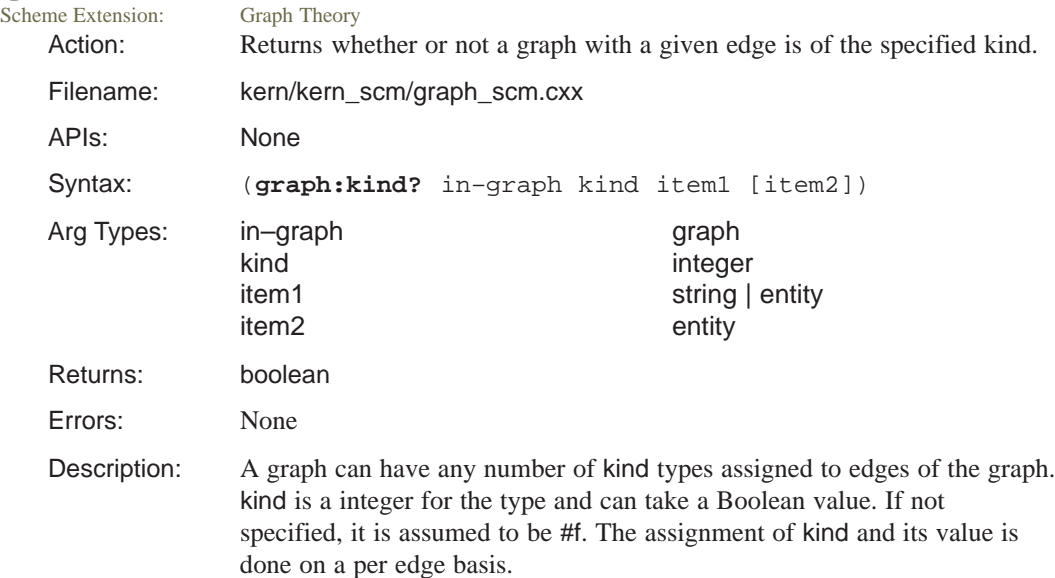

This Scheme extension provides flexibility for the types of arguments and how they are used. in–graph specifies a graph. kind is an integer representing a type that was assigned to a graph edge. item1 argument can be either a string or an entity. When it is a string, it is tested to see whether it represents the name of an edge in the graph or a vertex in the graph. item2 argument is only used when item1 is an entity representing a vertex, in which case item2 must also be an entity representing a vertex. Limitations: None Example: *;* graph: kind? ; Create some simple graphs. (define g (graph "a–b b–c c–d c–e")) ;; g (graph:set–kind g 3 #t "a–b") ;; #[graph "a–b b–c c–d c–e"] (graph:set–kind g 3 #t "b–c") ;; #[graph "a–b b–c c–d c–e"] (graph:kind? g 3 "a–b") ;; #t (graph:kind? g 2 "a–b") ;; #f (graph:kind? g 3 "b–c") ;; #t (graph:kind? g 3 "c–e") ;; #f ; Create an example using entities. (define e1 (edge:linear (position 10 10 0) (position 10 –10 0))) ;; e1 (define e2 (edge:linear (position 10 –10 0) (position –10 –10 0))) ;; e2 (define e3 (edge:linear (position –10 –10 0) (position –10 10 0))) ;; e3 (define e4 (edge:linear (position –10 10 0) (position 10 10 0))) ;; e4

```
(define g1 (graph (list e1 e2 e3 e4)))
;; g1
(define ve (graph:vertex–entities g1))
;; ve
(graph:set–kind g1 0 #t
   (list–ref ve 0) (list–ref ve 1))
;; #[graph "(entity 10 65536)–(entity 11 65536)
;; (entity 12 65536)–(entity 13 65536)
;; (entity 6 65536)–(entity 7 65536)
;; (entity 8 65536)–(entity 9 65536)"]
(graph:set–kind g1 1 #t
   (list–ref ve 2) (list–ref ve 3))
;; #[graph "(entity 10 65536)–(entity 11 65536)
;; (entity 12 65536)–(entity 13 65536)
;; (entity 6 65536)–(entity 7 65536)
;; (entity 8 65536)–(entity 9 65536)"]
(graph:set–kind g1 2 #t
   (list–ref ve 4) (list–ref ve 5))
;; #[graph "(entity 10 65536)–(entity 11 65536)
;; (entity 12 65536)–(entity 13 65536)
;; (entity 6 65536)–(entity 7 65536)
;; (entity 8 65536)–(entity 9 65536)"]
(graph:kind? g1 0 (list–ref ve 0) (list–ref ve 1))
;; #t
(graph:kind? g1 1 (list–ref ve 0) (list–ref ve 1))
;; #f
(graph:kind? g1 2 (list–ref ve 0) (list–ref ve 1))
;; #f
(graph:kind? g1 0 (list–ref ve 2) (list–ref ve 3))
;; #f
(graph:kind? g1 1 (list–ref ve 2) (list–ref ve 3))
;; #t
(graph:kind? g1 2 (list–ref ve 2) (list–ref ve 3))
;; #f
(graph:kind? g1 0 (list–ref ve 4) (list–ref ve 5))
;; #f
(graph:kind? g1 1 (list–ref ve 4) (list–ref ve 5))
;; #f
(graph:kind? g1 2 (list–ref ve 4) (list–ref ve 5))
;; #t
```
## **graph:kinds?**

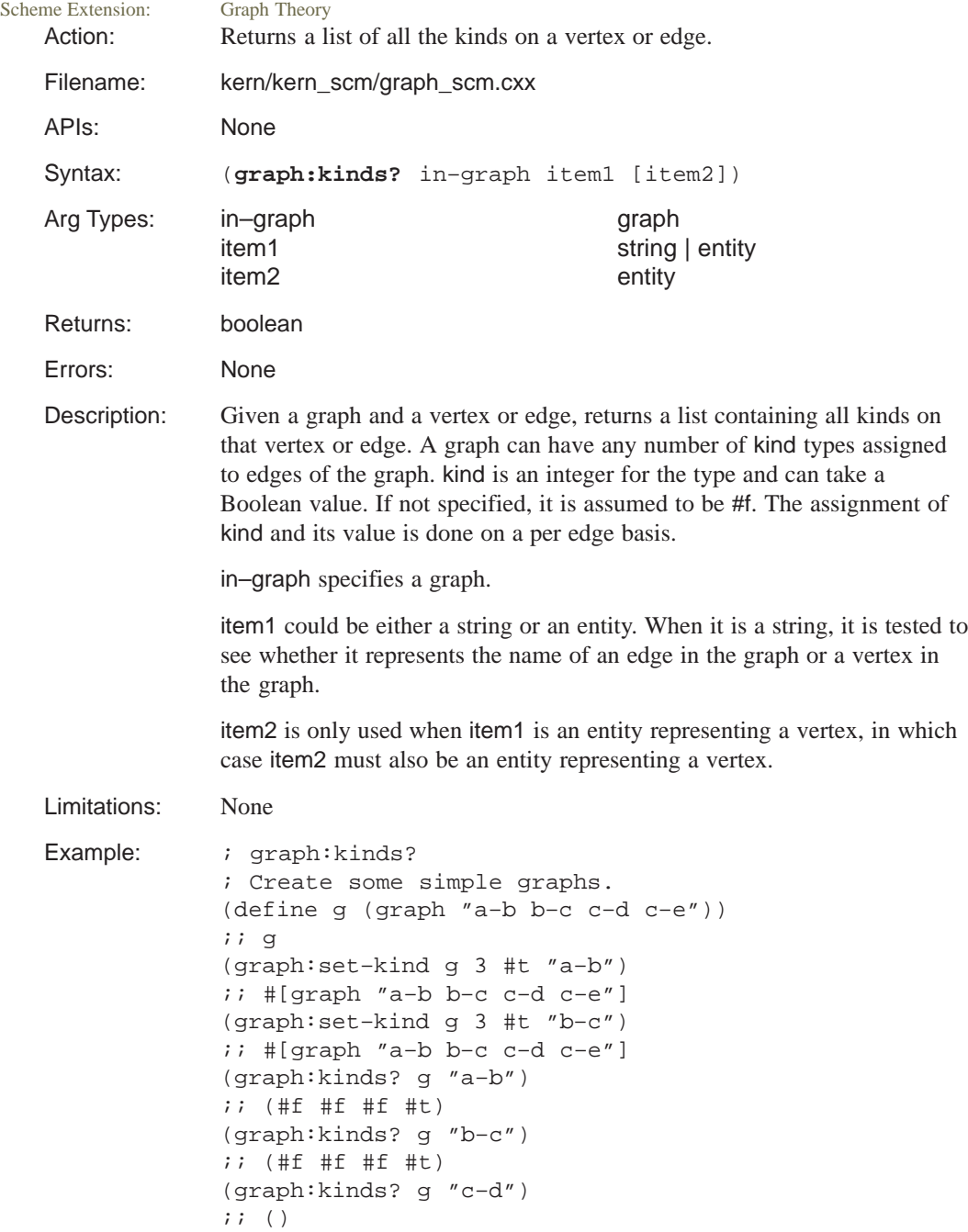

## **graph:lightest–path**

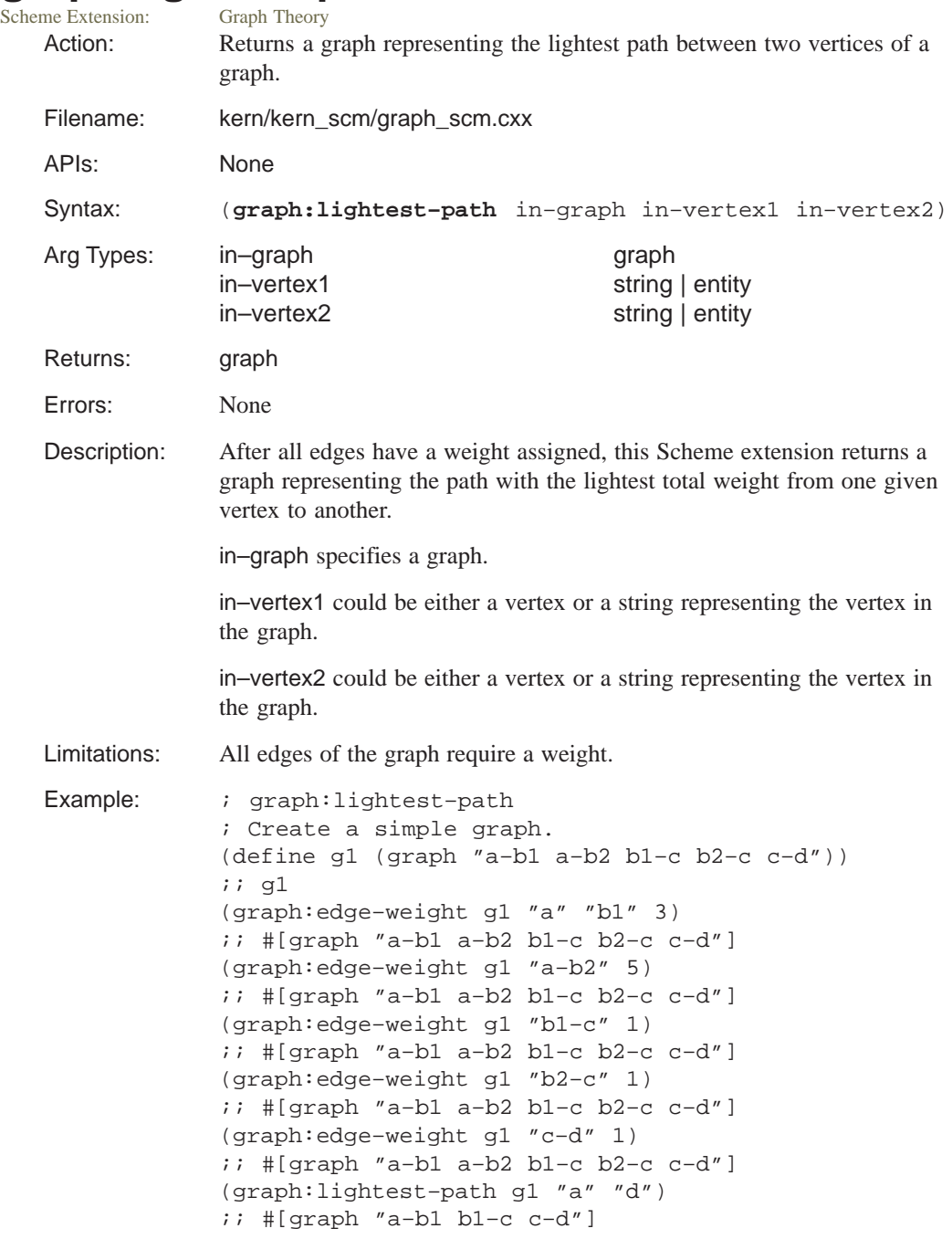

## **graph:linear?**

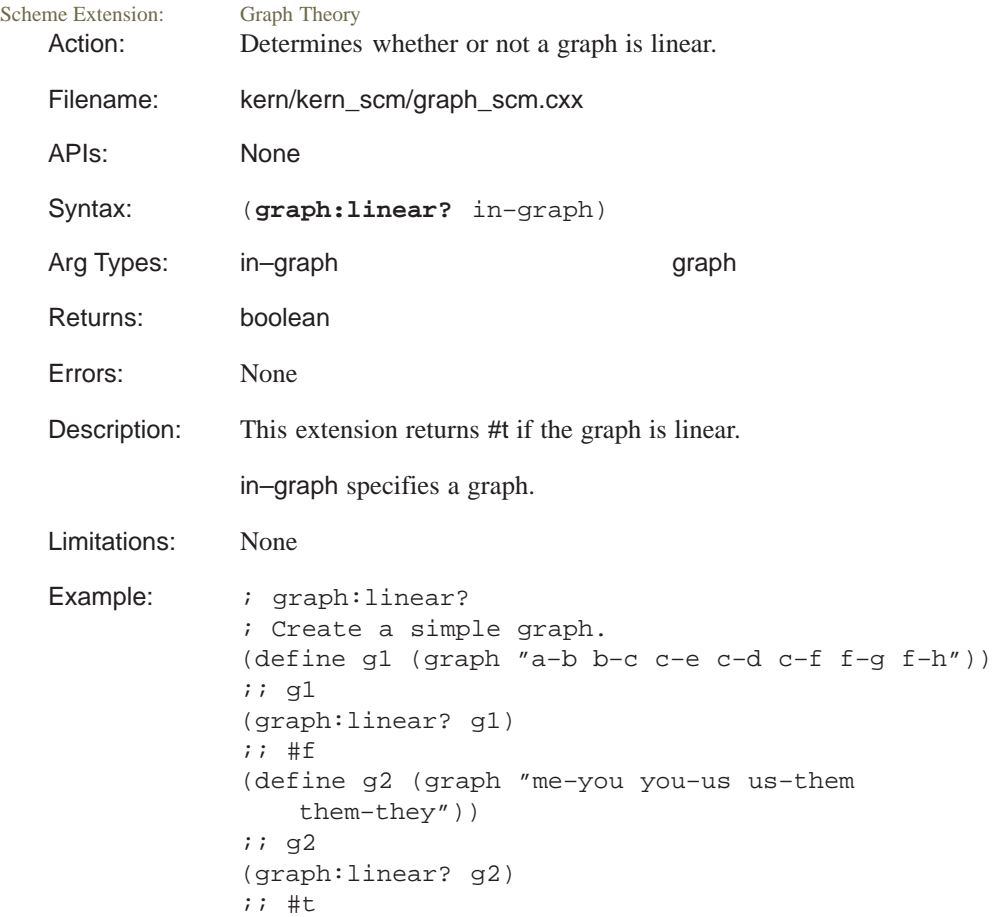

#### **graph:negate**

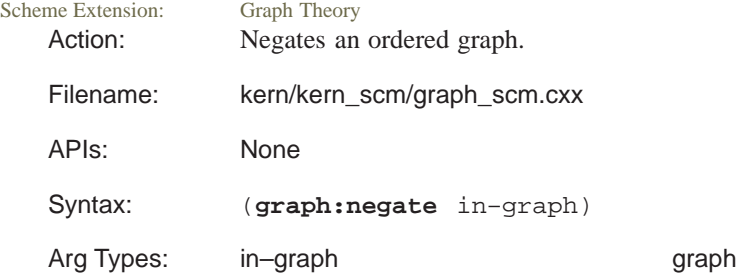

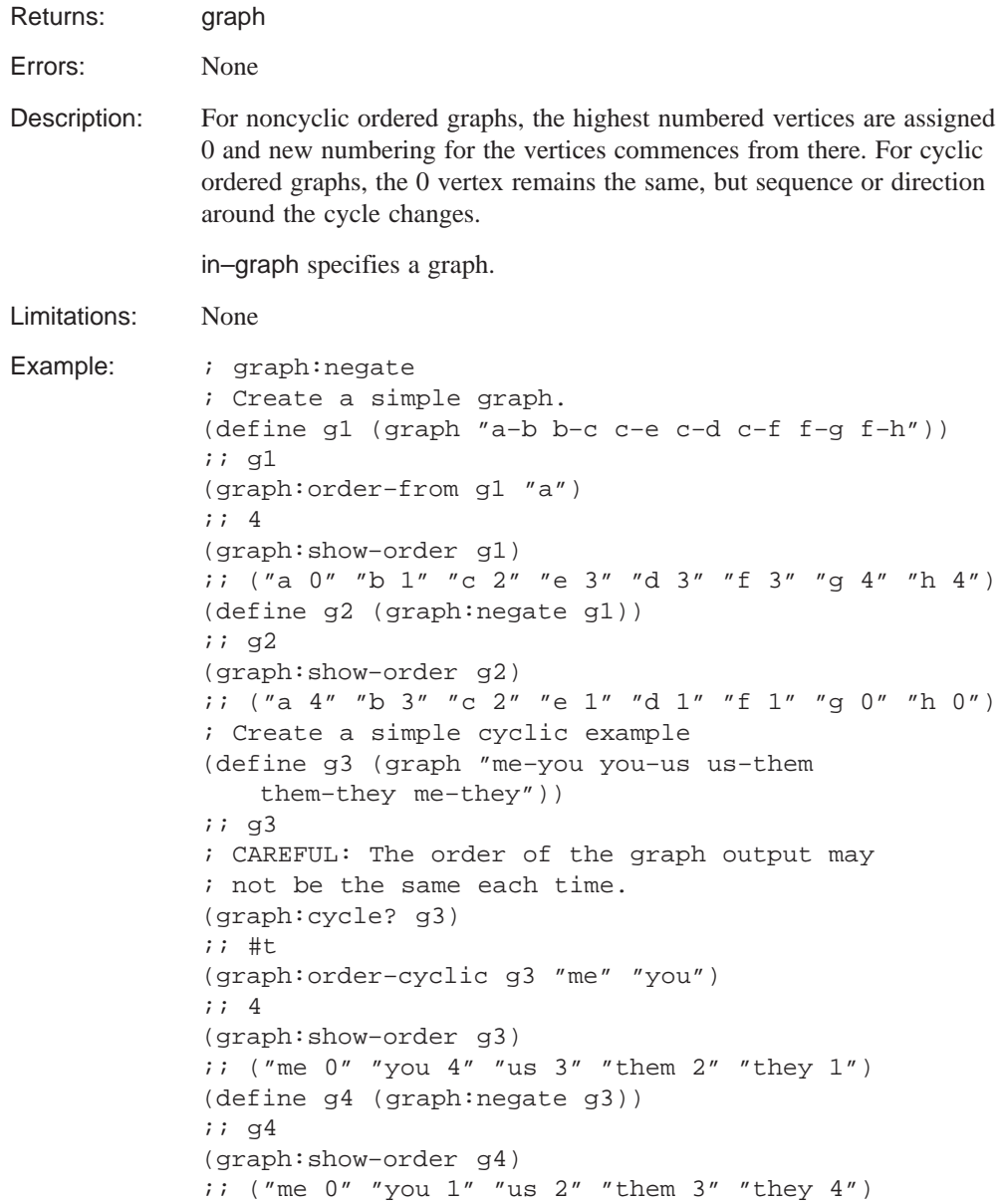

# **graph:order-cyclic**<br>Scheme Extension: Graph Theory

Scheme Extension:

Action: Assigns a sequence order to the vertices of a cyclic graph.

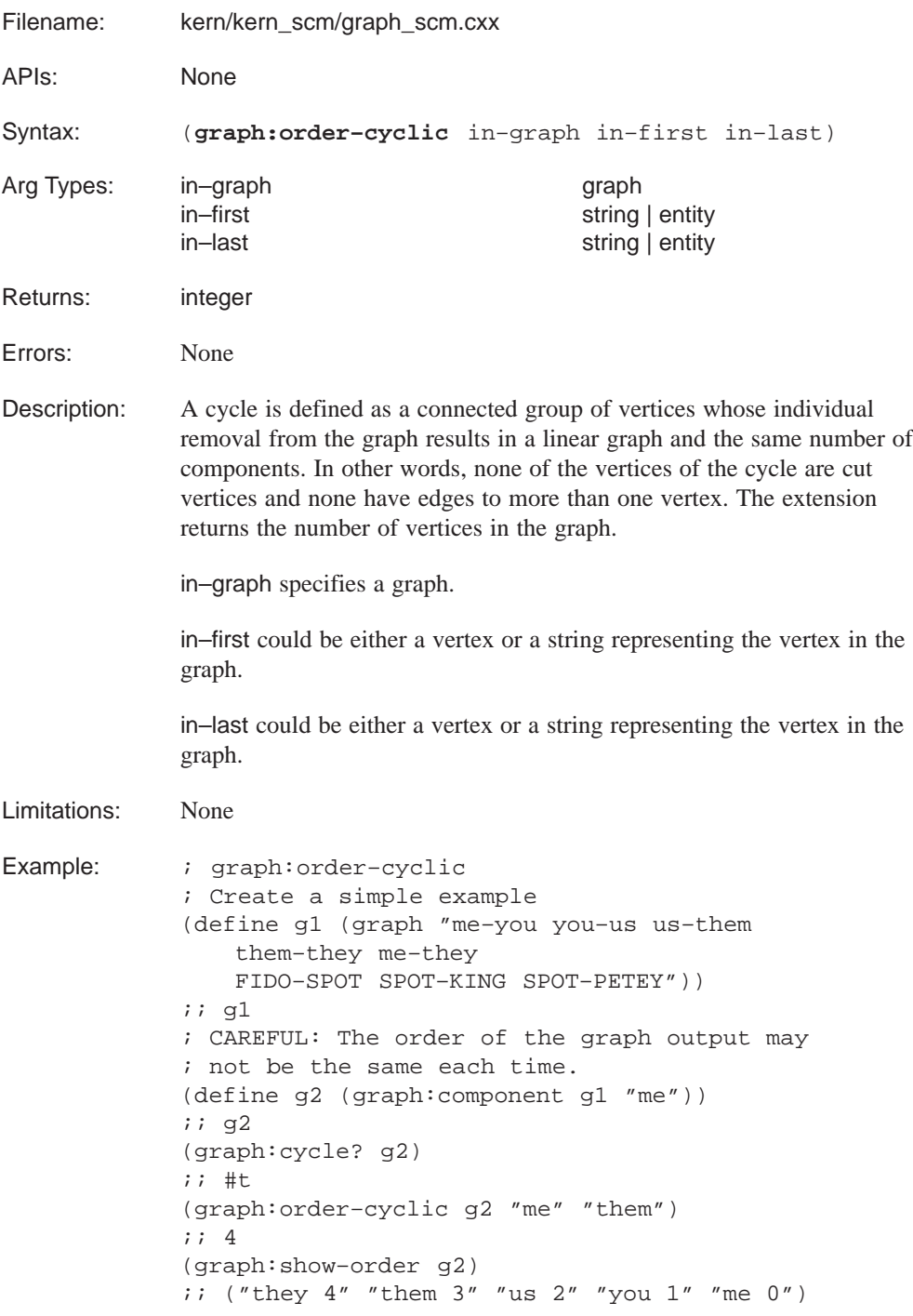

## **graph:order–from**

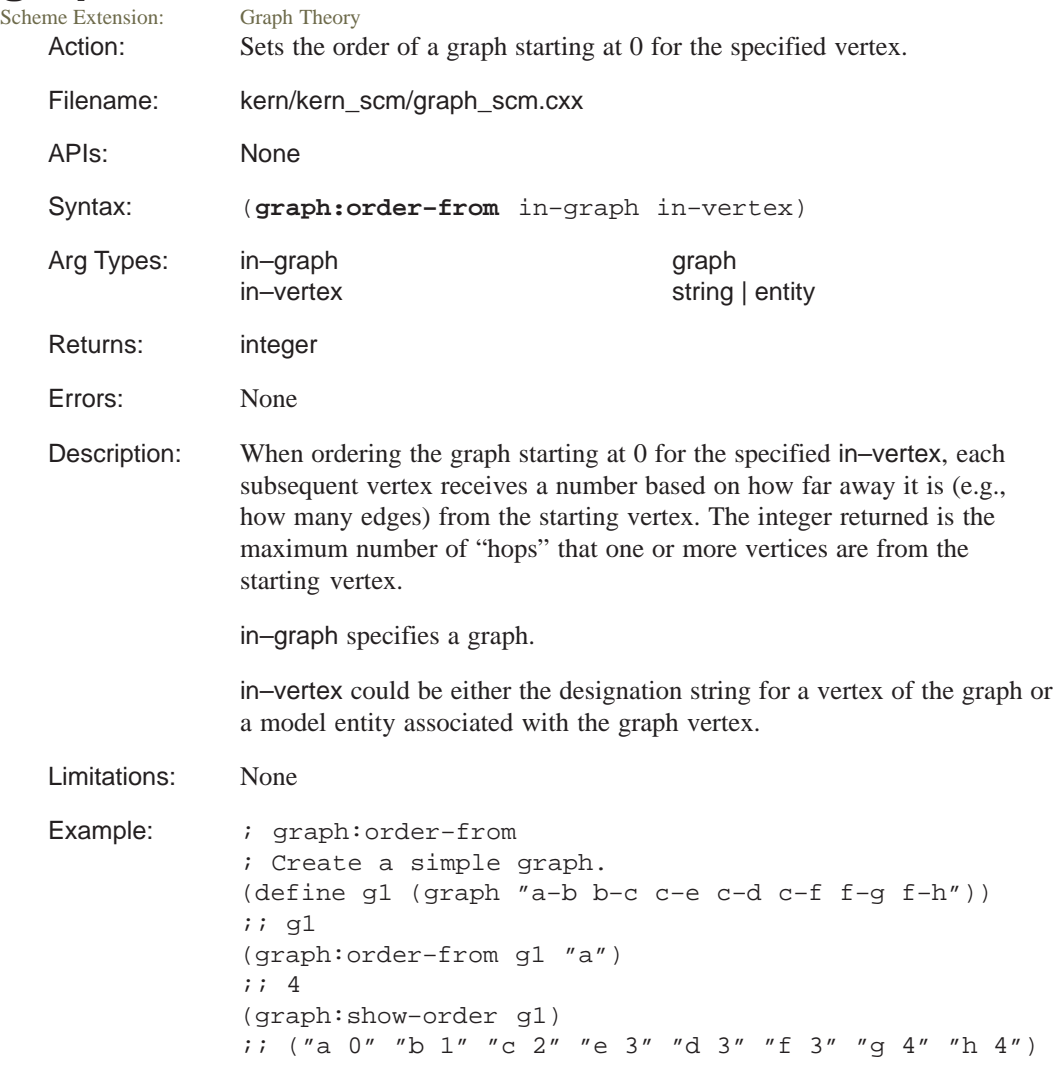

#### **graph:order–with**

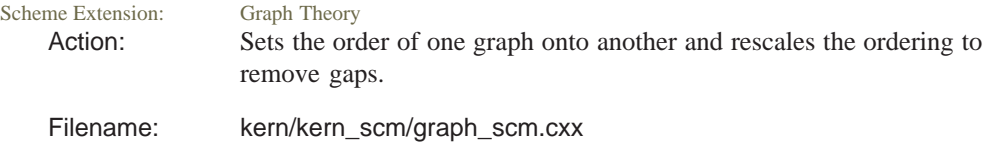

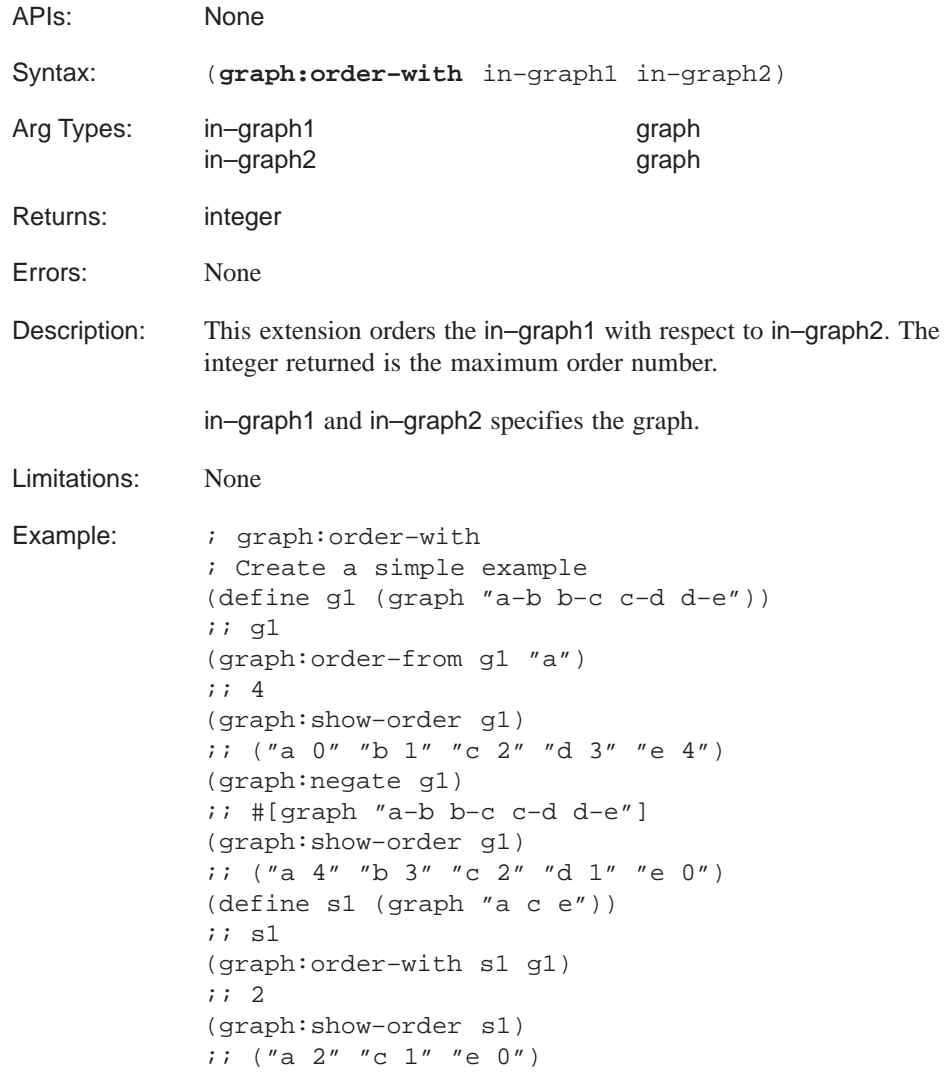

## **graph:set–kind**

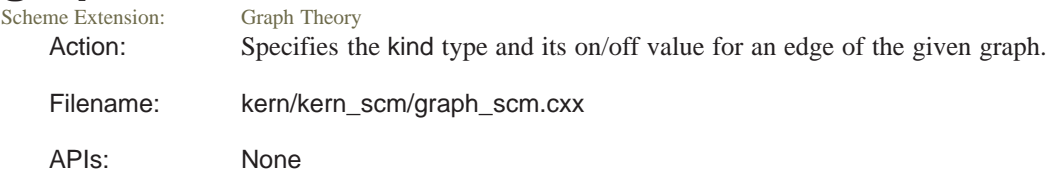

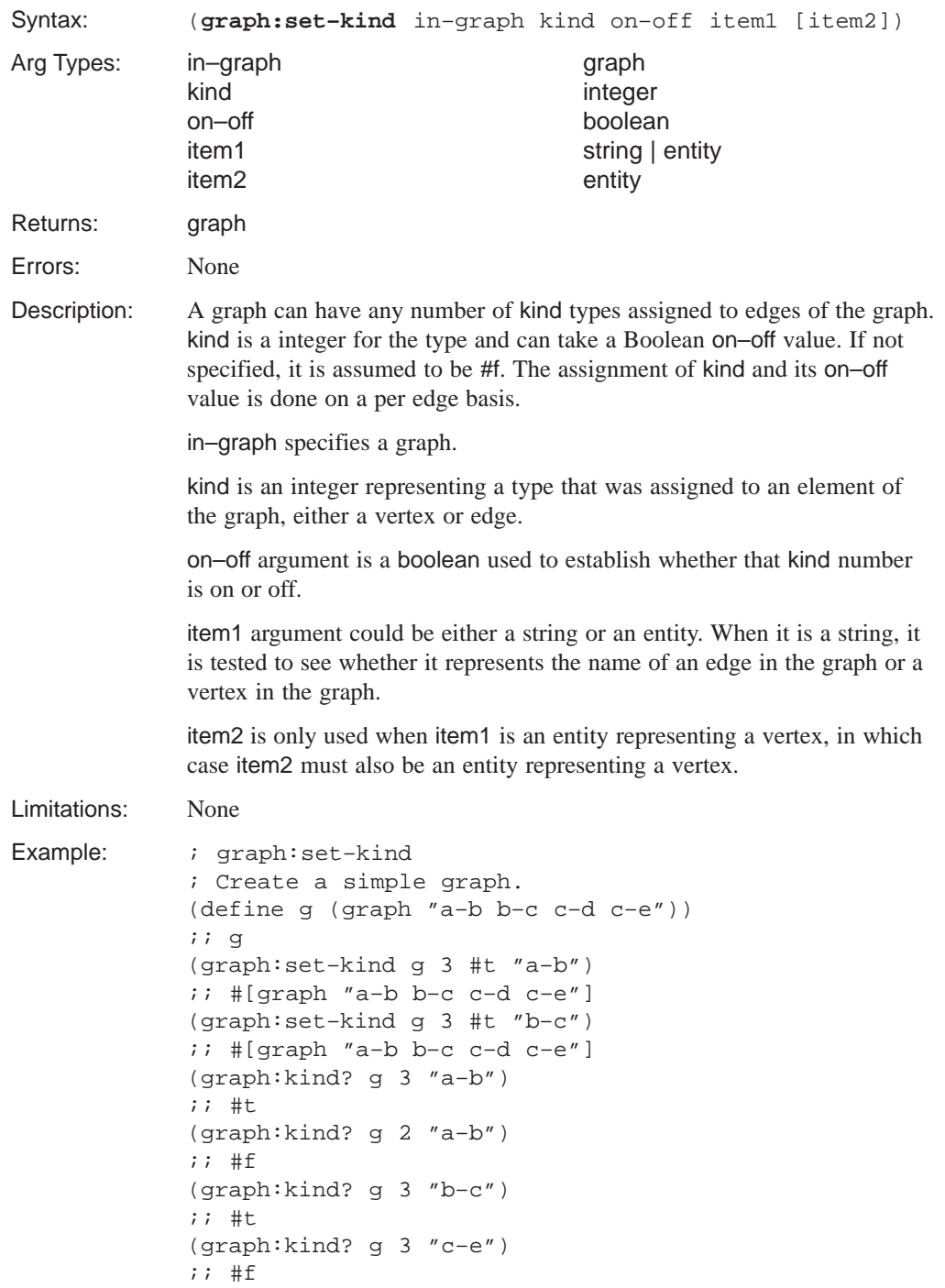

```
; Create an example using entities.
(define e1 (edge:linear (position 10 10 0)
    (position 10 –10 0)))
;; e1
(define e2 (edge:linear (position 10 –10 0)
   (position –10 –10 0)))
;; e2
(define e3 (edge:linear (position –10 –10 0)
   (position –10 10 0)))
i i e3
(define e4 (edge:linear (position –10 10 0)
   (position 10 10 0)))
i: e4(define g1 (graph (list e1 e2 e3 e4)))
;; q1(define ve (graph:vertex–entities g1))
;; ve
(graph:set–kind g1 0 #t
   (list–ref ve 0) (list–ref ve 1))
;; #[graph "(entity 10 65536)–(entity 11 65536)
;; (entity 12 65536)–(entity 13 65536)
;; (entity 6 65536)–(entity 7 65536)
;; (entity 8 65536)–(entity 9 65536)"]
(graph:set–kind g1 1 #t
   (list–ref ve 2) (list–ref ve 3))
;; #[graph "(entity 10 65536)–(entity 11 65536)
;; (entity 12 65536)–(entity 13 65536)
;; (entity 6 65536)–(entity 7 65536)
;; (entity 8 65536)–(entity 9 65536)"]
(graph:set–kind g1 2 #t
   (list–ref ve 4) (list–ref ve 5))
;; #[graph "(entity 10 65536)–(entity 11 65536)
;; (entity 12 65536)–(entity 13 65536)
;; (entity 6 65536)–(entity 7 65536)
;; (entity 8 65536)–(entity 9 65536)"]
(graph:kind? g1 0 (list–ref ve 0) (list–ref ve 1))
;; #t
(graph:kind? g1 1 (list–ref ve 0) (list–ref ve 1))
;; #f
(graph:kind? g1 2 (list–ref ve 0) (list–ref ve 1))
;; #f
(graph:kind? g1 0 (list–ref ve 2) (list–ref ve 3))
;; #f
(graph:kind? g1 1 (list–ref ve 2) (list–ref ve 3))
;; #t
```

```
(graph:kind? g1 2 (list–ref ve 2) (list–ref ve 3))
;; #f
(graph:kind? g1 0 (list–ref ve 4) (list–ref ve 5))
;; #f
(graph:kind? g1 1 (list–ref ve 4) (list–ref ve 5))
;; #f
(graph:kind? g1 2 (list–ref ve 4) (list–ref ve 5))
;; #t
```
## **graph:shortest–cycle**

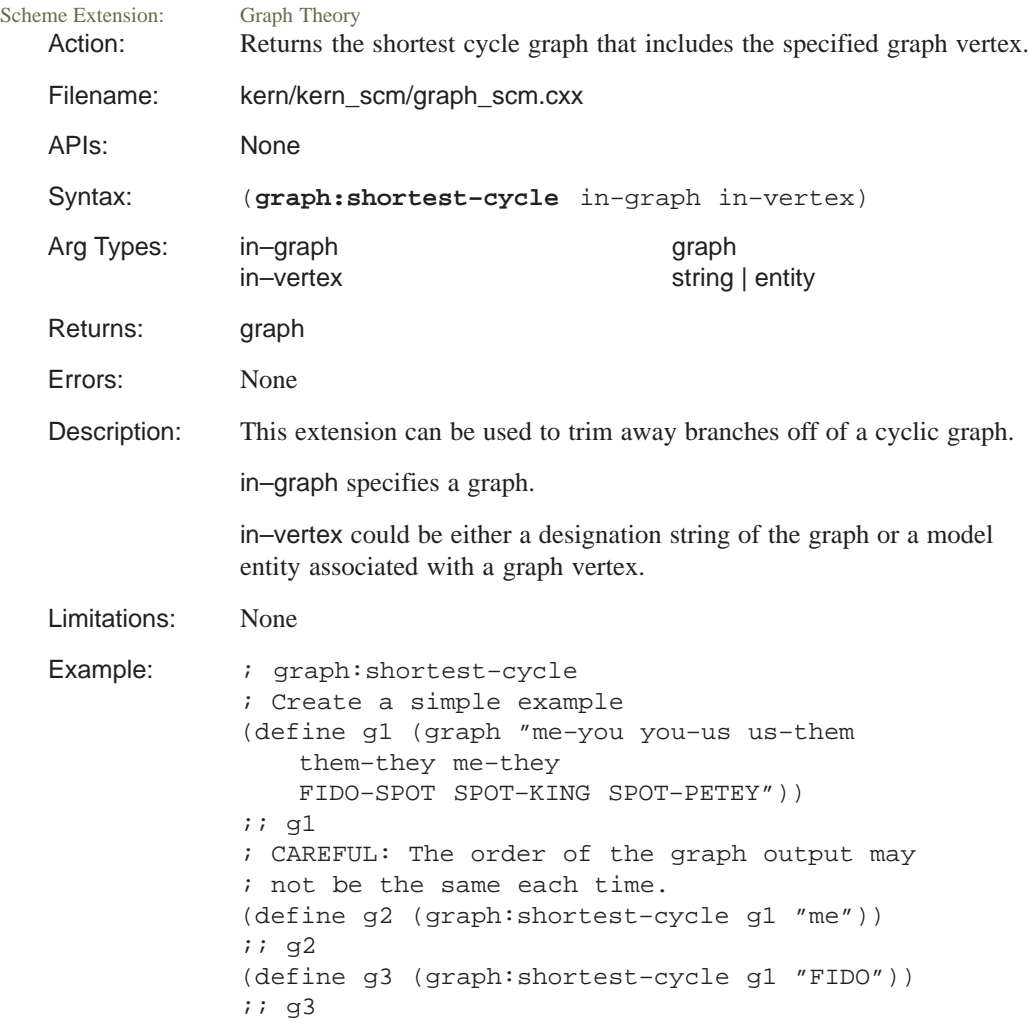

### **graph:shortest–path**

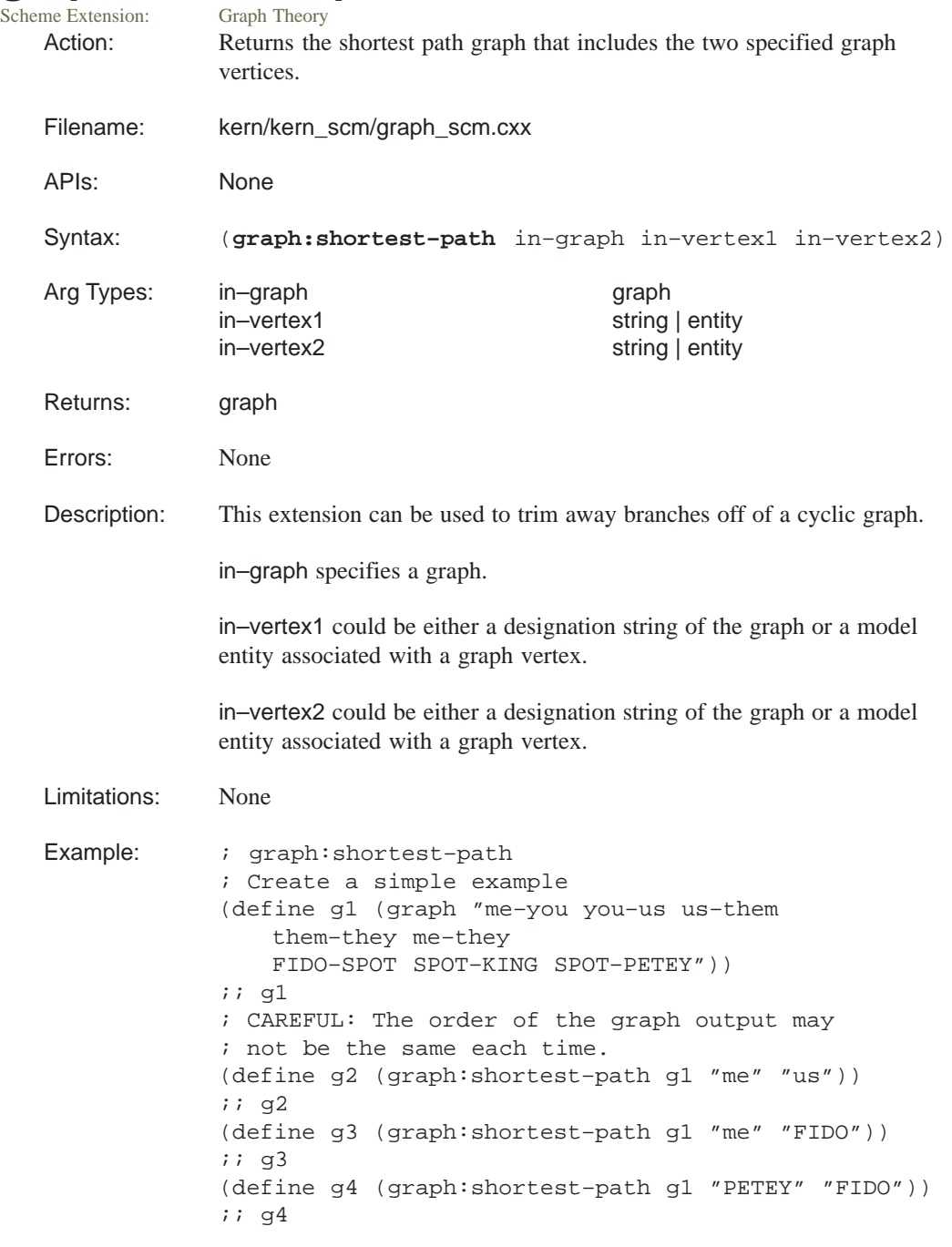

### **graph:show–order**

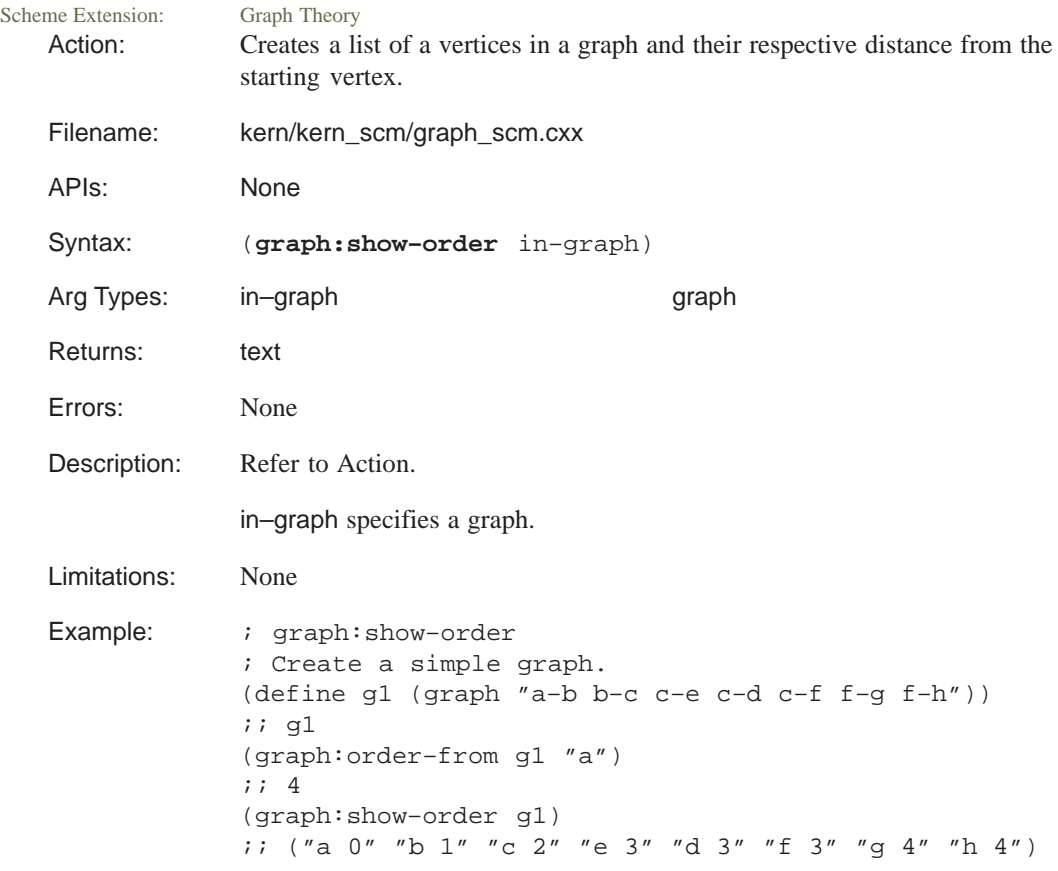

## **graph:split–branches**

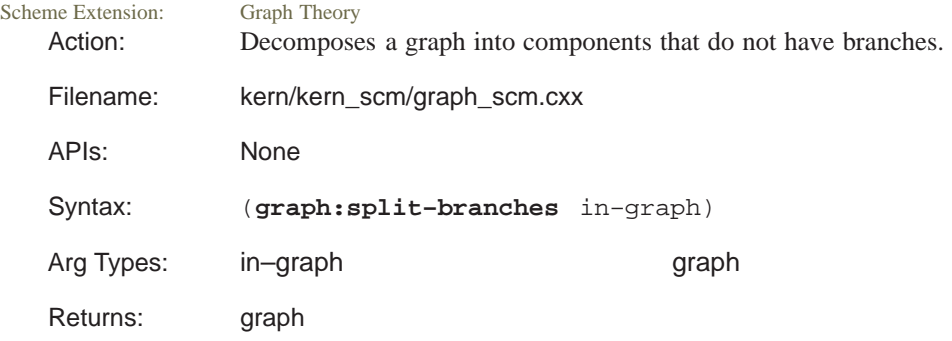

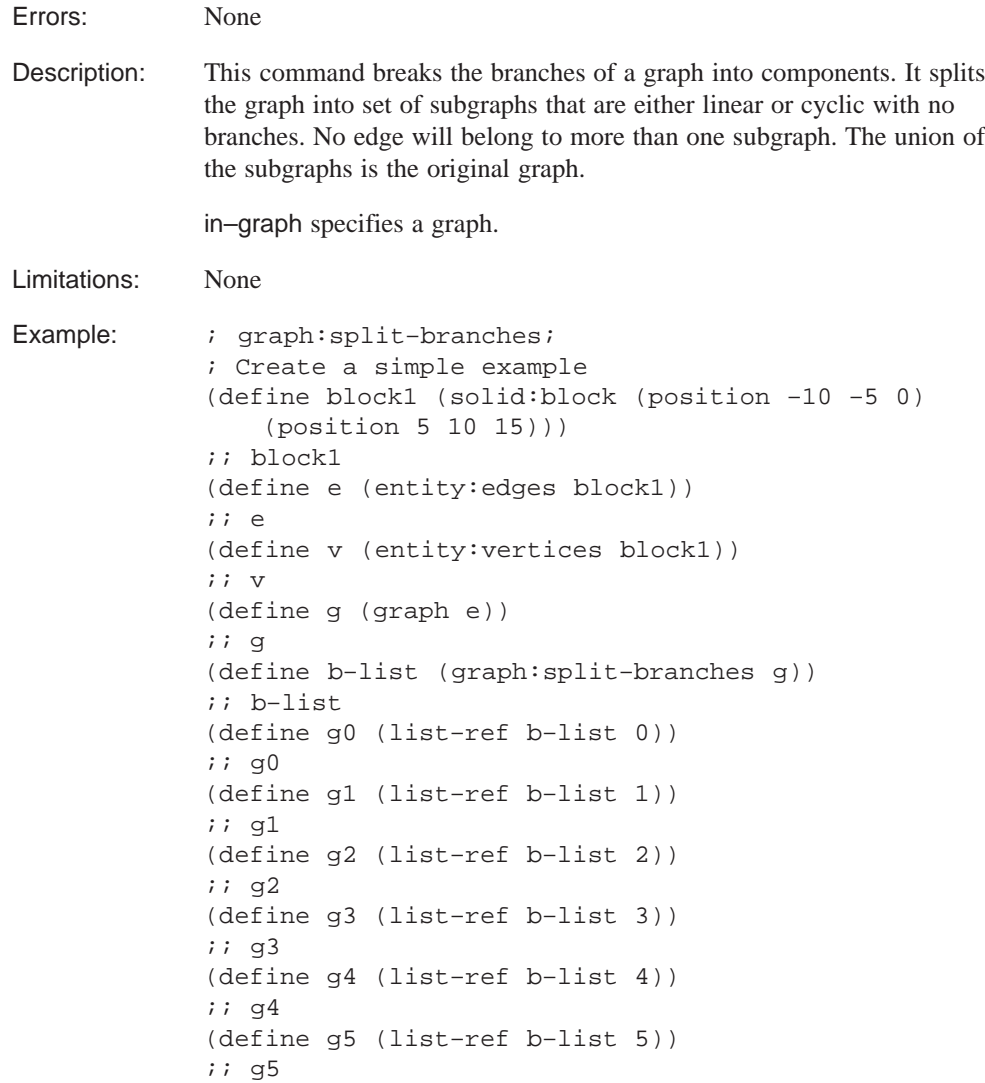

## **graph:subset**

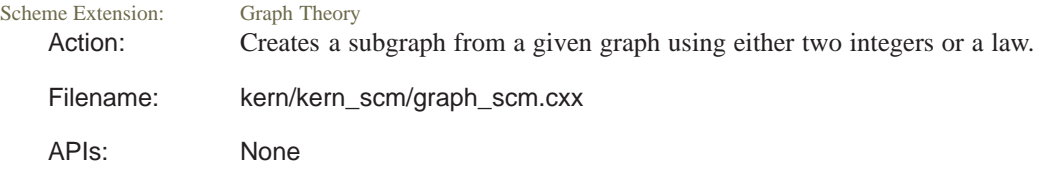
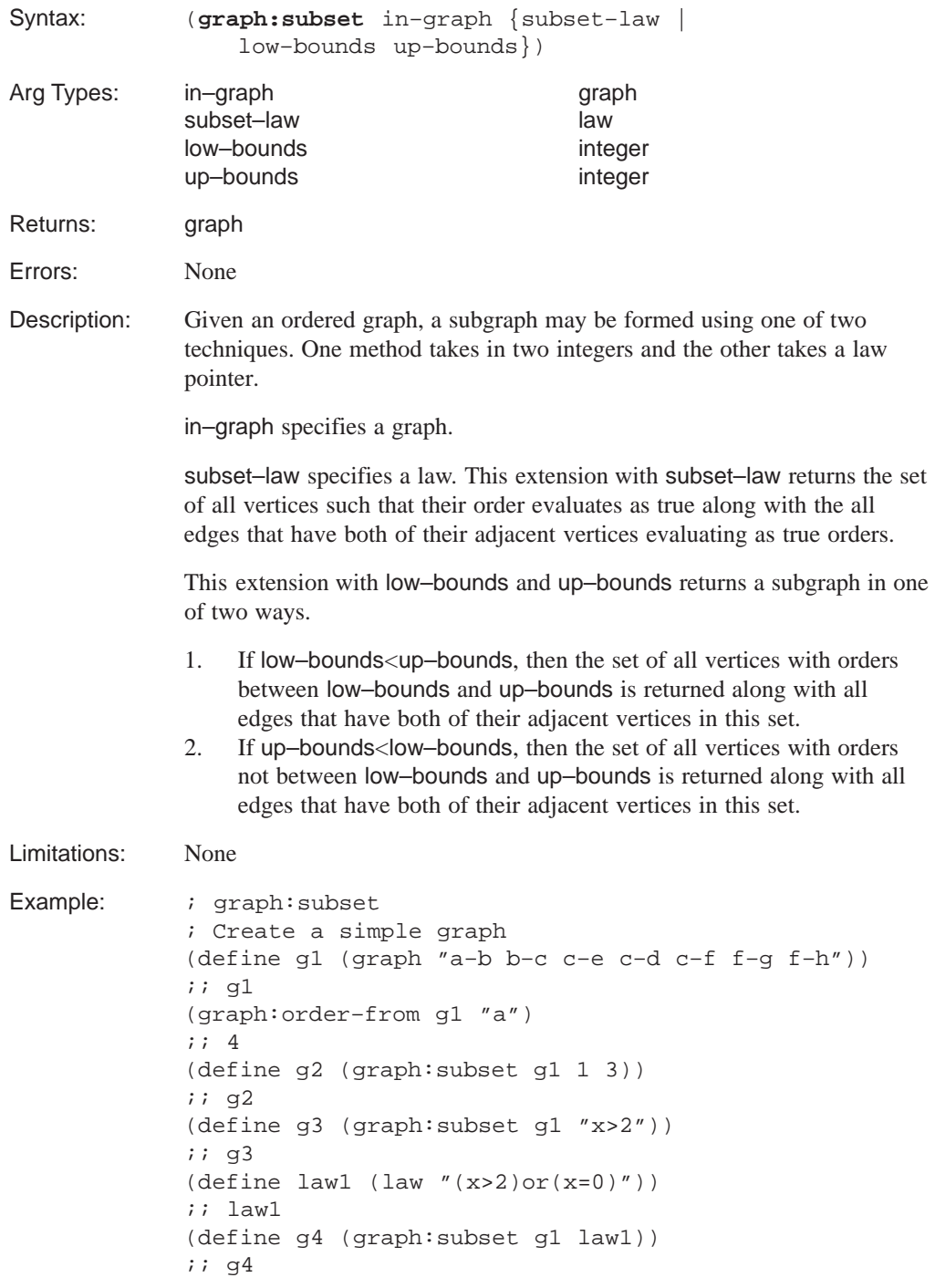

#### **graph:subtract**

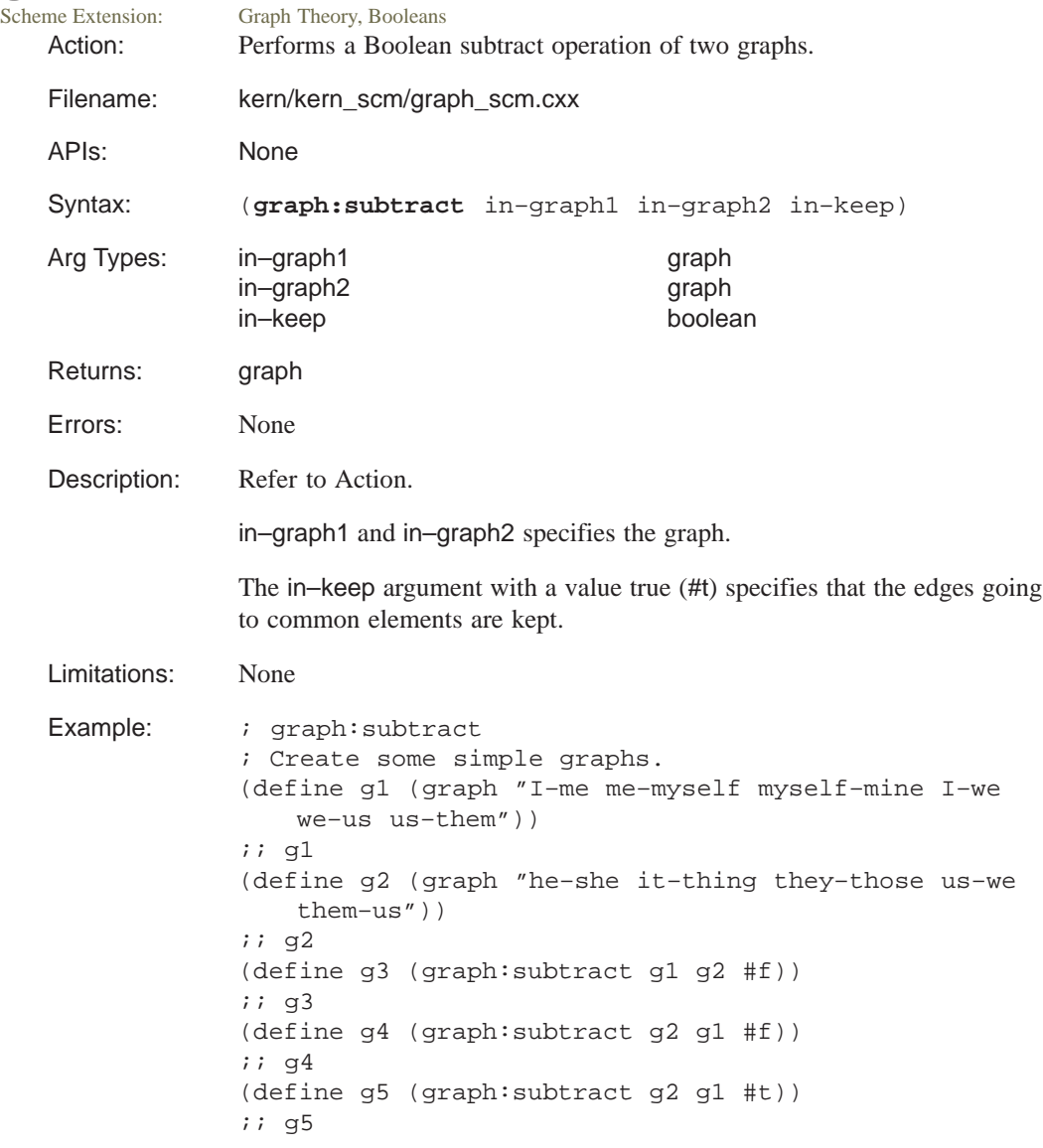

# **graph:subtract–edges**

Scheme Extension: Graph Theory Action: Subtracts the edges of graph1 from graph2 returning the result.

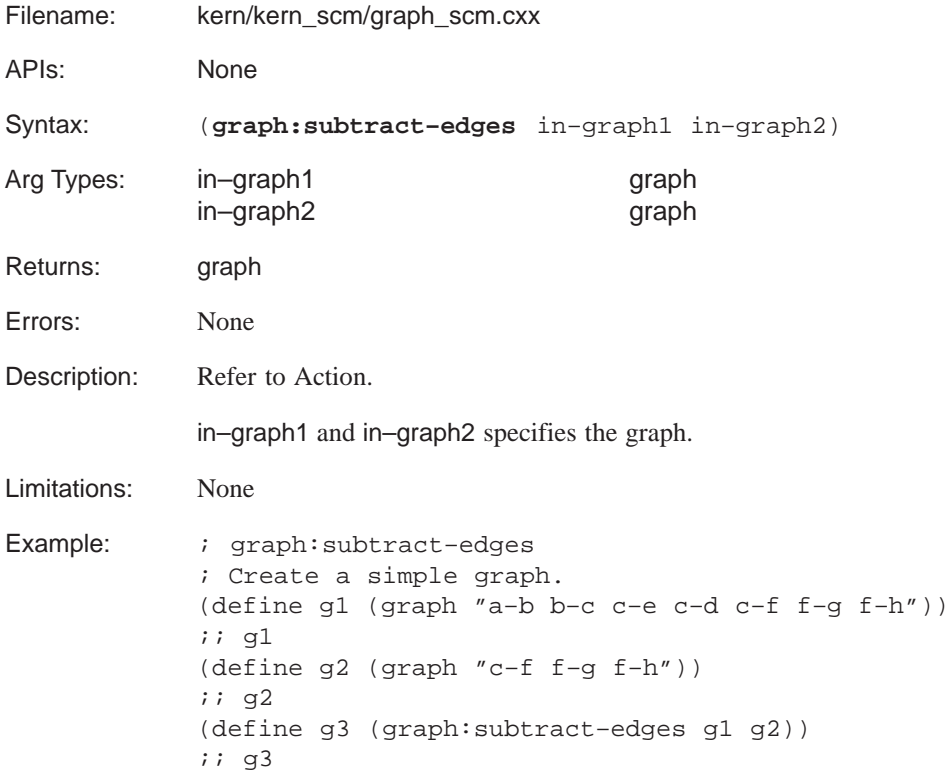

#### **graph:total–weight**

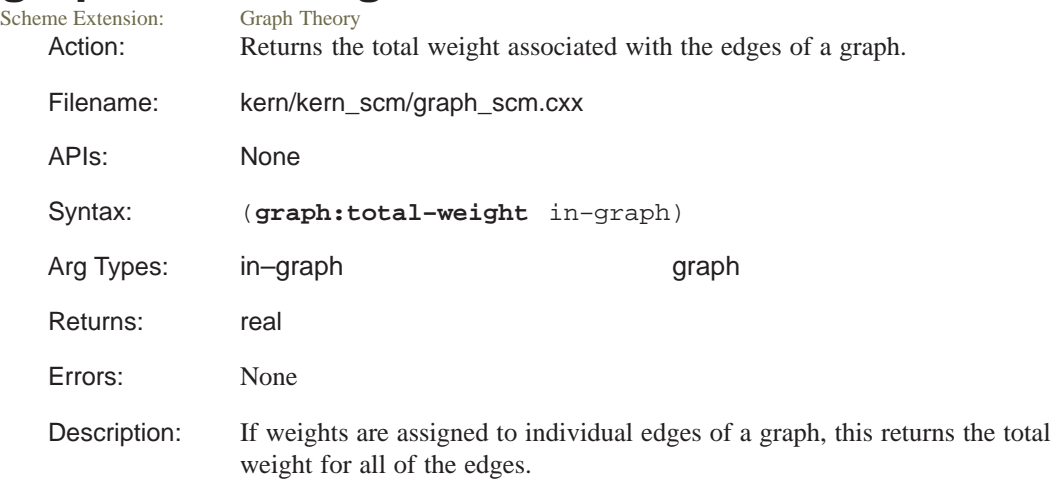

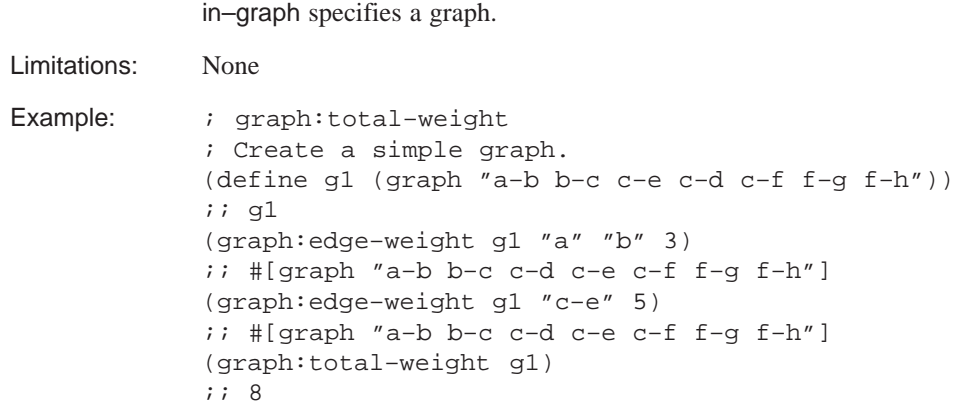

#### **graph:tree?**

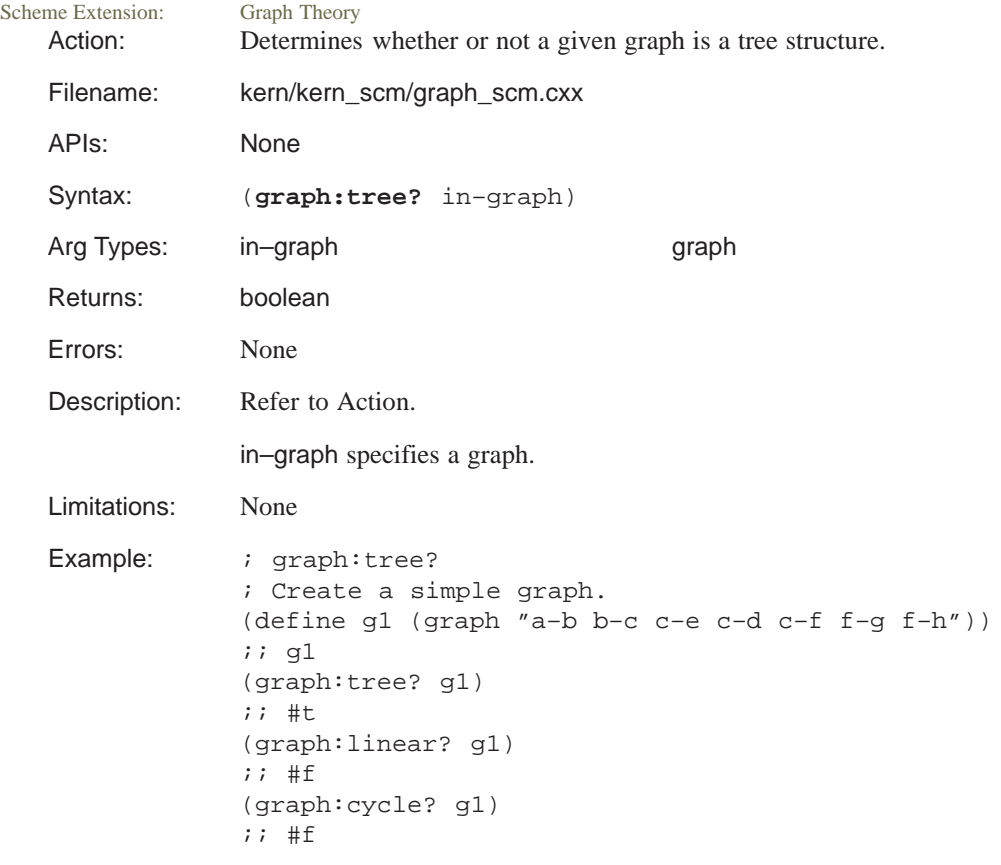

# **graph:unite**

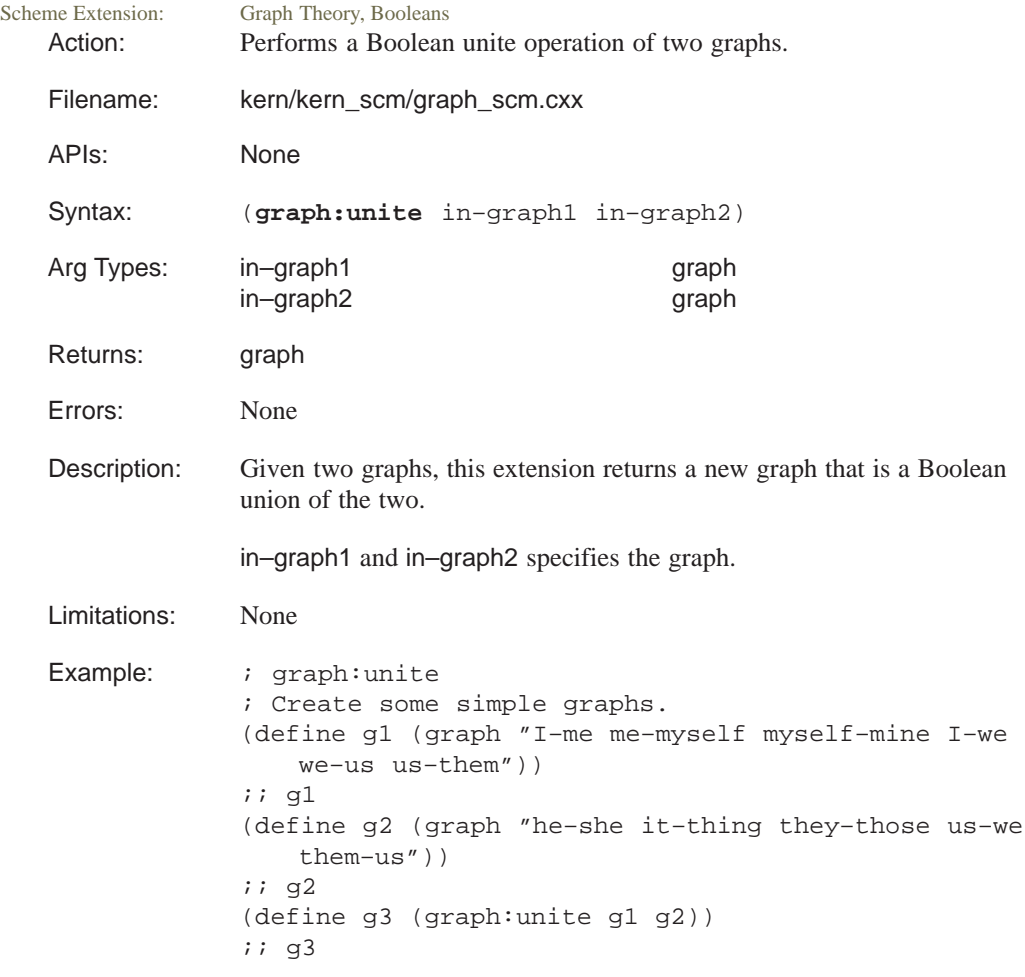

# **graph:vertex–entities**

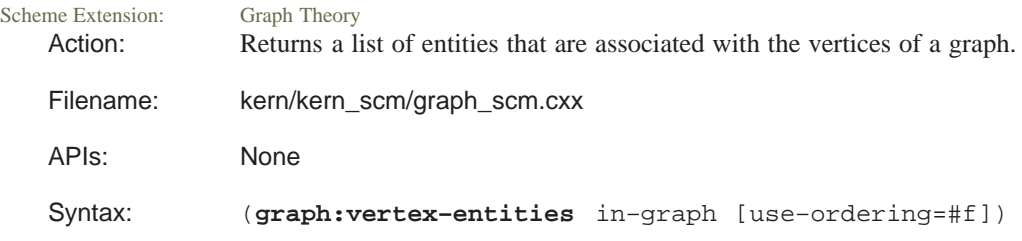

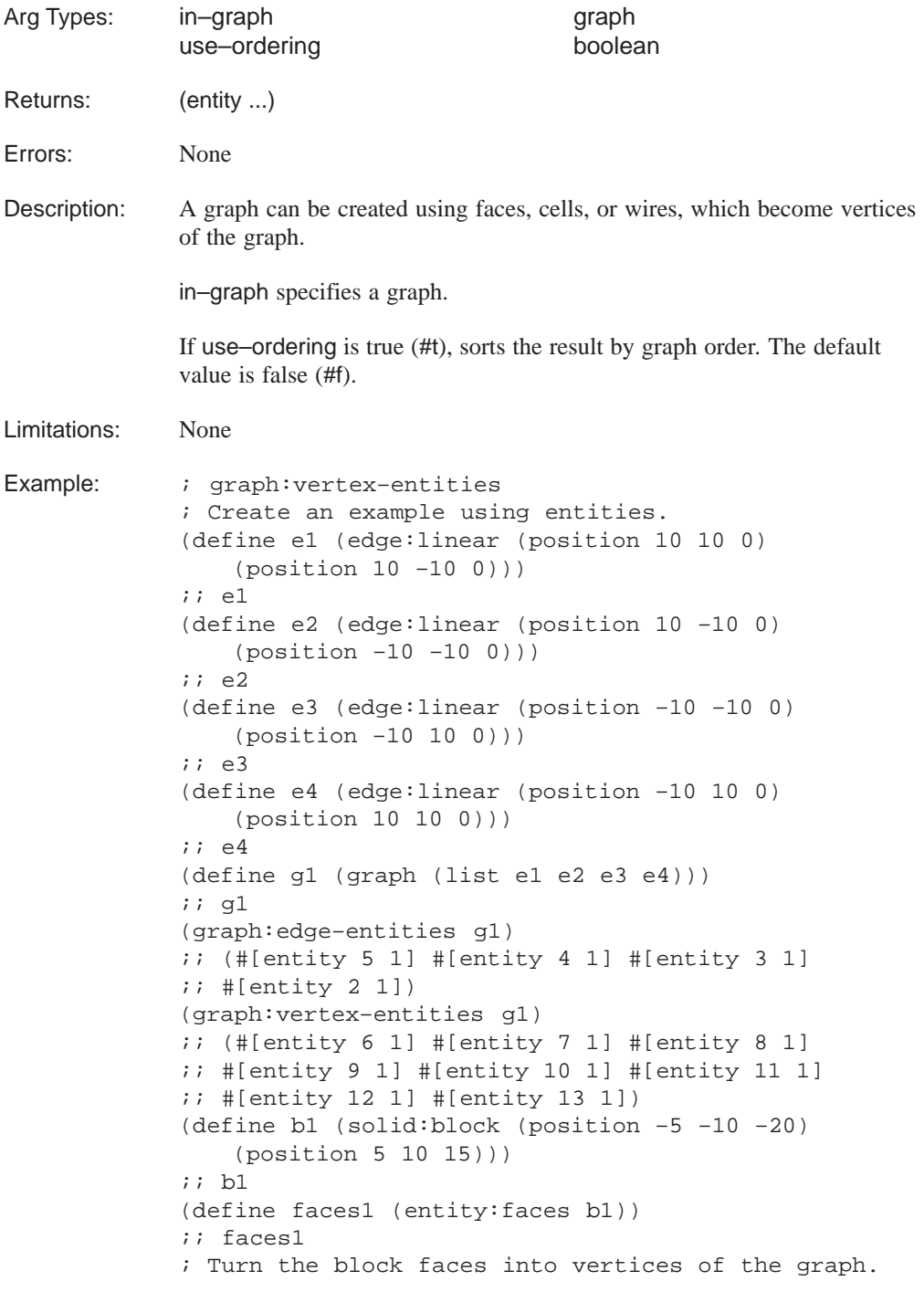

```
(define g2 (graph faces1))
;; g2
(graph:edge–entities g2)
;; ()
(graph:vertex–entities g2)
\forall i (#[entity 20 1] #[entity 19 1] #[entity 18 1]
i: #[entity 17 1] #[entity 16 1] #[entity 15 1])
(define g3 (graph:unite g1 g2))
;; g3
(graph:edge–entities g3)
;; (#[entity 2 1] #[entity 3 1] #[entity 4 1]
;; #[entity 5 1])
(graph:vertex–entities g3)
;; (#[entity 13 1] #[entity 12 1] #[entity 11 1]
i: #[entity 10 1] #[entity 9 1] #[entity 8 1]
\forall i #[entity 7 1] #[entity 6 1] #[entity 15 1]
;; #[entity 16 1] #[entity 17 1] #[entity 18 1]
;; #[entity 19 1] #[entity 20 1])
```
#### **graph:which–component**

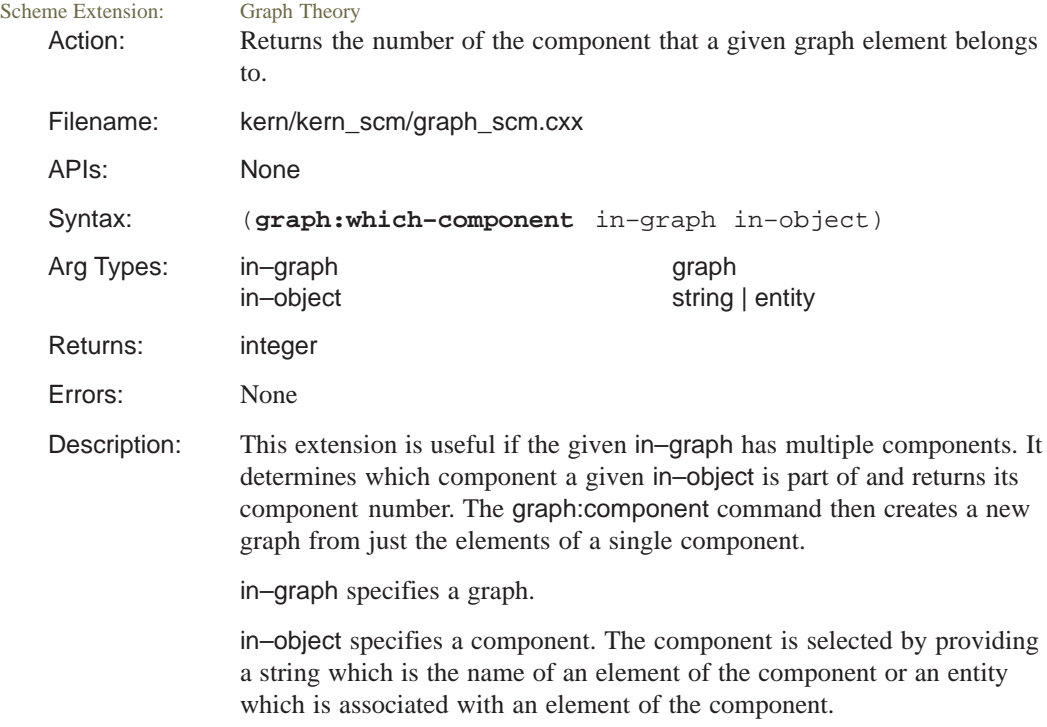

```
Limitations: None
Example: ; graph:which-component
            ; Create a simple example
            (define g1 (graph "me–you us–them
                we–they them–they
                FIDO–SPOT SPOT–KING SPOT–PETEY"))
            ;; g1
            ; CAREFUL: The order of the graph output may
            ; not be the same each time.
            (graph:components g1)
            ;; 3
            (graph:which–component g1 "me")
            ;; 2
            (define g2 (graph:component g1 2))
            ;; g2
            (define g3 (graph:component g1 "me"))
            ;; g3
```
#### **gvector**

| <b>Scheme Extension:</b><br>Action:                                     | <b>Mathematics</b><br>Creates a new gyector given coordinates $x$ , $y$ , and $z$ .                                                                                         |                                |
|-------------------------------------------------------------------------|----------------------------------------------------------------------------------------------------|--------------------------------|
| Filename:                                                               | kern/kern_scm/gvec_scm.cxx<br>None<br>(gvector x y z [space=model])                                                                                                    |                                |
| API <sub>s</sub> :                                                      |                                                                                                    |                                |
| Syntax:                                                                 |                                                                                                    |                                |
| Arg Types:                                                              | X<br>у<br>Z<br>space                                                                                                    | real<br>real<br>real<br>string |
| Returns:                                                                | gvector                                                                                                    |                                |
| Errors:                                                                 | None<br>Refer to Action.<br>x defines the $x$ -coordinate relative to the active coordinate system.<br>y defines the y-coordinate relative to the active coordinate system. |                                |
| Description:                                                            |                                                                                                    |                                |
|                                                                         |                                                                                                    |                                |
|                                                                         |                                                                                                    |                                |
| z defines the $z$ -coordinate relative to the active coordinate system. |                                                                                                    |                                |

Kernel R10

The optional space argument defaults to "WCS". If no active WCS exists, space defaults to "model". The other optional space arguments return a gvector in the new coordinate system. The values for the space argument are:

- "wcs" is the default if an active WCS exists. Otherwise, the default is **"**model**"**.
- **"**model**"** means that the *x*, *y*, and *z* values are with respect to the model. If the model has an origin other than the active WCS, this returns the position relative to the active coordinate system in rectangular Cartesian coordinates.
- "polar" or "cylindrical" mean that the *x*, *y*, and *z* values are interpreted as the radial distance from the *z*–axis, the polar angle in degrees measured from the *xz* plane (using right–hand rule), and the *z* coordinate, respectively. This returns the *x*, *y*, and *z* terms with respect to the active coordinate system.
- "spherical" means that the provided  $x$ ,  $y$ , and  $z$  values are the radial distance from the origin, the angle of declination from the *z*–axis in degrees, and the polar angle measured from the *xz* plane in degrees, respectively. This returns the *x*, *y*, and *z* terms with respect to the active coordinate system.

#### Limitations: None Example: ; qvector

```
; Create gvectors of various types.
(gvector 3 3 3)
;; #[gvector 3 3 3]
(gvector 5 5 5 "wcs")
;i #[gvector 5 5 5]
(gvector 5 5 5 "model")
;i #[gvector 5 5 5]
(gvector 5 5 5 "polar")
;; #[gvector 4.98097349045873 0.435778713738291 5]
(gvector 5 5 5 "cylindrical")
;; #[gvector 4.98097349045873 0.435778713738291 5]
(gvector 5 5 5 "spherical")
;; #[gvector 0.434120444167326 0.0379806174694798
;; 4.98097349045873]
```
#### **gvector:+**

Scheme Extension: Mathematics

Action: Adds two gvectors.

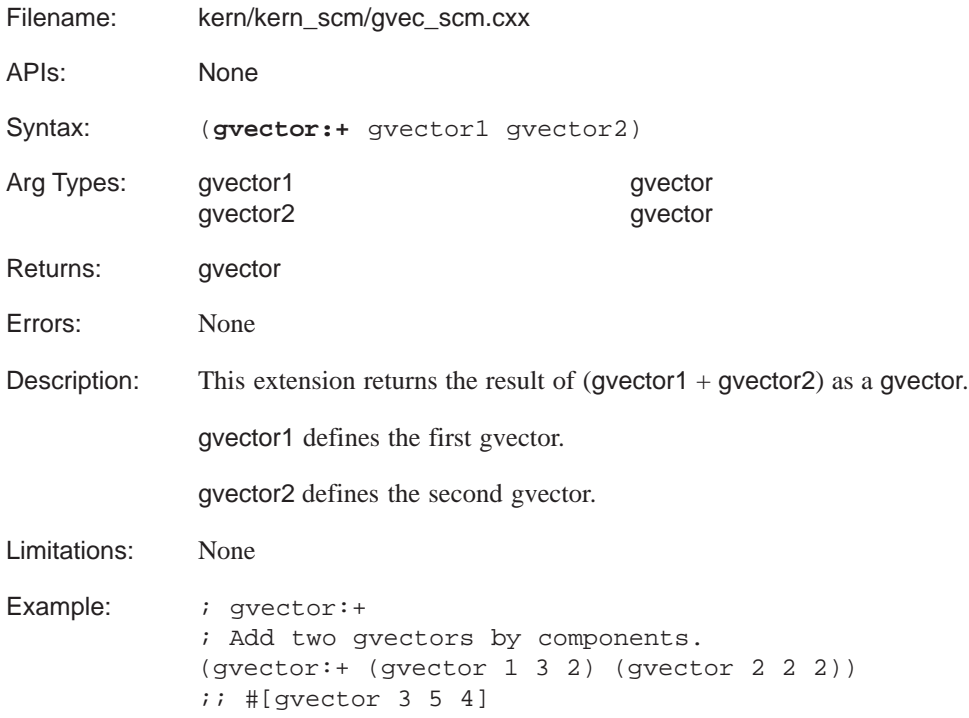

#### **gvector:–**

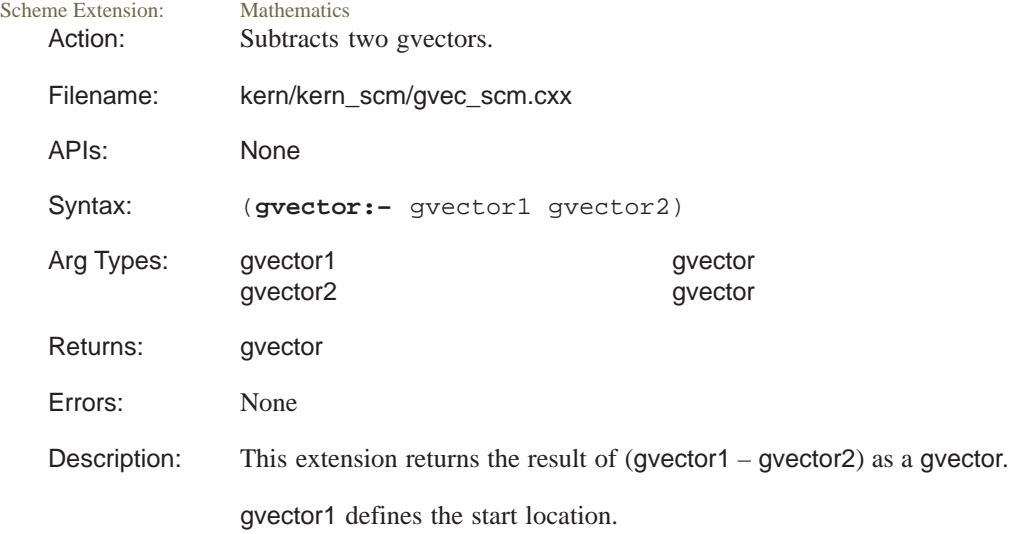

gvector2 defines the end location for both gvectors.

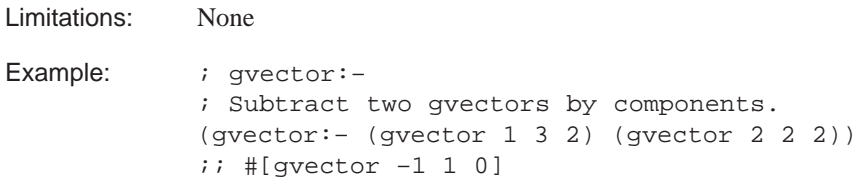

#### **gvector:copy**

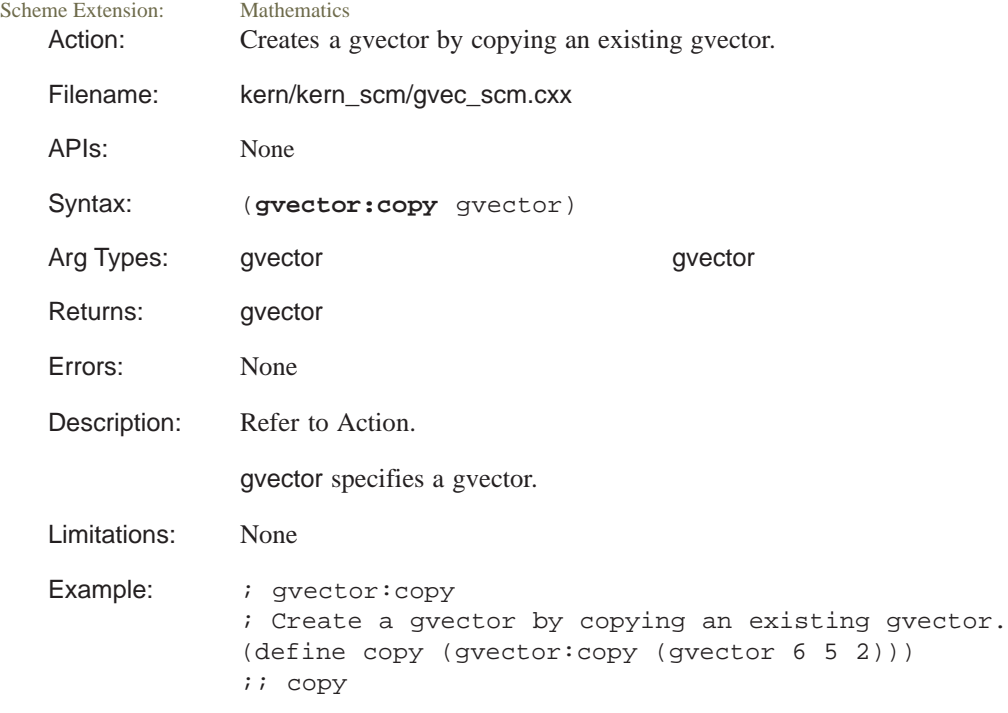

### **gvector:cross**

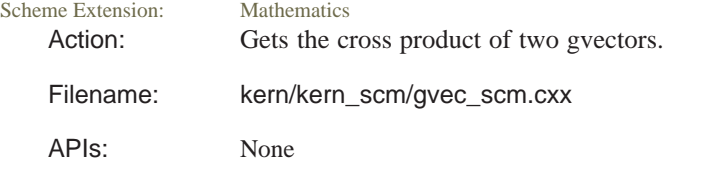

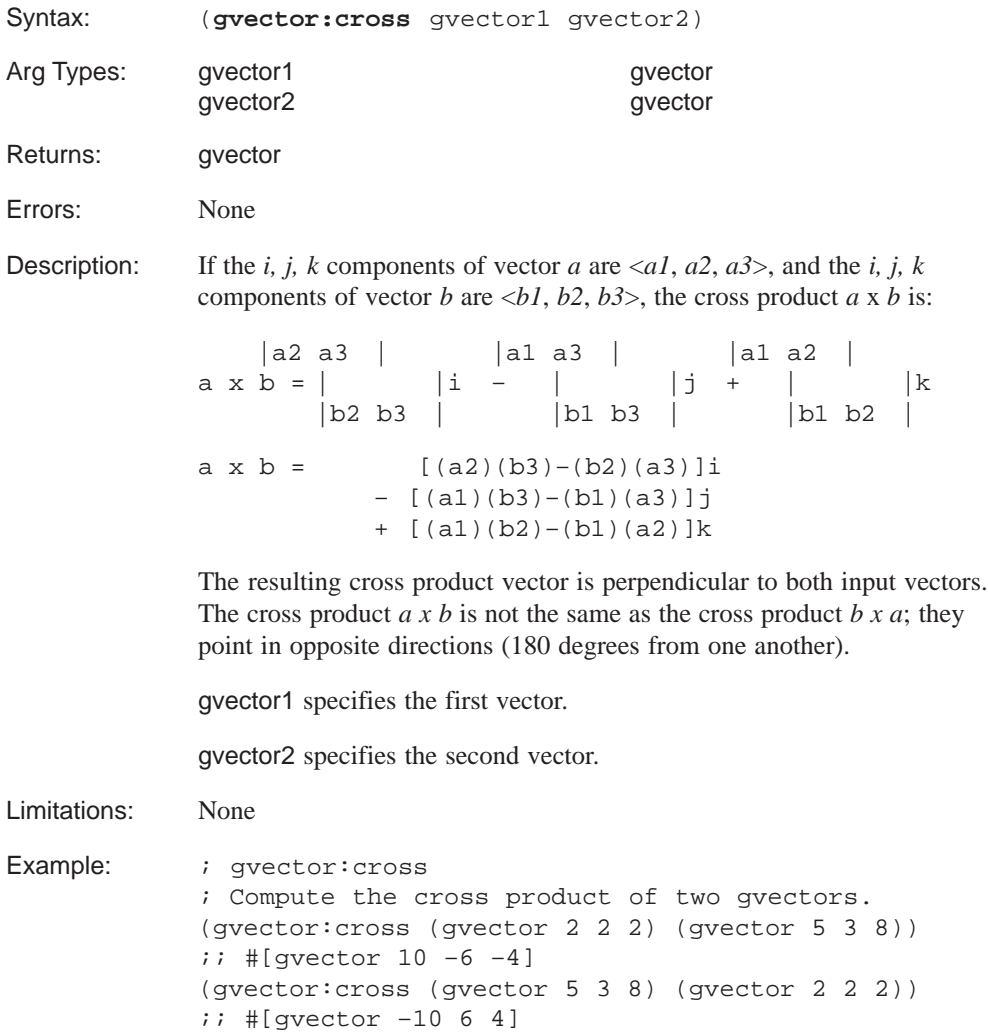

# **gvector:dot**

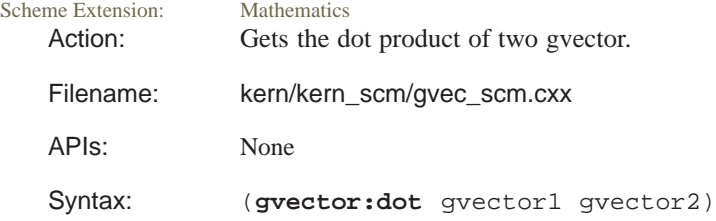

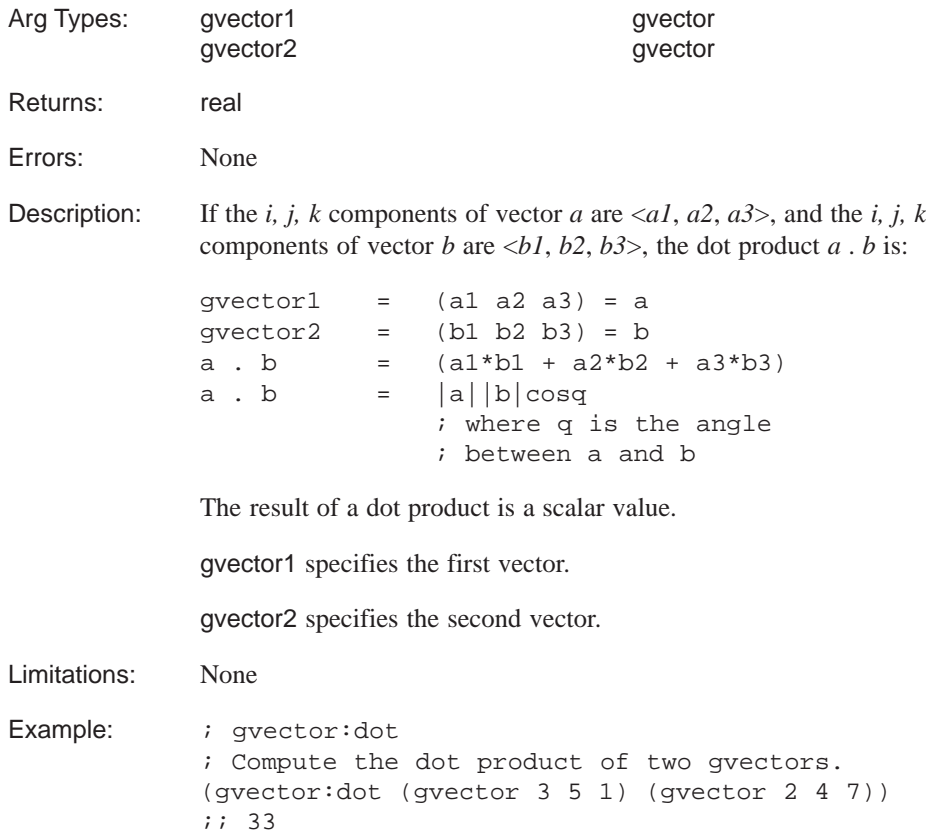

# **gvector:from–to**

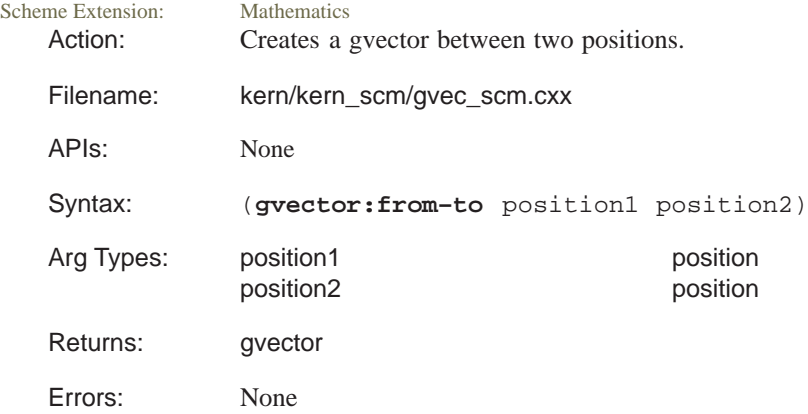

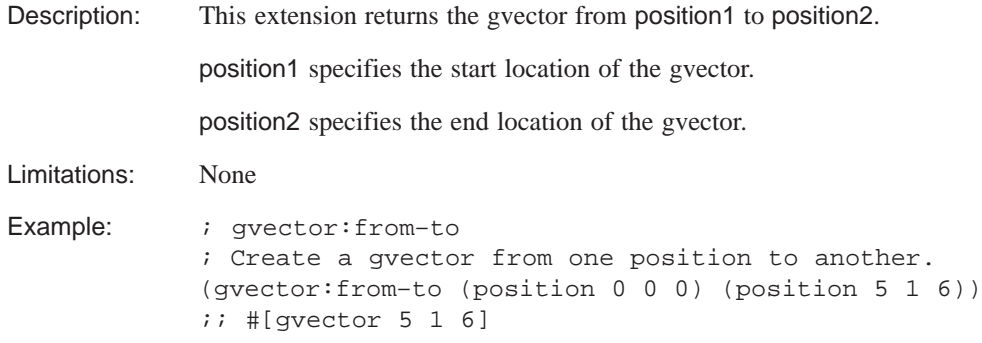

#### **gvector:length**

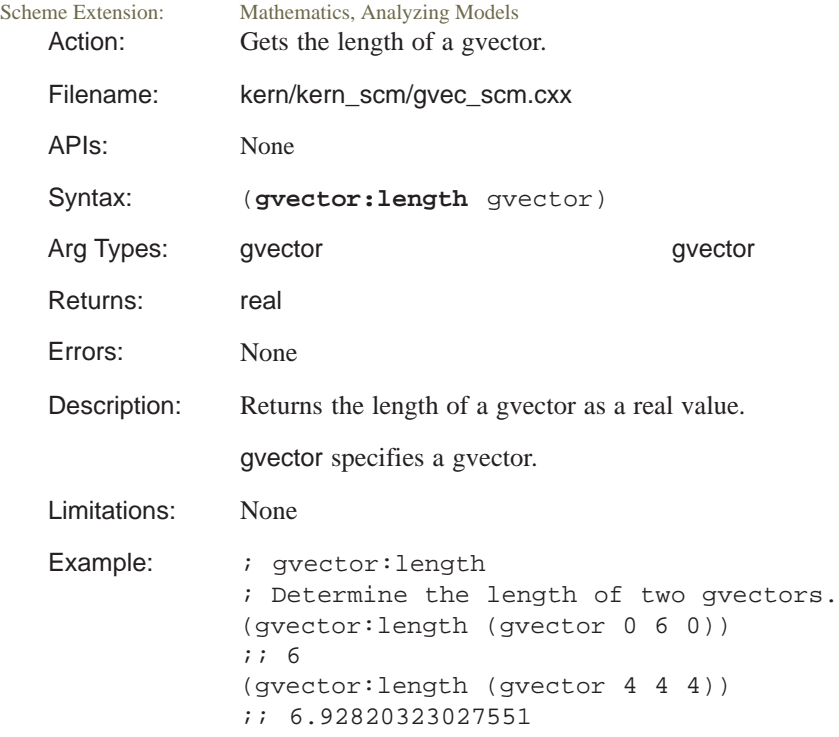

# **gvector:parallel?**<br>
Scheme Extension: Mathematics, An.

Mathematics, Analyzing Models Action: Determines if two gvectors are parallel.

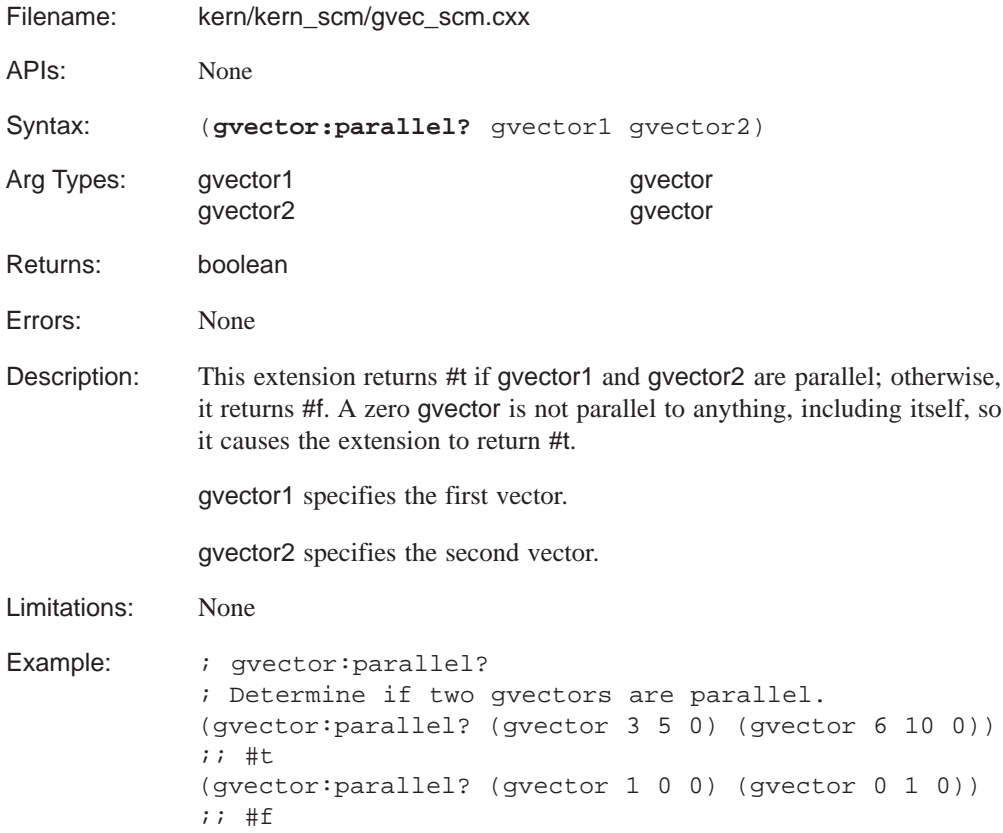

#### **gvector:perpendicular?**

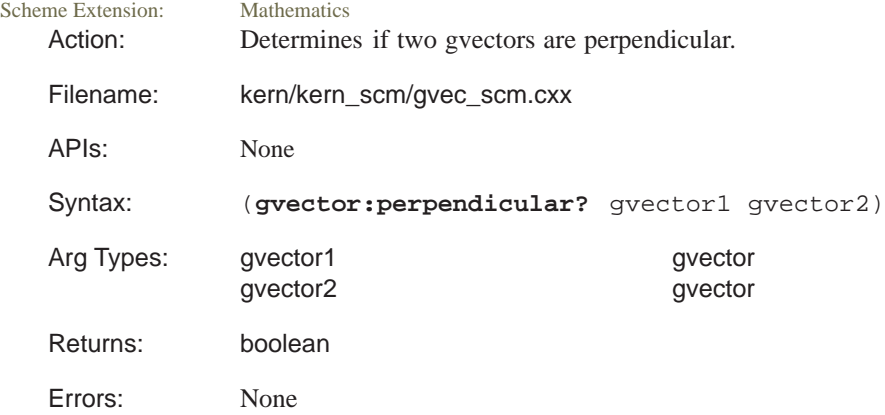

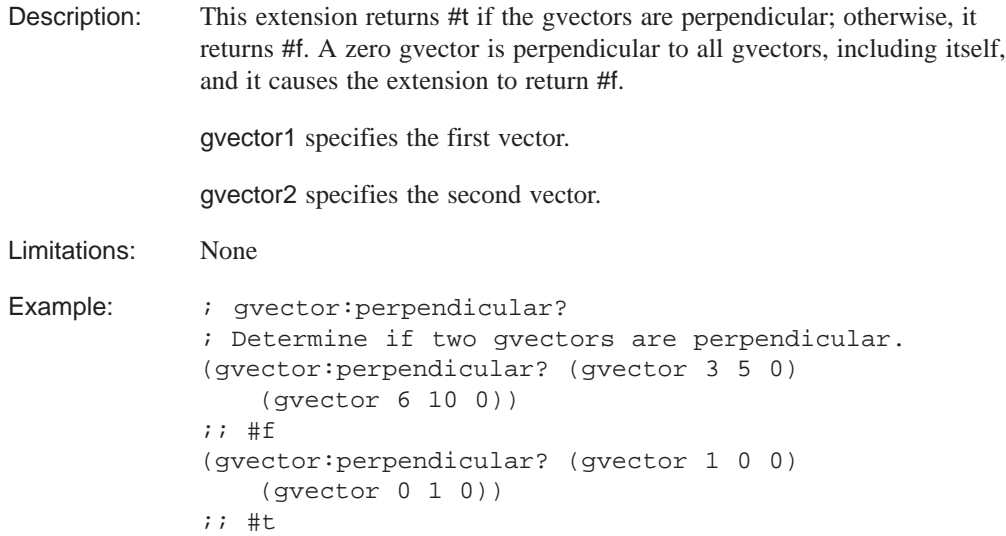

#### **gvector:reverse**

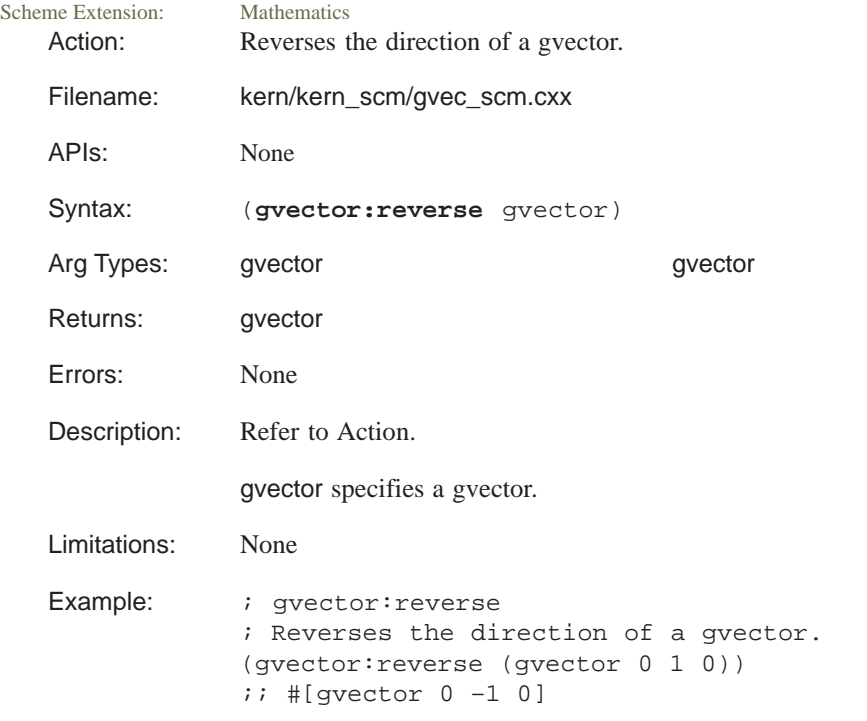

#### **gvector:scale**

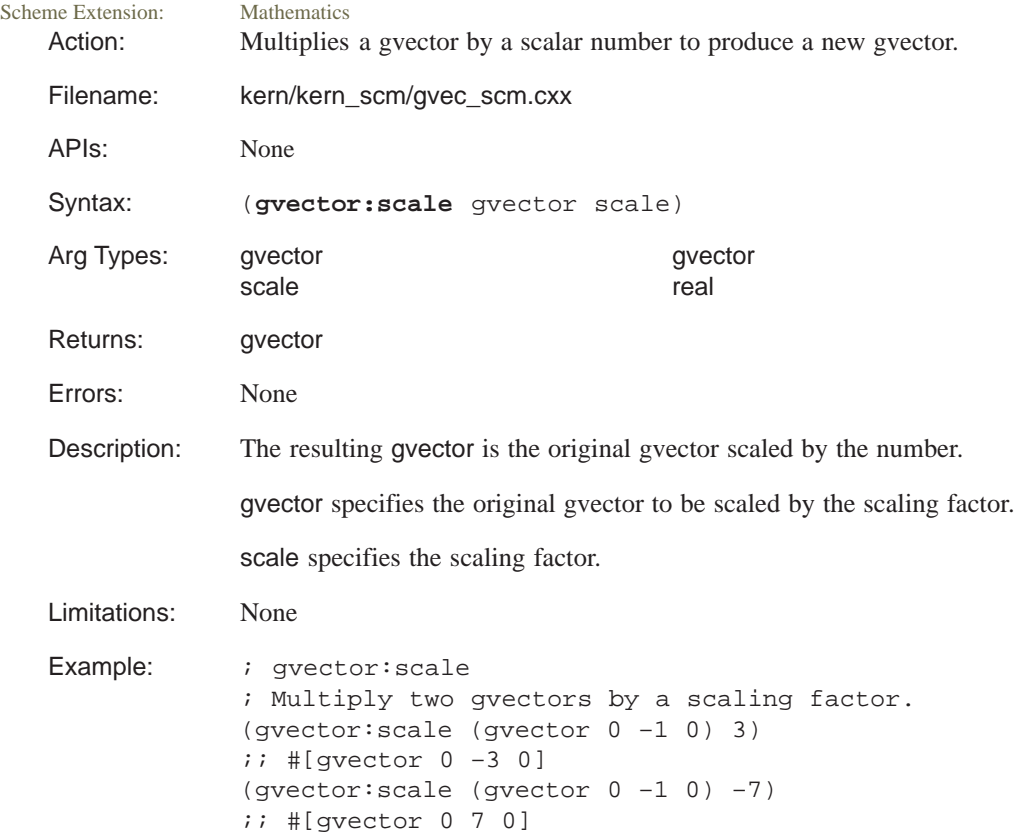

# **gvector:set!**

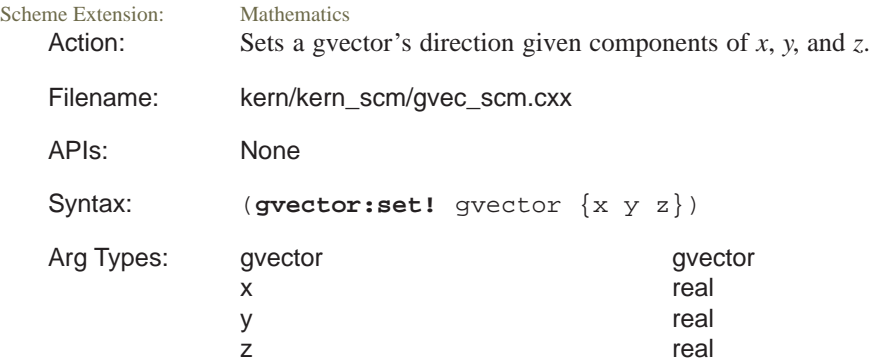

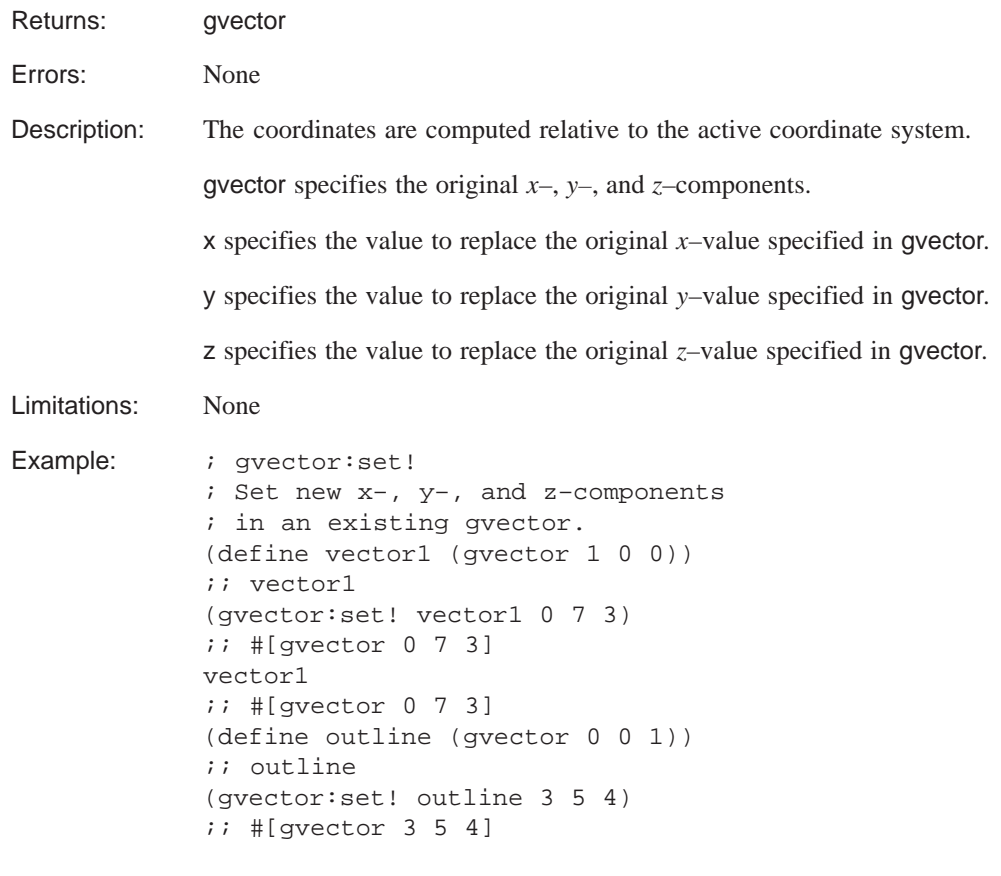

#### **gvector:set–x!**

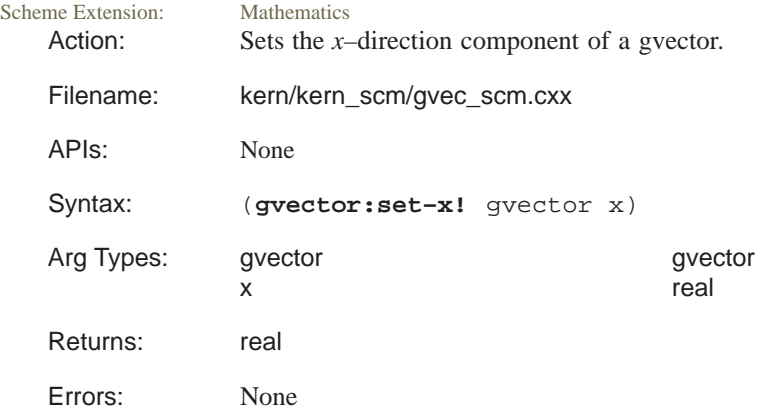

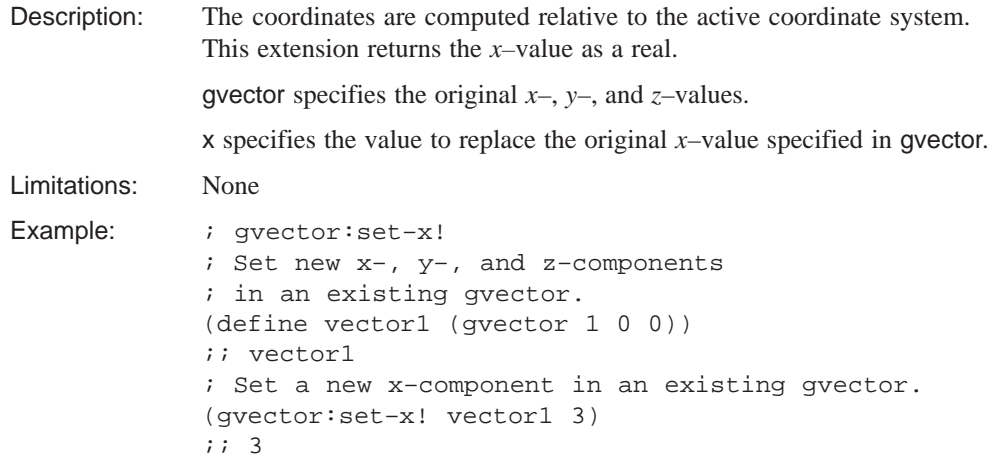

## **gvector:set–y!**

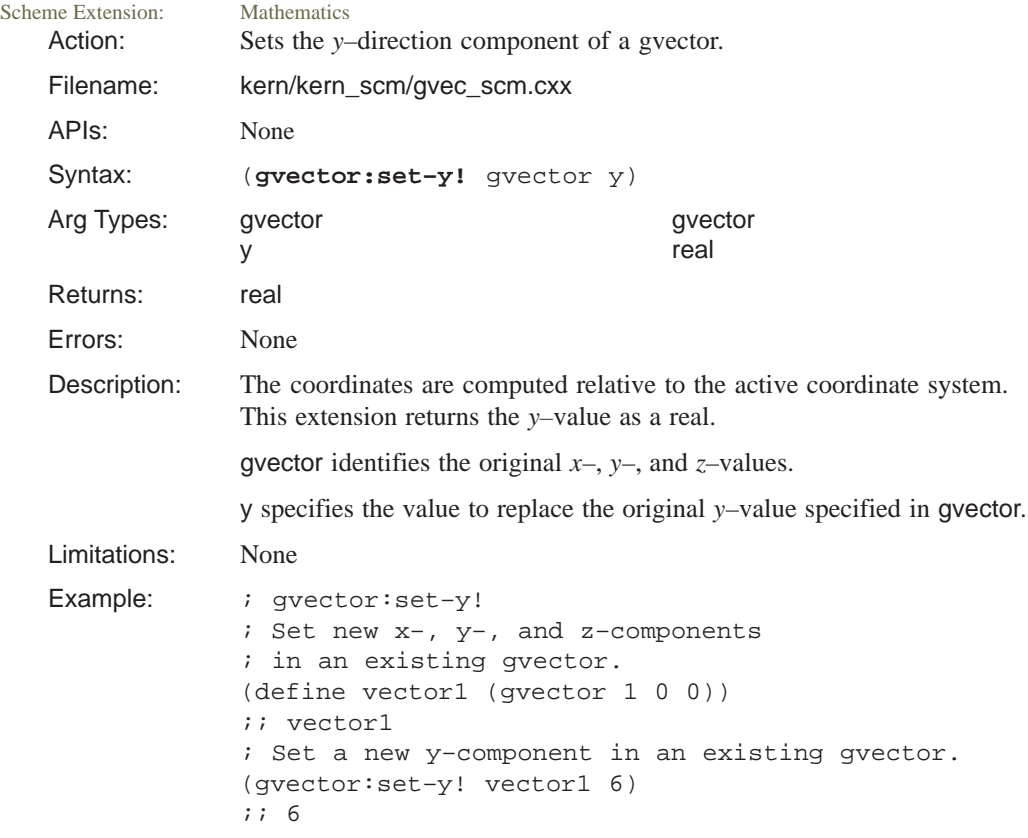

#### **gvector:set–z!**

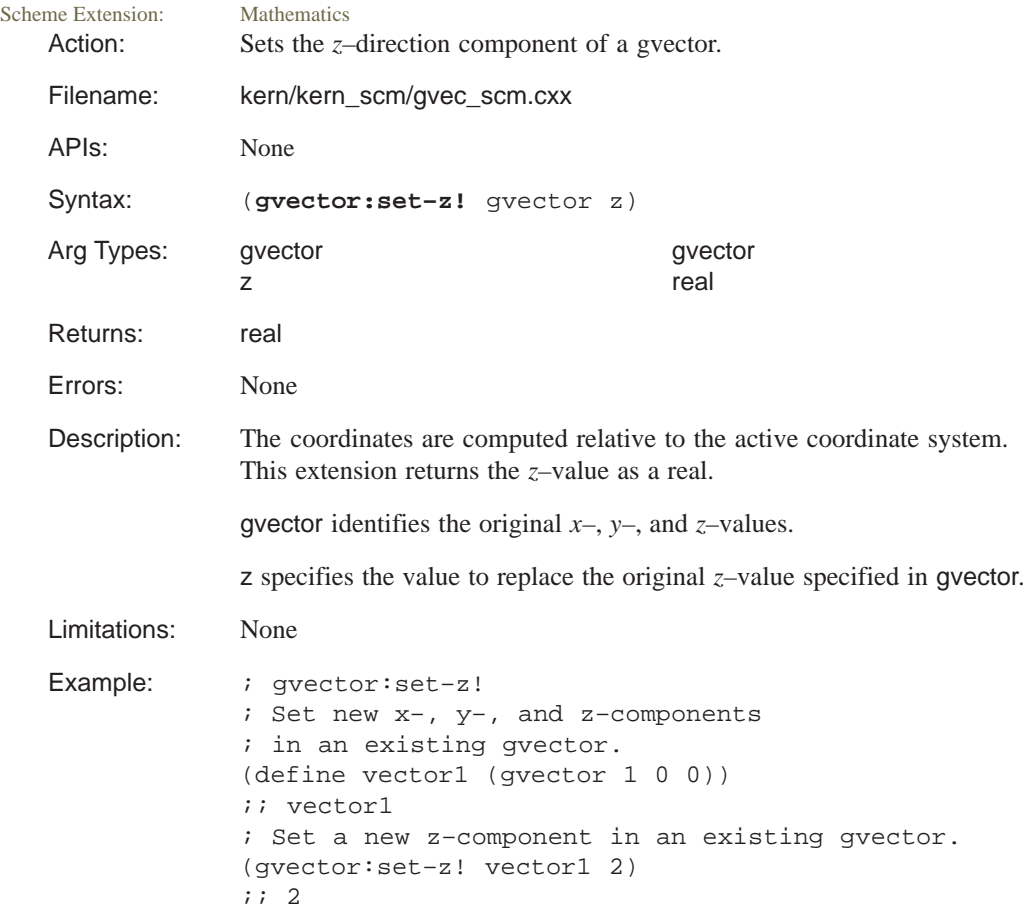

#### **gvector:transform**

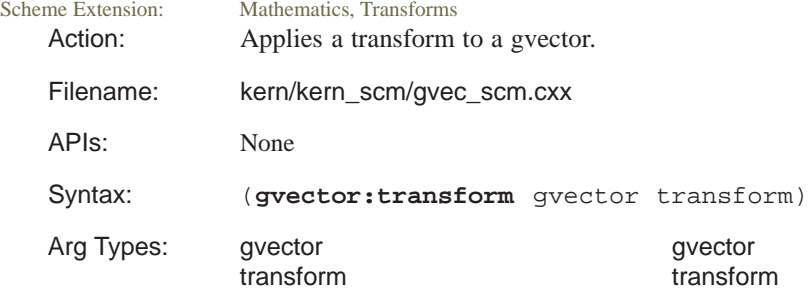

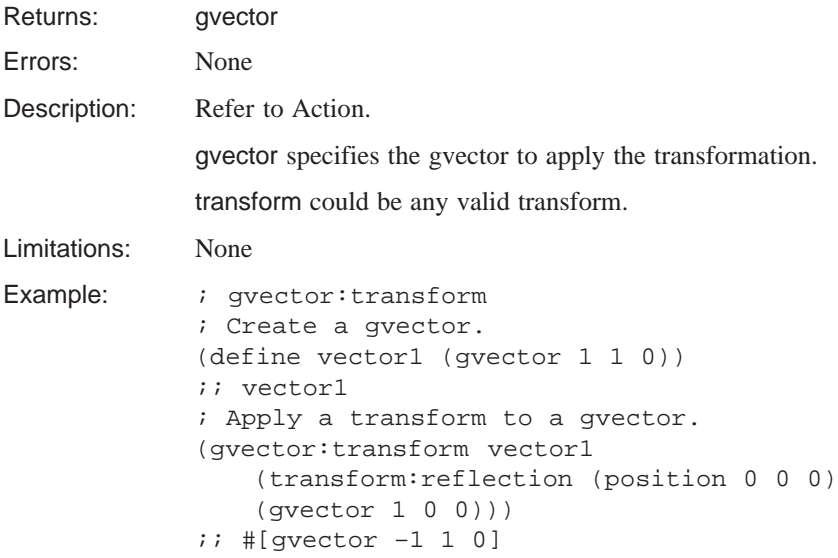

#### **gvector:unitize**

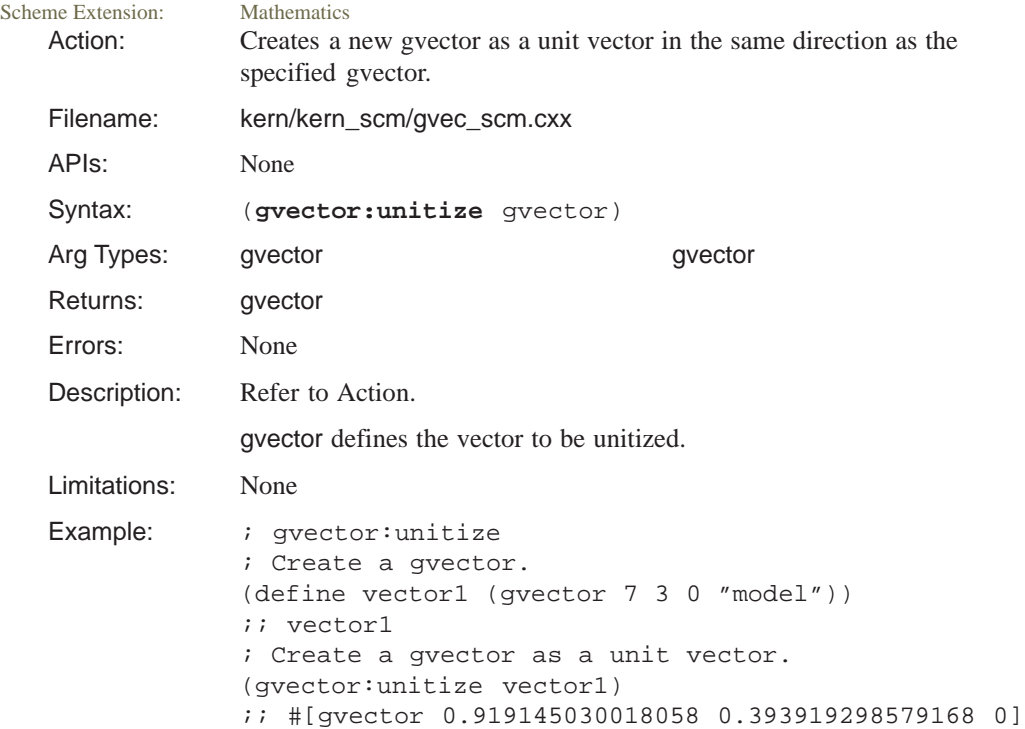

#### **gvector:x**

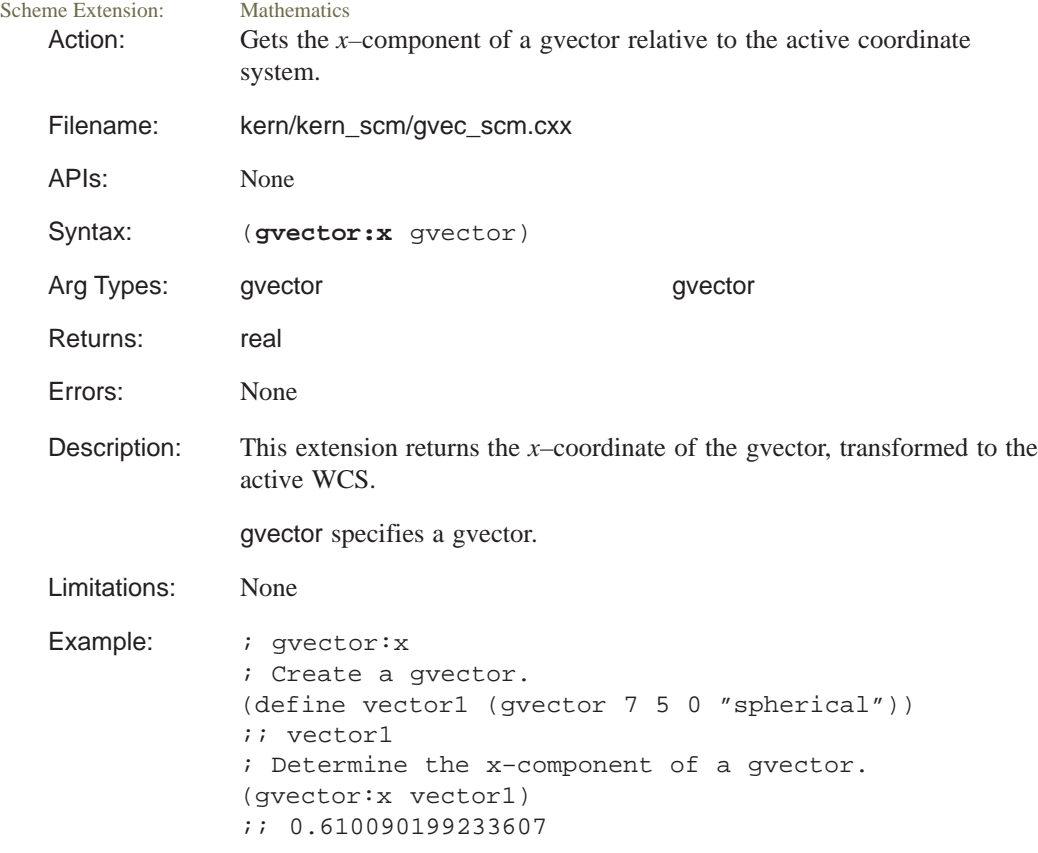

#### **gvector:y**

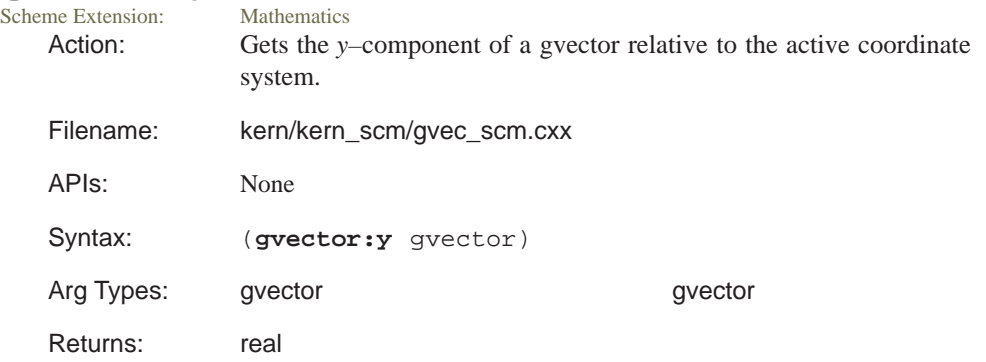

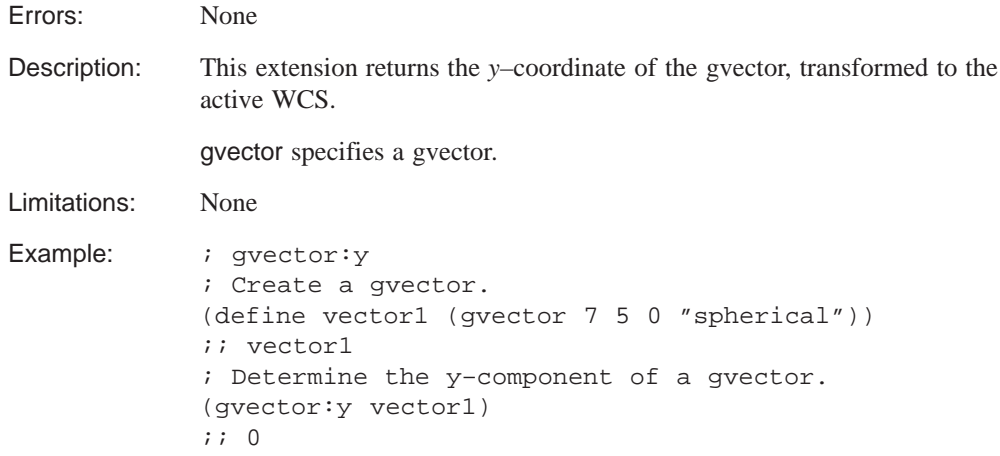

#### **gvector:z**

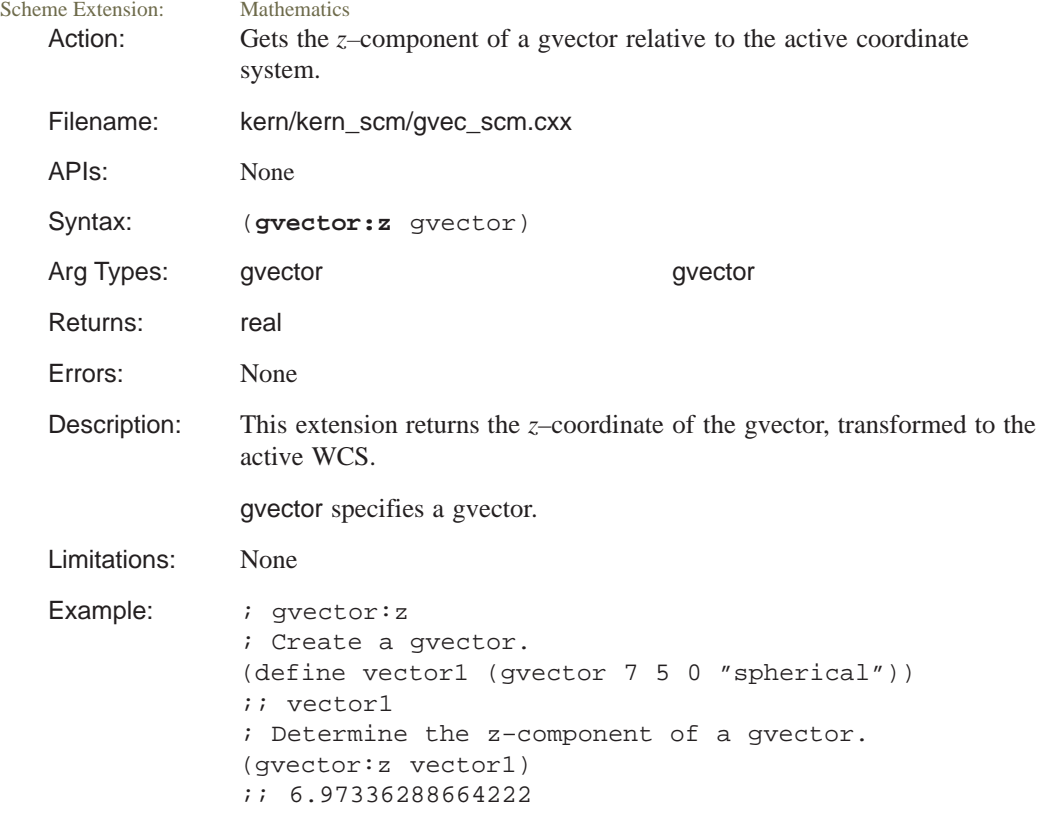

## **gvector?**

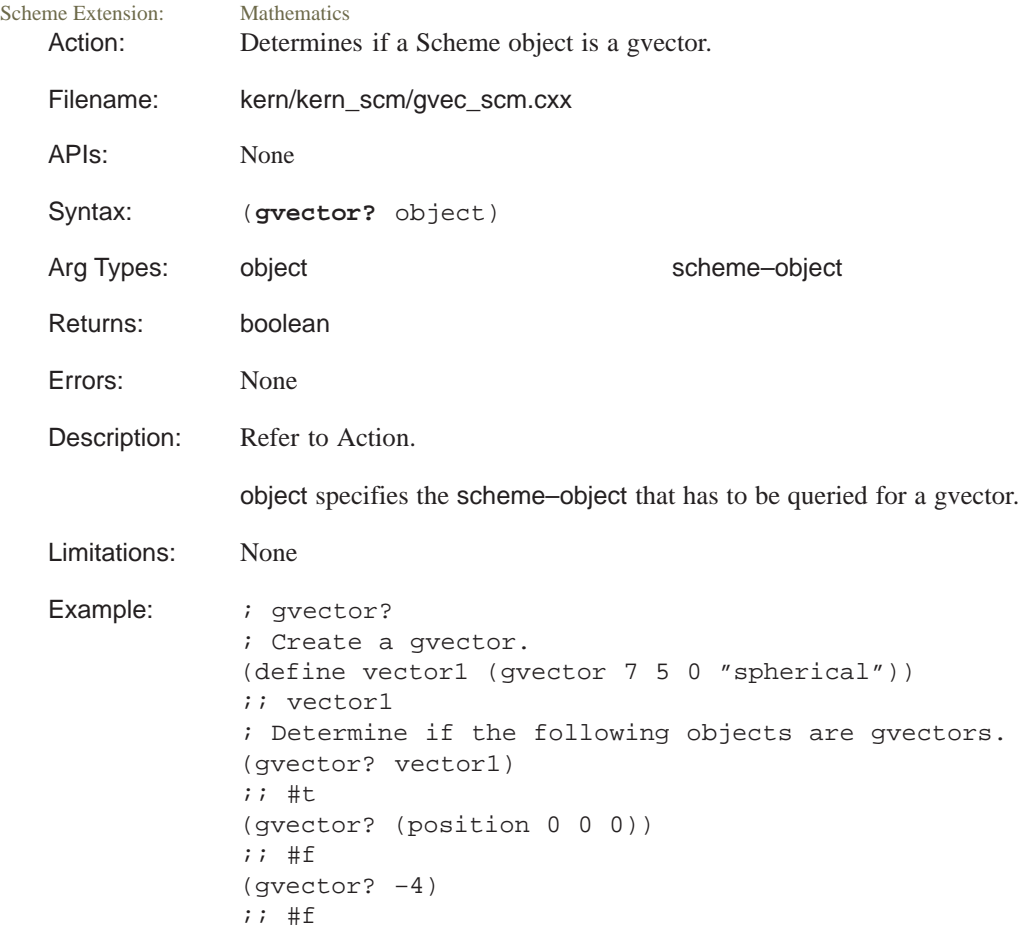

# **history:ensure–empty–root–state**

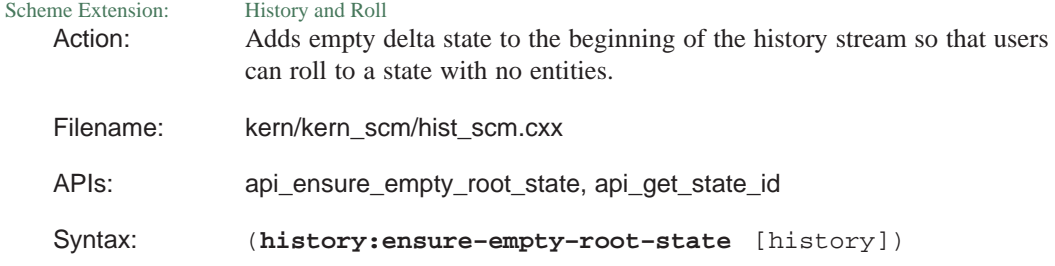

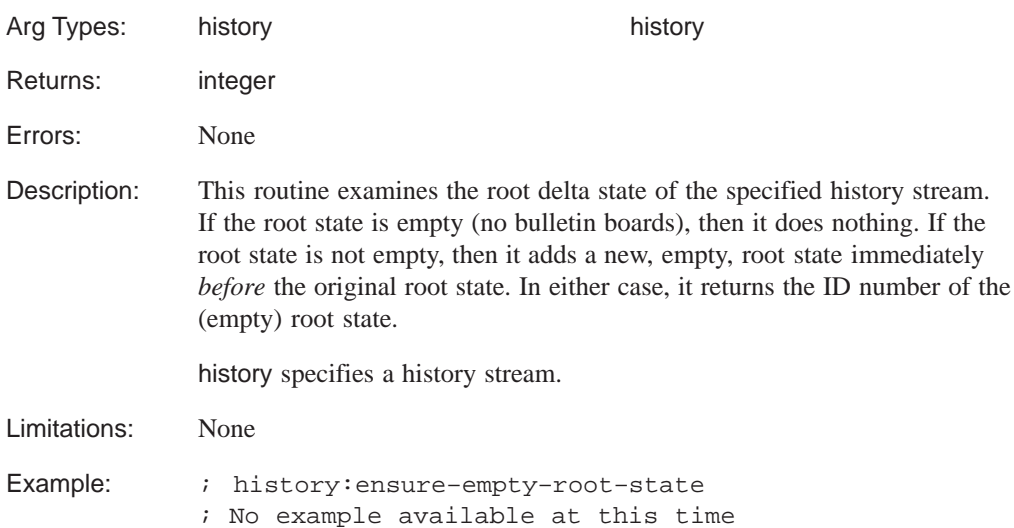

## **history:get–active–state–id**

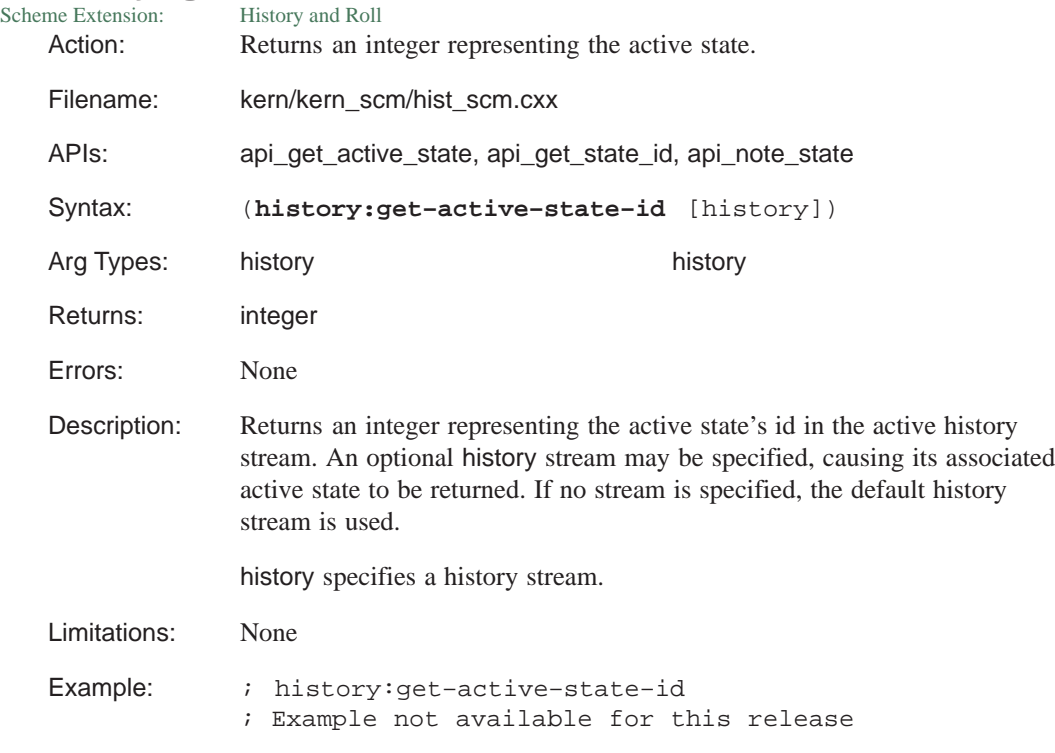

# **history:get–default**

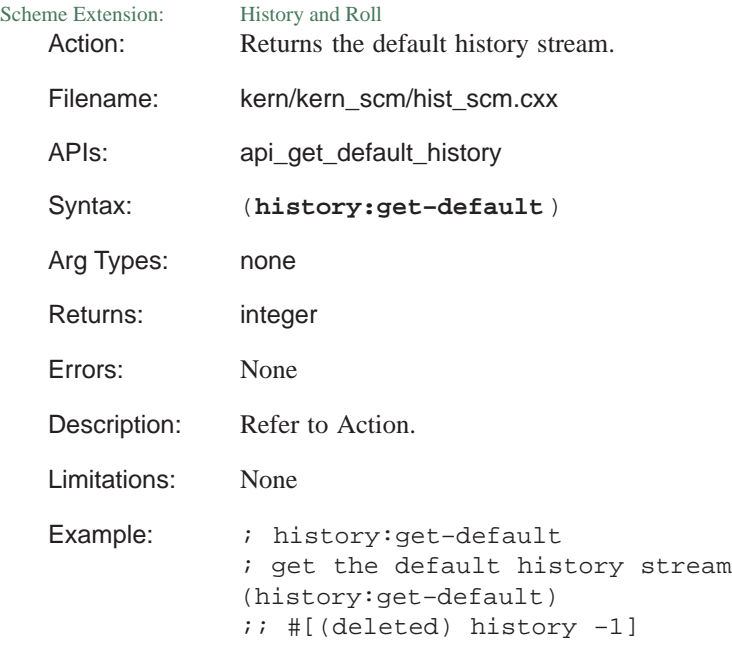

## **history:get–entity–from–id**

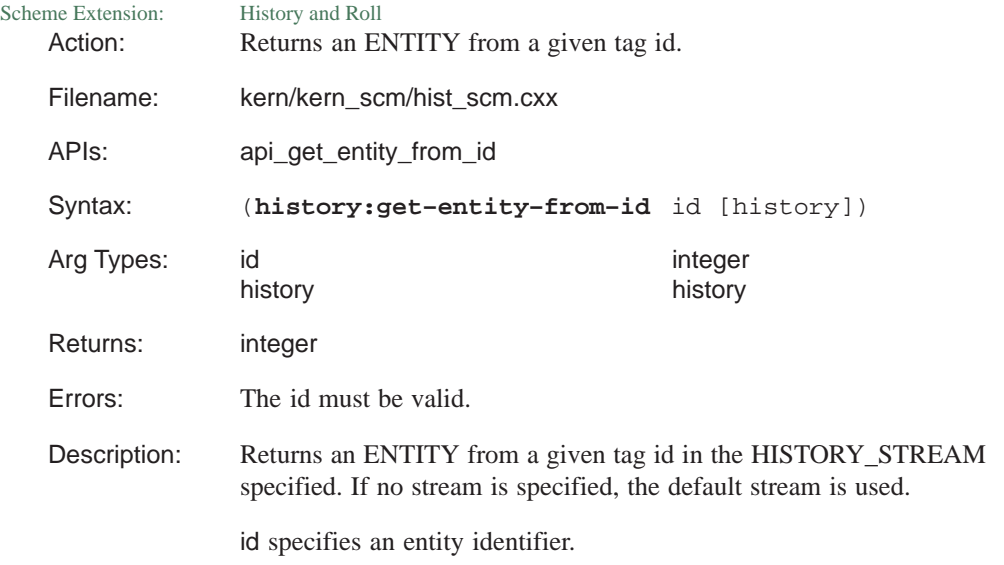

history specifies a history stream. Limitations: None Example: ; history:get–entity–from–id ; Create a block (define b (solid:block (position –10 –10 –10) (position 10 10 10))) ;; b (define lop (lop:offset–body b 5)) ;; lop (define f (pick:face (ray (position 0 0 0) (gvector 1 0 0))))  $;$ ; f (entity:set–color f BLUE) ;; () (define id (entity:get–id f)) ;; id (roll) ;; –1 (roll) ;; –1 (entity:set–color (history:get–entity–from–id id) RED) ;; ()

#### **history:validate–streams**

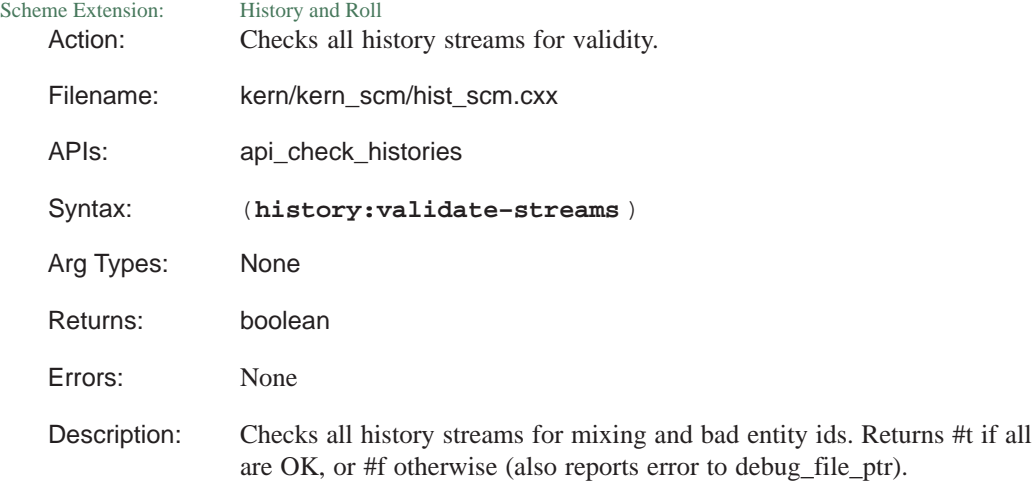

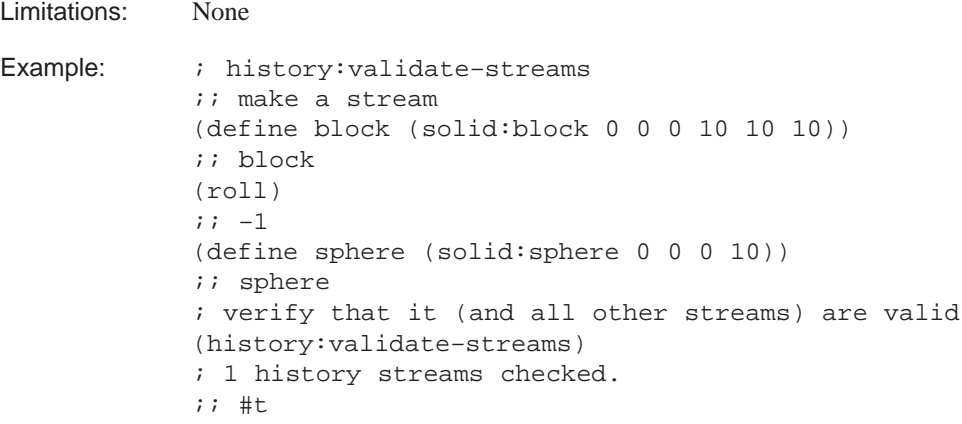